✐

 $\overline{)}$ 

✐

✐

✐

### Modelling of Anti-Malarial Drug Compliance [Preliminary Report]

Sebastian Rahlfab

with Ray Paton $^b$ Ian Hastings<sup> $a$ </sup> Dyfrig Hughes<sup>c</sup> Peter McBurney<sup>b</sup> Guy Barnish<sup>a</sup>

September 2004

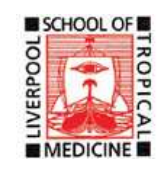

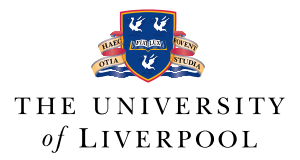

<sup>a</sup>Liverpool School of Tropical Medicine, Molecular & Biochemical Parasitology Group, Pembroke Place, Liverpool L3 5QA

 $b$ Department of Computer Science, University of Liverpool, Chadwick Building, Peach Street, Liverpool L69 7ZF

 $c$ Department of Pharmacology and Therapeutics, University of Liverpool, Ashton Street Medical School, Ashton Street, Liverpool L69 3GE

✐

 $\overline{)}$ 

✐

✐

✐

# Ray Paton (1954-2004)

It is with great sadness that we must announce the death of Dr Ray Paton on 29 July 2004.

Ray entered academia relatively late in life, after a spell as a teacher in a Liverpool high school. He joined the Department of Computer Science in 1989, initially as a research assistant in the area of knowledge-based systems. He became a Lecturer in 1991, and was promoted to Senior Lecturer in 2001, and then Reader in January 2004.

Ray's main research interests were at the intersection of biology and computer science. He was an original, influential, and charismatic researcher, with collaborators across the world. Many computer scientists with an interest in biology are met with scepticism by researchers in the biology community, but Ray had the rare ability to win over researchers in both computer science and biology with his vision. Those who worked with him will readily attest to his enthusiasm and willingness to listen, and his skill at making connections between people and ideas. The author of innumerable research papers and books, Ray was also involved in founding and editing several journals.

As well as being a successful acadcemic, Ray was a dedicated and loving father and husband: He is survived by his wife Christine and two sons, Daniel and Andrew.

✐

# Acknowledgement

 $\overline{)}$ 

✐

✐

✐

This research was financed by the DFID-funded Malaria Knowledge Programme at the Liverpool School of Tropical Medicine.

✐

 $\overline{)}$ 

✐

✐

✐

## Abstract

We concentrate on understanding compliance in the treatment of uncomplicated (i.e. non-severe) malaria in children. Generally, the people involved in any decisions regarding the treatment of children are their mothers.

Due to the high cost of medication and consultation, and the low impact of training programs, mothers in Africa often decide either not to fully comply with the doctors' prescriptions or not to obtain the proper treatment in the first place.

Attempting to simulate how they would decide under certain circumstances would help a great deal in understanding the factors involved in making health care decisions. For this purpose a network was devised that contained all parameters we thought would be significantly involved, and their relationship to each other.

Using methods from the qualitative decision theory (QDT) and an agentbased modelling approach, the outcome showed a correlation between the cost of treatment and drugs, and the level of compliance.

Keywords: Non-compliance, uncomplicated malaria, QDT, simulation

✐

# **Contents**

 $\overline{)}$ 

✐

✐

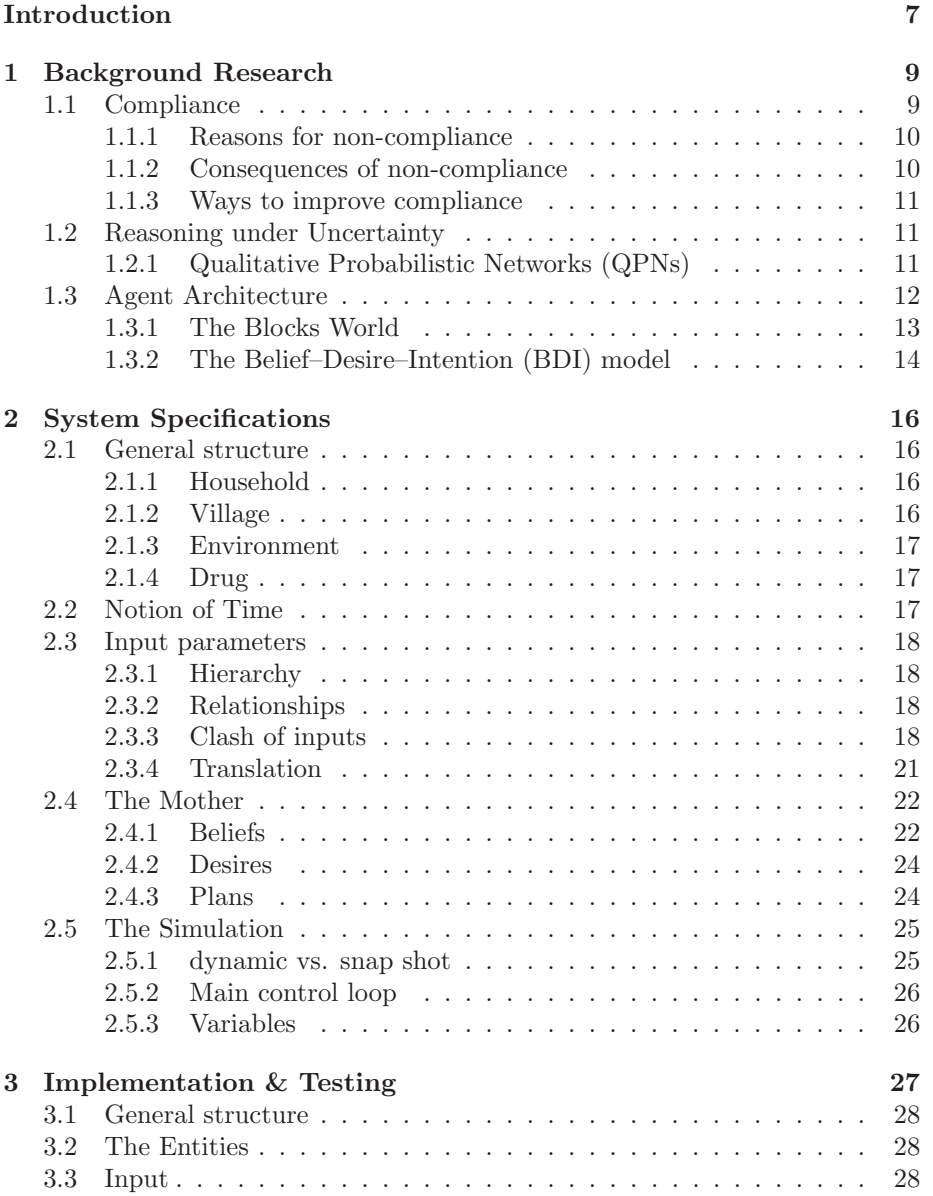

✐

 $\overline{)}$ 

✐

✐

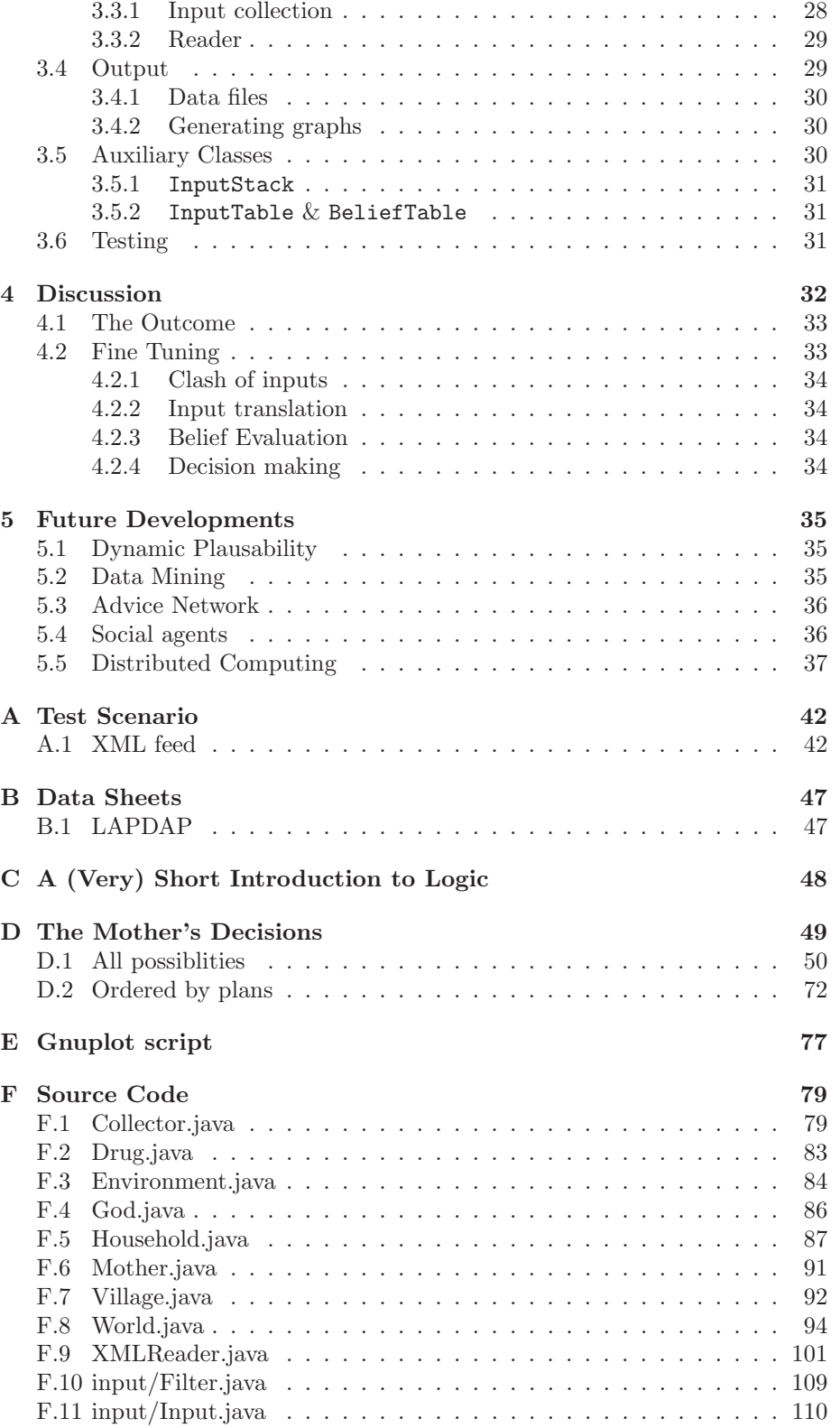

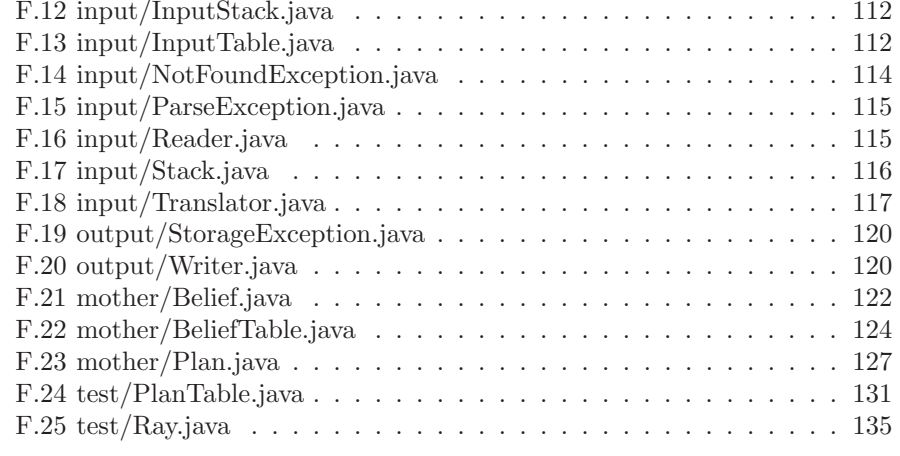

G CD-ROM Content 137

 $\overline{)}$ 

✐

✐

✐

✐

✐

### Introduction

 $\overline{)}$ 

✐

✐

✐

Malaria is a major killer. Each year there are 300 million clinical cases worldwide of which 90% occur in Sub-Saharan Africa—more than 1 million end fatal. Especially young children are at risk with a high mortality rate for those under the age of five. A solution is needed badly since the damage to the African economy alone is estimated at US\$12 billion each year.

One big problem are the resources which are far from good. In most places in Africa doctors don't even have microscopes to check blood samples for malaria parasites. The WHO has therefore recommended to treat every fever attack as if it was malaria.

This would require mothers to obtain proper medication from the health authority, which can be quite a distance away. However, children come down with a fever about 4 to 5 times a year caused by normal childhood diseases or infections that have nothing to do with malaria. A mother with 5 children has to get new medication roughly every two weeks for one of her children. If the nearest health clinic is 10 miles down a muddy road, she may not want to put up with it if not absolutely necessary.

A further problem is that medical treatment is expensive and not everyone can afford it. In those circumstances it seems like a perfectly reasonable decision to save costs and, for example, not to administer the complete drug regimen but to save some for later when it is needed again, buy from a street vendor where the drugs are cheaper but the risk of drug failure due to fakes or bad manufacturing, or resort to traditional healing method.

If a child with a presumed malaria attack had been cured with paracetamol (because unbeknown to the mother it was just an ordinary flue), or half the dosage work just as well, the mother may not treat her child differently next time. A malaria relapse a few weeks later, which is quite common if the dosage instructions are not followed to the letter, may not be seen in connection with the fever before.

Understanding which factors are involved in the decision making process when it comes to adequately treating malaria is of great importance. It would enable researchers and health organisations to improve the health care situation by concentrating on certain aspects like education programs and may thus help to reduce the malaria mortality rate.

In the scope of this relatively small project, we concentrate on understanding compliance in the treatment of uncomplicated (i.e. non-severe) malaria in children. Severe childhood malaria is often regarded as a separate disease, frequently attributed to curses or other occult causes, while malaria during pregnancy is usually regarded as a separate topic requiring different interventions.

We will draw up a network of factors that we think should be taken into

✐

consideration. Applying methodologies from decision theory we will attempt to predict the behaviour of mothers using an agent based approach. The outcome will tell us how likely mothers are to take a certain course of action under certain conditions.

A model for the estimating non-compliance has been attempted before (Chickering and Pearl 1997). However, it did not try to predict which specific action the patients would take.

#### A note for non-computer scientists

 $\overline{)}$ 

✐

✐

✐

This document is aimed at a readership from both biological and computing background. Specialised knowledge of those areas is therefore not required. However, since this paper has been written by a computer scientist, some use of mathematical notation is inevitable—but is kept fairly simple. Only section 2.4.3 requires the reader to understand how a logic statement is expressed in first-order logic. A short introduction can be found in Appendix C.

✐

### Chapter 1

 $\overline{)}$ 

✐

✐

✐

## Background Research

There are essentially three big areas involved in this project: understanding of compliance to medical treatment with all its social and economic relations, reasoning under uncertainty in order to determine the weight of each influencing factor individually, and the underlying agent architecture used for the implementation of the simulation later on.

#### 1.1 Compliance

Compliance is in general defined as "the extend to which the patient's dosing history corresponds to the prescribed drug regimen" (Vermeire et al. 2001) (in the literature also frequently referred to as  $adherence<sup>1</sup>$ .

It is important to understand that the concept of compliance is a process of seeking and receiving and following treatment and advice which has many stages and many opportunities for non-compliance (Vermeire et al. 2001). It comprises of (1) the patient's acceptance of the treatment, (2) the execution of the prescribed dosing regimen, and (3) the discontinuation when the treatment ends.

Non-compliance can in general be defined as "a person's informed decision not to adhere to a therapeutic regimen" (Vermeire et al. 2001). There are three different types of compliance: if patients do not accept the treatment (i.e. do not redeem their prescriptions), we speak of primary non-compliance. Dosetaking or drug regimen non-compliance refers to the patient's not executing the treatment, including all forms of behaviours such as timing errors, double dosing, dose omission etc. And lastly, persistence to the continuation of treatment after its official end or premature discontinuation.

 $1$ The term adherence reduces attribution of greater power to the doctor in the doctor– patient relationship (Vermeire et al. 2001). There is a notion among doctors to switch away from the rather authoritarian concept of compliance to the more harmonic concept of concordance which encourages shared decision making between doctor and patient (Jones 2003). However, for the scope of this project there is no need to distinguish between these terms which have been introduced rather for political reasons. Compliance will do nicely.

✐

#### 1.1.1 Reasons for non-compliance

 $\overline{)}$ 

✐

✐

✐

Compliance is affected by a variety of factors including the frequency of regimen (Table 1.1), the patient's knowledge, perception of health and benefits of therapy or behaviour, complexity of regime, and age (Held et al. 1994)—but surprisingly not on the type of disease.

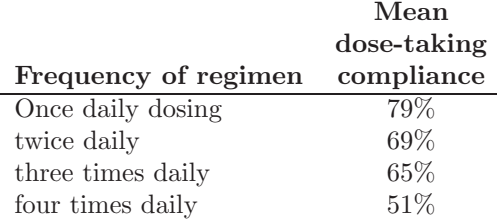

Table 1.1: Association between dosing frequency and compliance: Patients generally comply much better with less frequent regimens.

What tends to be forgotten is that it is the patient who ultimately decides whether to take medicines. They have their own beliefs about their medicines and medicine in general, their own priorities and their own rational discourse in relation to health and care, risk and benefit. These may differ from (and sometimes contradict) those of doctors.

#### 1.1.2 Consequences of non-compliance

The clinical consequences of non-compliance are numerous. A considerably high number of clinical cases is due to unrecognised lapses in dosing. Better compliance with oral contraceptives, for example, may prevent up to 700 000 unwanted pregnancies a year in the US and, it is suggested, up to 80% of acute transplant rejections which are due to nun-compliance to immunosupressive medication. Others include the extended duration or even the worsening of symptoms, the increased risk of infection or the disease's relapse (Hughes 2001).

In this context the terms efficacy and effectiveness are frequently used and are worth defining.

- efficacy is how well a drug works under ideal conditions i.e. in a clinical trial where patients are selected carefully and monitored extensively.<sup>2</sup>
- effectiveness is how well a drug performs in the real world i.e. where patients do not comply with the labelled dosis instructions.

Drugs shown to be effective in clinical trials, for example, often under-perform when used in routine clinical settings (Hughes 2001).

It is therefore only reasonable to assume that the economic consequences are for grater medical expenditure, since the effects of non-compliance are to reduce the efficacy of a drug and so increase the chances of treatment failure.

<sup>&</sup>lt;sup>2</sup>It can therefore be assumed that  $p_{\text{drug failure}} = 1 - \text{efficacy.}$ 

✐

#### 1.1.3 Ways to improve compliance

 $\overline{)}$ 

✐

✐

✐

For short-term regimens (2 weeks), compliance with medication is readily achieved by giving clear instructions. Chronic health problems, however, require mostly complex and labour-intesive methods but are unfortunately not predictably effective.

#### 1.2 Reasoning under Uncertainty

Ideally, when a decision is reached rationally, all factors and likely events involved are weighted against each other and the option with the most favourable outcome is picked (probabilistic reasoning). However, most of the time the decision maker will have at best only a rough idea of how to prioritise the factors since in real life applications an assignment of fixed probabilities is seldom possible.

Out of this void of clarity a special branch of mathematics evolved that dealt primarily with reasoning about uncertainty. Unlike classic decision theory, this involves reasoning about dependencies, independences, and causality. An overview of the field is provided in Pearl (1988), Almond (1995), Jensen (1997), and Parson (2001).

#### 1.2.1 Qualitative Probabilistic Networks (QPNs)

Qualitative Probabilistic Networks (QPNs) are an abstraction of Bayesian belief networks replacing numerical relations by qualitative influences and synergies (Wellman 1990)<sup>3</sup>. QPNs are weaker than their quantitative counterparts, but they can provide more robust results with much less effort. An expert may express his or her uncertain knowledge of a domain directly in the form of a QPN. This requires significantly less effort than a full numerical specification of a belief network (Druzdzel and Henrion 1993).

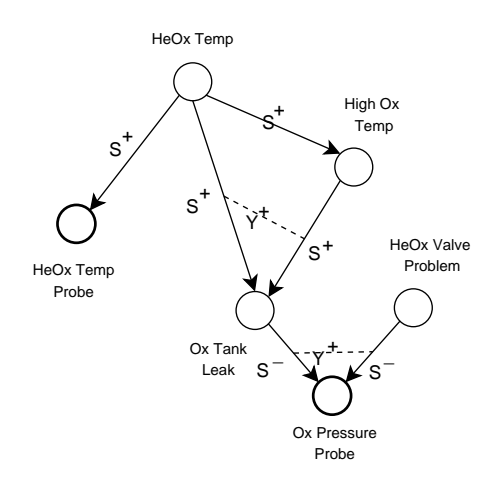

Figure 1.1: An example of a qualitative probabilistic network

<sup>3</sup>As cited in Druzdzel and Henrion (1993).

✐

 $\overline{)}$ 

✐

✐

✐

An example from Horvitz et al. (1992): Figure 1.1 shows a small fragment of an Orbital Maneuvering System (OMS) propulsion engine of the Space Shuttle.

The OMS engine's fragment captured by the network consists of two liquid gas tanks: an oxidizer and a helium tank. Helium is used to pressurise the oxidizer, necessary for expelling the oxidizer into the combustion subsystem. A potential temperature problem in the neighbourhood of the two tanks (HeOx Temp) can be discovered by a probe (HeOx Temp Probe) built into the valves between the tanks. An increased temperature in the neighbourhood of the two tanks can increase the temperature in the oxidizer tank (High Ox Temp) and this in turn can cause a leak in the oxidizer tank (Ox Tank Leak). A leak may lead to a decreased pressure in the tank. A problem with the valve between the two tanks (HeOx Valve Problem) can also be a cause of a decreased pressure in the oxidizer tank. The pressure in the oxidizer tank is measured by a pressure gauge (Ox Pressure Probe). Of all the variables in the network, only the values of the two probes (HeOx Temp Probe and Ox Pressure Probe) are directly observable. The others must be inferred.

Links in a QPN are labelled by signs of qualitative influences  $S^{\delta}$ , each pair of links coming into a node is described by a sign of synergy between them. All in all there are four types of qualitative influence ( $S^+$  (positive qualitative influence),  $S^-$  (negative qualitative influence),  $S^0$  (zero qualitative influence), and  $S<sup>?</sup>$  (unknown qualitative influence)—all of which are uncertain) and two types of synergies  $(Y^{\delta})$  (additive synergy) and  $X^{\delta}$  (product synergy) both of which can be positive or negative (e.g.  $Y^+$ ), zero or unknown). An increased XeOx Temp will usually lead to an increased reading from the HeOx Temp Probe—but the probe may fail. However, the fact that an increased HeOx Temp makes an increased HeOx Temp Probe more probable is denoted by a positive influence  $S^+$  (Horvitz et al. 1992).

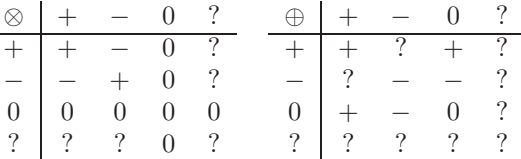

Table 1.2: Sign multiplication  $(\otimes)$  and sign addition  $(\oplus)$  operators (Wellman 1990)

Using the signs in Table 1.2, an evaluation function between the three nodes, for example, Ox Tank Leak (a), HeOx Valve Problem (b), and Ox Pressure Problem (c) can quite easily applied by using

$$
S^{\delta}(\{a,b\},b) = S^{\delta_{ac}\oplus \delta_{bc}}
$$

#### 1.3 Agent Architecture

In the context of agent theory there are some terms that need to be explained as they will be used frequently later on and there can be much confusion to what

✐

they exactly mean.

 $\overline{)}$ 

✐

✐

✐

"An agent is a computer system that is situated in some environment, and that is capable of autonomous action in this environment in order to meet its design objectives." (Wooldridge 2002, p. 15)

Although this definition has been much debated about, computer scientists agree that it is very important to distinguish agents from simple objects. While there are obvious similarities, there are also significant differences.

- 1. An object exhibits control over its state but not over its behaviour,
- 2. in contrast to objects, agents portray flexible (reactive, proactive, social) autonomous behaviour.

The environment is the world that an agent lives in. It is worth noting that there is a difference between a static environment that stays the same, and a dynamic environment that changes through influences from the outside or by the agent.

Agents are typically deployed in situations where an entity is needed that can act independently without any sort of control, like for example in the NASA mars missions where a robotic device has to react to changes in its environment and react accordingly. A mere object would not be capable of such a task.

In order to explain the principles of different agent architectures, the following simple example is useful.

#### 1.3.1 The Blocks World

The Blocks World contains three blocks (A, B and C) of equal size on a table which can be picked up by a robot arm one at a time. The blocks may be placed on the table or on top of each other. The robot arm is now given the problem of stacking the boxes in a specific way, say A on top of B on top of C. Figure 1.2 shows a possible configuration of the problem.

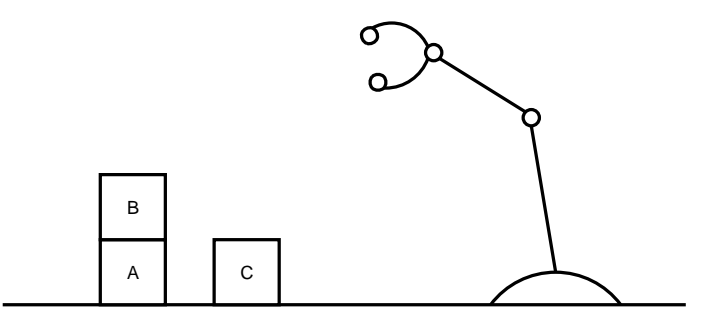

Figure 1.2: The Blocks World

This means that the robot not only needs to perceive its environment (i.e. it must have certain beliefs about its environment) but it must also be able to plan its actions in order to reach the desired goal. In the literature this is called means-ends reasoning (or simply planning), which is the process of deciding how to achieve an end using the available means. For this the agent needs the following

✐

- A goal or intention which the agent wants to achieve, like putting A on top of B,
- the current state of the environment (the agent's beliefs), and
- the actions or plans available to the agent.

 $\overline{)}$ 

✐

✐

✐

In the afore mentioned example the robot would believe that block A and C are on the table, block B on top of block A, and that its hand was currently empty.

In the past there have been a number of approaches as to how exactly this problem can be dealt with. All have their advantages and disadvantages, and discussing or explaining them is way beyond the scope of this project. However, there is one agent architecture which seems to be especially suited to dynamic environments.

#### 1.3.2 The Belief–Desire–Intention (BDI) model

In contrast to the classical decision theory which explains the decision making behaviour rather mathematically, the BDI approach uses the cognitive concepts of beliefs, desires and intentions which are intuitive and easily accessible (Dastani and van der Torre 2004).

Beliefs are informal attitudes (how the world is expected to be), desires are the external and internal motivational attitudes, and intentions are the results of the decision making (Broersen et al. 2001). Figure 1.3 depicts the basic structure of a BDI architecture. A reasoner negotiates between these three and

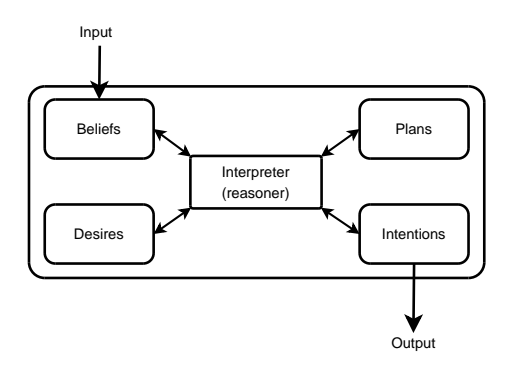

Figure 1.3: BDI architecture

a number of plans to derive an intended action. These plans plans are atomic steps of instructions that will, when combined, form a description of how to solve the problem. They have certain pre-conditions that have to be fulfilled for the plan to be chose, and certain post-conditions that will be fulfilled if the plan is executed<sup>4</sup>. The challenge lies in designing an interpreter that is capable of devising an efficient line of thought. For the example of the Blocks World, the agent may use the following plans.

<sup>&</sup>lt;sup>4</sup>It is worth noting that for this relatively simple a perfect world is assumed where each plan will have the predicted outcome. For more complex examples this may not be the case!

✐

stack $(x, y)$  put box x on top of box y pre-conditions: arm free ∧ x on top ∧ y on top post-conditions: arm free ∧ x on y

 $\overline{)}$ 

✐

✐

✐

unstack $(x)$  put box x on table pre-conditions: arm free ∧ x on top ∧ ¬x on table post-conditions: arm free ∧ x on table

. . .

This approach lacks the clear formulation of decision rules like in classical decision theory, which combines the underlying qualitative concepts to decide which action to perform at any moment in time (Dastani and van der Torre 2004). On the other hand, because it first has to be worked out which goal to achieve and which actions to take, it is much more flexible when faced with unfamiliar situations and can deal with much more complex problems. It is also able to change its mind when the attempted solution turns out not to be achievable and can try settle for something else. It is therefore better suited for real-time applications in dynamic environments.

### Chapter 2

 $\overline{)}$ 

✐

✐

✐

# System Specifications

#### 2.1 General structure

Given the complex interactions this simulation requires, the best approach will probably be a hierarchical structure. This will also support the idea of individual-based modelling.

#### 2.1.1 Household

A household is the smallest unit in the simulation and also used as the basis for most data collected in the field.

Its composition and structure varies greatly depending on tradition, religion and region. A household in northern Zimbabwe, for example, has the same monogamous structure as the typical western nuclear family we know. In the south, on the other hand, a polygamous family structure prevails, with the man in the household often having his own hut and his wives and their children living in huts surrounding the man.

Generally, the members of one household can be classified into 3 groups: infants (1 to 31 days), children (1 month to 10 years) and adults (older than  $10 \text{ years}$ )<sup>1</sup>.

Although it is the men who bring home the money (if they don't spend it entirely on booze), it is assumed that the women make the decisions concerning the health of children (MacCormack 1988).<br>A household in this context will therefore refer to a mother with her children, studied in the study about

✐

✐

A household in this context will therefore refer to a mother with her children, even if she lives in a polygamous household or together with other mothers in the same hut.

#### 2.1.2 Village

A village can be understood as a collection of households. In some regions of Africa there are no villages in the European sense of the word, but rather a number of loosely grouped farms and settlements stretching over a larger area.

<sup>&</sup>lt;sup>1</sup>At the age of 10, most children in sub-Saharan Africa are assumed to have developed sufficient (but not total!) immunity to survive malaria for the rest of their lives (assuming constant exposure to malaria parasites). For other regions such as Asia, this will look different.

✐

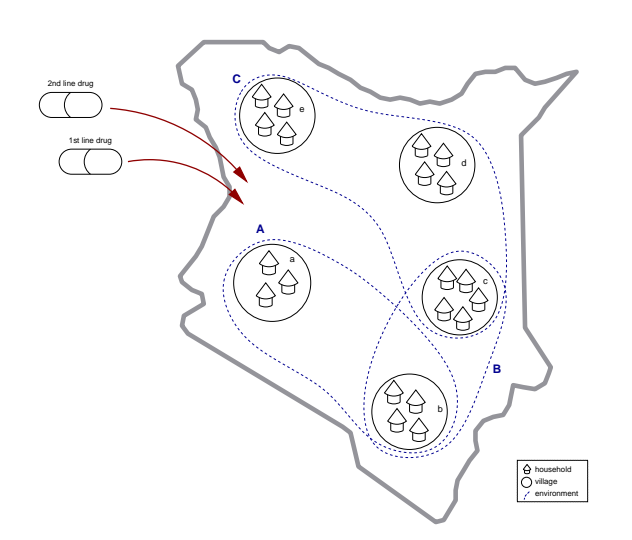

Figure 2.1: Schematic diagram of model interaction

Nevertheless, they still have a centre and some sort of village chief. The term village is intended to include both forms.

#### 2.1.3 Environment

 $\overline{)}$ 

✐

✐

✐

A environment is a set of villages for which a certain group of common input parameters apply. These input parameters can be of geographical, epidemiological or structural nature.

In this example (Figure 2.1) village  $b$  belongs to environment  $A$  and  $B$  but not to  $C$ , or mathematically speaking

$$
b \in A \land b \in B \land b \notin C.
$$

Therefore each and every household in village b takes the input parameters from village b, environment A and environment B.

#### 2.1.4 Drug

Drugs are the one entity that do not fit in the proposed hierarchy. Since their values don't change, they will be dealt with as a global entity.

#### 2.2 Notion of Time

It is very complex and difficult to put the simulated behaviour of mothers in relation with time. Each fever attack had to be tracked, treatment and recovery time had to be recorded, and also how long the mother needs to organise treatment had to be taken into account. Upon return, for instance, the child could already be dead. Yet another problem would be posed by overlapping fevers for mothers of two or more children that fall ill simultaneously.

However, we know the number of fevers per child per year and the proportion of malaria attacks. Therefore, for the sake of simplicity, the fevers will be

✐

simulated one at a time in discrete time steps without overlapping. Any time span can be modelled as a fraction or multiple of a year, and the data calculated accordingly.

#### 2.3 Input parameters

Although designed to fit any sub-Saharan region in Africa, we will—as far as possible—take inputs based on studies from Kenya. Where this was not possible due to lack of sources, we have substituted, what we think, represents an average value for the missing input.

#### 2.3.1 Hierarchy

 $\overline{)}$ 

✐

✐

✐

The inputs will be derived from the household, the village, any environment it may be a member of, and the set of global input parameters (see Figure 2.2). The value of a single input will depend on how many other inputs of the same type apply to the household in question.

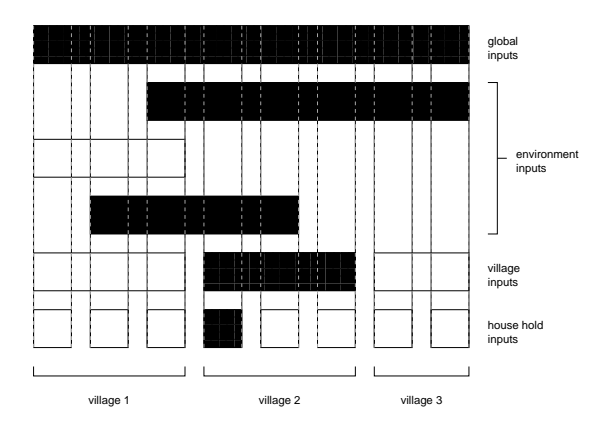

Figure 2.2: Diagram of hierarchical parameter structure

#### 2.3.2 Relationships

All these parameters have to be seen in relation to each other in order to work out to what extend they individually influence the outcome. However, it is very difficult to express the relationship between inputs in numbers because we either don't know enough or the information available is not certain. A very elegant way to do just this is using Qualitative Probabilistic Networks.

Figure 2.3 shows how the inputs relate to each other. Only the coloured nodes will be evaluated, the node in the middle (Mother) does not belong to the network. This will be discussed in more detail below in section 2.4.1.

#### 2.3.3 Clash of inputs

There are certain situations when inputs from different sources interfere with each other. Explicit rules will apply for each of these cases of how to deal with it individually.

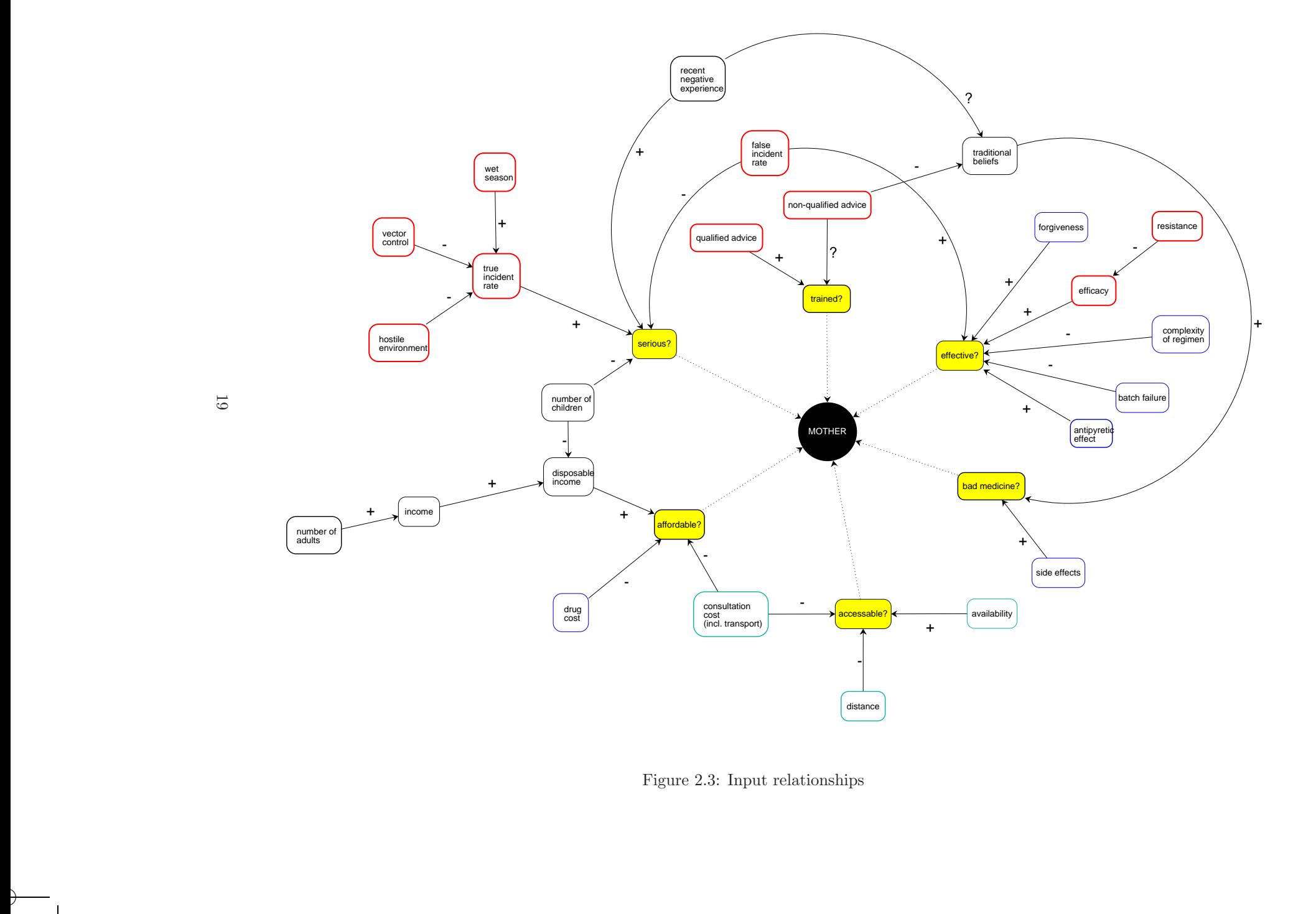

✐

Figure 2.3: Input relationships

✐

✐

✐

 $\overline{)}$ 

✐

✐

✐

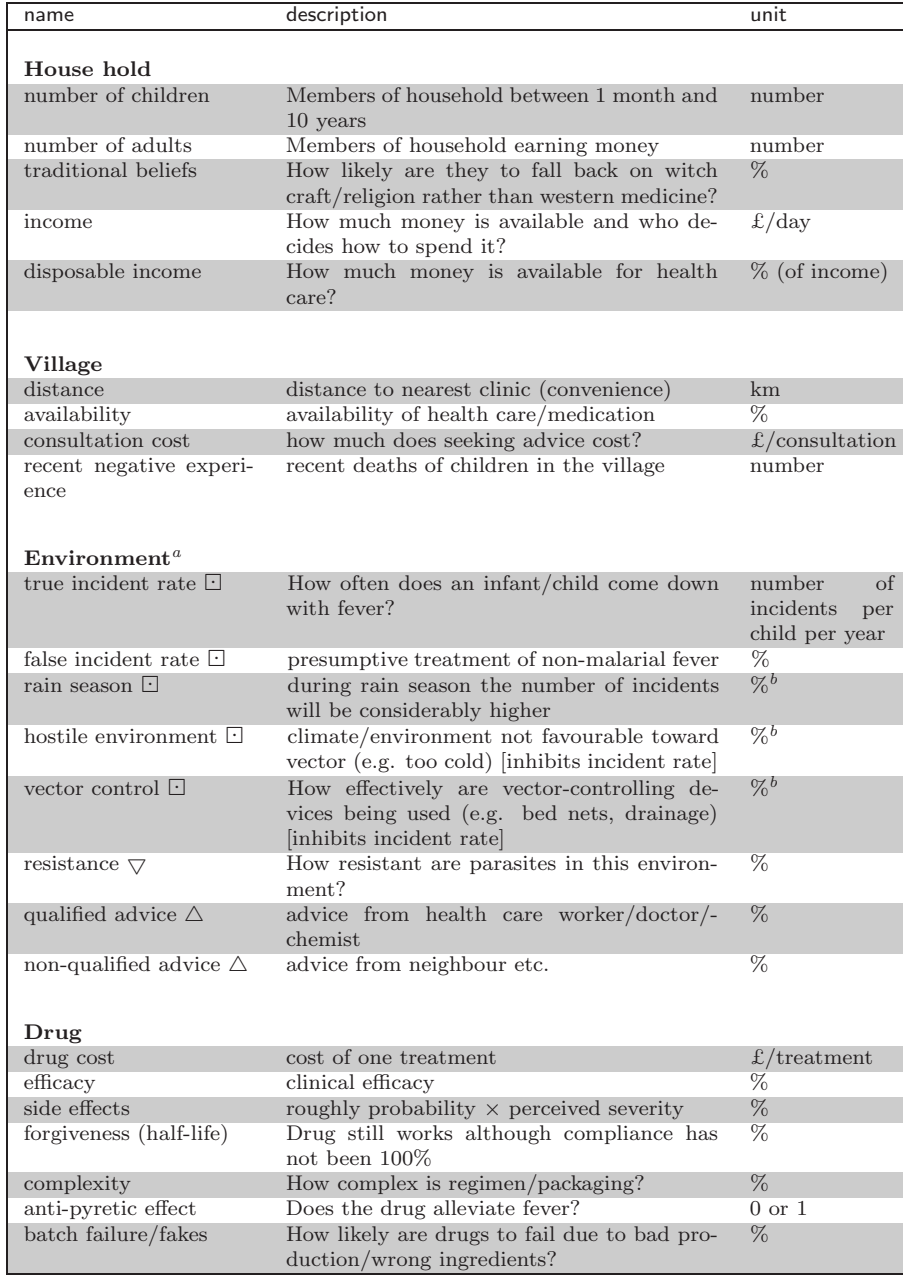

<sup>a</sup>In case of a clash:  $\bigtriangledown$  lower one counts,  $\bigtriangleup$  higher one counts,  $\bigtriangledown$  take the average  $^{b}$ units are  $\%$  change in  $true$  incident rate

#### Table 2.1: Input parameters

If there are two (or more) inputs from different environments that apply to one and the same household, it has to be decided which one has the higher priority. In theory there can only be the following cases

 $\bullet\,$  lower one counts The lowest value will be taken  $[\min(i_1,i_2,\cdots,i_n)]$ 

✐

- higher one counts The highest value will be taken  $[\max(i_1, i_2, \dots, i_n)]$
- take the average The average over all inputs will be taken  $[\arg(i_1,i_2,\cdots,i_n)]$
- multiply  $i_1 \times i_2 \times \cdots \times i_n$
- add The sum of all inputs will be taken  $\sum_{i}^{n} = i_i$

#### 2.3.4 Translation

 $\overline{)}$ 

✐

✐

✐

The best way to compare the different inputs effectively is when all have the same value, ideally this would be a percentage (a number between 0 and 1). Where this is not the case, the input has to be converted.

Table 2.2 provides a series of translation ranges to convert the inputs. If not stated otherwise, the weight is distributed evenly. For example, given the range  $\{1-2, 3-7, 7+\}$ , values 1 and 2 will be translated into  $\frac{1}{3}$ , 3 through to 7 into  $\frac{2}{3}$ , and anything above 7 into  $\frac{3}{3} = 1$ .

Some inputs, however, will be translated using a weighted range. The more complex a drug is to use, for example, the more influence this input will have. Given the range  $\{simple \mapsto 0.2, typical \mapsto 0.4, complex \mapsto 1.0\}$ , a typical drug will have the value .4 (rather than  $\frac{2}{3}$ ) and a simple one only .2 (instead of  $\frac{1}{3}$ ).

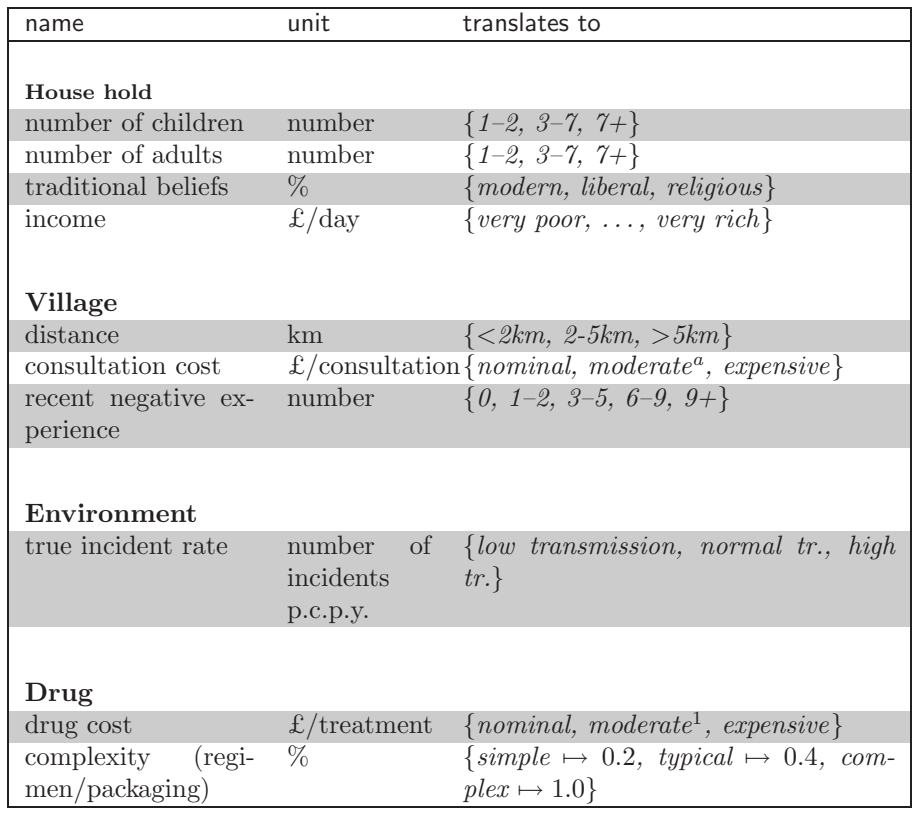

 $a < $1/treatment$ 

Table 2.2: Input translation

✐

#### 2.4 The Mother

The mother acts as an autonomous agent which interacts with its environment. In order to achieve this, the behaviour has to be defined beforehand.

#### 2.4.1 Beliefs

 $\overline{)}$ 

✐

✐

✐

The input parameters (Figure 2.3) feed into 6 beliefs the mother has about her environment, and which will determine her actions.

- serious? The mother believes the child to be seriously ill and fears for its life.
- affordable? The mother believes that she can afford anti-malarial drugs/professional treatment for the child.
- accessible? The mother believes that medical help is accessible, i.e. a health care facility is in reasonable distance, medication is available and transport within her means.
- effective? The mother believes the medical treatment/the drug to be effective against the child's fever.
- trained? The mother knows what to do in order to deal with her child's fever appropriately, i.e. she is more inclined to use anti-malarial medicine rather than anti-pyretic drugs or the services of a traditional healer.
- bad medicine? The mother believes that (western) medicine is a bad alternative to traditional treatment and cannot cure her child's fever.

Additionally, the mother has four other beliefs about her environment.

- fever? The mother believes that her child is ill. This belief will always be true since the decision process only commences if the child has a fever. It is the mother's intention to always achieve ¬fever? or at least ¬serious?.
- drug? The mother believes that she has medicine available that she can give to her child. This also includes medicine which has been previously bought but not used.
- enough? The mother believes that she has medicine and enough to treat her child properly. This includes old medicine, too. Naturally, if enough? is true then drug? has to be true as well.
- save money? The mother believes that this particular plan of action will save her money.

#### Evaluation

Due to time constraints, the evaluation will be as simple as possible. Only the coloured belief nodes (Figure 2.4) are of interest and will be evaluated using the following formulas with only the percentages/translated values of the parameters are used as inputs. They are derived from the household  $(h_n)$ , the village  $(v_n)$ , the environment  $(e_n)$ , and drug  $(d_n)$  as described in Table 2.1, where the number n refers to the position of the input in the table.

✐

 $\overline{)}$ 

✐

✐

✐

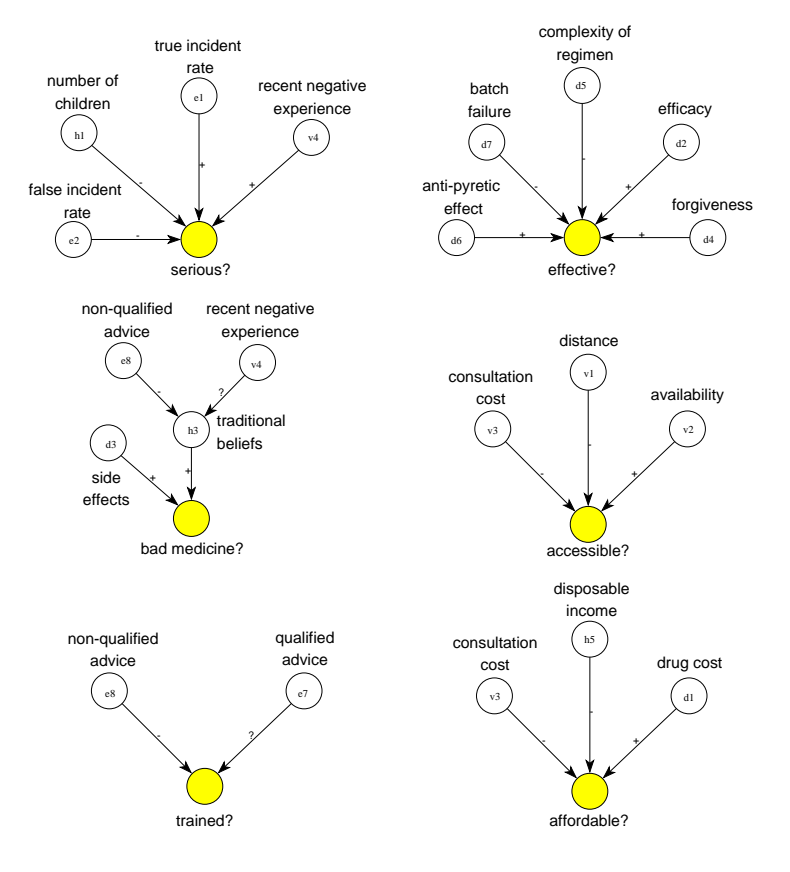

Figure 2.4: Belief evaluation

$$
\text{series?} = \frac{e_1 + v_4 - h_1 - e_2}{4}
$$
\n
$$
\text{effective?} = \frac{d_6 - d_7 - d_5 + d_2 + d_4}{5}
$$
\n
$$
\text{accessible?} = \frac{\frac{v}{2} - v_1 - v_3}{3}
$$
\n
$$
\text{affordable?} = \frac{d_1 - v_3 - h_5}{3}
$$

The last two are more problematic because we are not sure how some inputs influence the outcome. For the sake of simplicity, these cases will be treated as positive influences  $(S^? = S^+)$ .

$$
\text{trained?} = \frac{e_7 - e_8}{2}
$$
\n
$$
\text{bad medicine?} = \frac{d_3 + \frac{v_4 - e_8}{2}}{2} = \frac{4d_3 + v_4 - e_8}{4}
$$

✐

#### Plausibility

 $\overline{)}$ 

✐

✐

✐

Once the beliefs are evaluated a value will be assigned to them. In classic (crisp) logic that would only be 0 (for false) or 1 (for true). In the problem domain an outcome of this clarity is highly unlikely, especially taken into consideration the vast amount of factors involved in deriving the result. It is better to assume that if a belief is plausible enough, say to 70%, it is deemed to be true.

#### Range

It is important to note that if a belief has not been explicitly set to true, it is assumed to be false—even if this belief was previously true.

#### 2.4.2 Desires

A mother will essentially have two desires: to save her child and, where possible, save money (which can be spent on subsequent medical care of the child or siblings). For the sake of simplicity it is assumed that a mother will always choose her child's life over financial benefits.

#### 2.4.3 Plans

The plans are going to be very straight forward and don't have to be complex. The notation below takes the form

{n} name : description

[ 
$$
pre\text{-}condition
$$
 ]<sub>t</sub>  $\rightarrow$  [  $outcome$  the mother hopes for ]<sub>t+1</sub>

where the pre-condition has to be fulfilled at time  $t$  and the outcome is what the mother hopes for to become true at time  $t + 1$ . The instructions are executed and the beliefs will be updated in the following round.

Only one plan can be executed by the mother at any one time. If more than one plan is triggered, the plan with the higher number  $(n)$  will be chosen.<sup>2</sup>

The following plans are derived from (Guyatt and Snow 2004) and (Mwenesi, Harpham, and Snow 1995).

{0} do nothing : The mother does not do anything to treat her child.

$$
\left[\begin{array}{c} none \end{array}\right]_t \rightarrow \left[\begin{array}{c} none \end{array}\right]_{t+1}
$$

This is the default action when no other plan can be chosen.

{1} buy anti-pyretic drug : The mother buys only an anti-pyretic drug

$$
\left[\begin{array}{c}\text{fever?}\wedge\neg\text{serious?}\\ \wedge\neg\text{drug?}\wedge\neg\text{enough?}\\ \wedge\neg\text{(affordable?}\vee\text{accessible?})\\ \wedge\neg\text{bad medicine?}\end{array}\right]_t \rightarrow \left[\begin{array}{c}\text{save money?}\vee\neg\text{fever?}\end{array}\right]_{t+1}
$$

<sup>2</sup>A complete list of all possible combinations can be found in Appendix D

✐

{2} buy part of an anti-malarial treatment : The mother buys an antimalarial drug

$$
\left.\begin{array}{c}\text{fever?}\ \wedge \text{serious?}\\ \wedge \neg \text{drug?}\ \wedge \neg \text{enough?}\\ \wedge \neg \text{affordable?}\ \wedge \text{trained?}\end{array}\right\}\rightarrow \left[\begin{array}{c}\text{(save money?}\\ \vee \neg \text{fever?}\ \vee \neg \text{serious?})\\ \wedge \text{drug?}\end{array}\right]_{t+1}
$$

{3} buy complete anti-malarial treatment : The mother buys an antimalarial drug

> fever? ∧ serious? ∧¬enough? ∧(affordable? ∨ trained?) ∧effective? ∧ ¬bad medicine? 1 t  $\rightarrow \left[ \begin{array}{c} (\neg \textsf{fever?} \vee \neg \textsf{serious?)} \ \wedge \textsf{drug?} \end{array} \right]_{t+1}$

{4} go to health care facility : The mother goes to a health care facility where her child is given an anti-malarial and an anti-pyretic drug.

$$
\begin{bmatrix}\text{fever?} \land \text{serious?} \land \text{affordable?} \land \text{accessible?} \\ \land \text{triangle?} \land \text{effective?} \land \neg \text{bad medicine?}\end{bmatrix}_t \rightarrow \begin{bmatrix}\text{--fever?} \lor \text{--series?}\end{bmatrix}_{t+1}
$$

Then the mother has to make two decisions

 $\sqrt{ }$  $\overline{1}$  $\overline{1}$  $\overline{1}$ 

> $\sqrt{ }$  $\overline{1}$  $\overline{1}$  $\overline{1}$

 $\overline{)}$ 

✐

✐

✐

{5} give part course : The mother gives only the initial dose to the child and saves the rest for later.

$$
\left[\begin{array}{c} \text{fever?} \wedge \text{drug?} \\ \wedge \neg \text{serious?} \vee \text{bad medicine?}\end{array}\right]_t \rightarrow \left[\begin{array}{c} \text{save money?} \vee \neg \text{fever?}\end{array}\right]_{t+1}
$$

{6} give full course : She gives the drug to child as prescribed.

$$
\qquad \qquad {\rm fever?} \wedge {\rm serious?}\\ \wedge \neg {\rm enough?} \wedge {\rm trained?} \ \Bigg]_t \rightarrow \big[ \ \neg {\rm fever?} \vee \neg {\rm serious?} \ \big]_{t+1}
$$

Please note that [save money? ∨ ¬fever?] is not as heartless as it sounds if you bare in mind that ∨ is not an exclusive either . . . or. The more hopes are fulfilled the better.

#### 2.5 The Simulation

·

The simulation itself combines the in the previous sections discussed components and generated a meaningful output. Only a few questions remain before the implementation can commence.

#### 2.5.1 dynamic vs. snap shot

A static simulation does not need to go into much detail. It doesn't even need to make any speculation toward the outcome of the fever attack or/and the effectiveness of the treatment. The only thing of interest is how the mothers would decide in this moment in time when facing a particular set of inputs.

✐

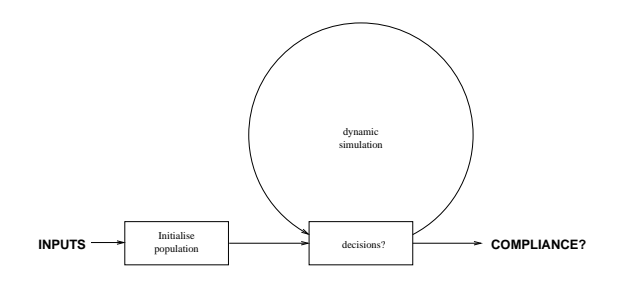

Figure 2.5: Simulation run

In a dynamic simulation, on the other hand, each and every fever episode has to be modelled, including its possible fatal outcome. A great deal of variable is needed to keep track of the current state of a household.

In the limited scope of this project, a dynamic implementation is very likely not feasible.

#### 2.5.2 Main control loop

 $\overline{)}$ 

✐

✐

✐

The general behaviour of the system can be defined algorithmically

```
for each village v do
  for each household h \in vdo
    no. of incidents ← number of malaria attacks per child\timesno. of children
    for each incident do
       get environmental and global inputs
       while fever do
         beliefs \leftarrow brf(inputs)
         plane \leftarrow decide(beliefs)execute plan
       end while
    end for
  end for
end for
```
where the number of incidents directly correlates with the desired timespan (as fraction/multiple of incidents per year).

#### 2.5.3 Variables

The following variables have to be stored for the simulation. The units used are: pc (=per child), pcpy (=per child per year)

**malaria incidents**  $[pcpy] =$  rain season<sup>e3</sup> × hostile env.<sup>e4</sup> × true incident rate<sup>e1</sup>

money  $[pc] = \frac{\text{no. of adults}^{h2} \times \text{income}^{h4} \times \text{disposable income}^{h5}}{h}$ number of children $h^1$ 

child fevers  $[pcpy] =$  malaria incidents + false incident rate<sup>e2</sup>

✐

# Chapter 3

 $\overline{)}$ 

✐

✐

✐

# Implementation & Testing

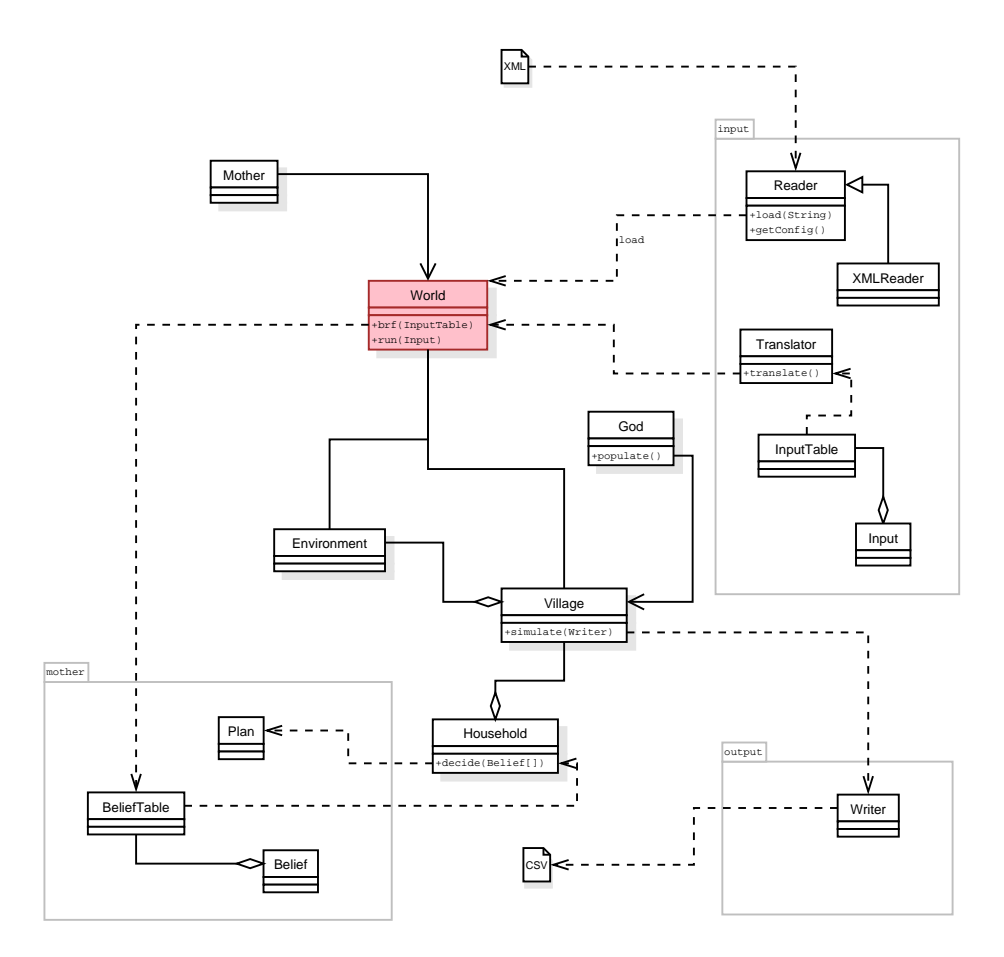

Figure 3.1: Class diagram

✐

#### 3.1 General structure

 $\overline{)}$ 

✐

✐

✐

Given the complexity of the system, it seems almost impossible to write a simulation that includes all desired features. A main class will be implemented that contains all facilities needed (World in Figure 3.1). Any desired scenario can be simulated using an instance of this class.

A typical simulation run would take the following form:

```
World world = null;
Input[] config = null;
// load or generate world
...
world.setFilter(some filters);
world.setWriter("data/test");
System.out.print("calculate money");
world.newDataBlock("money");
// increase money in steps of .1 from 0.0 to 10.0
for (double money = 0.0; money < 10.0; money += .1) {
       Input input = new Input(Input.DRUG_COST, money);
       world.run(input);
       System.out.print(".");
}
System.out.println();
```
After initialisation of the world a comparison value (such as Input.DRUG\_COST) is increased or decreased, and its effect monitored.

#### 3.2 The Entities

Following the system specifications, there are four main entities which have to be taken care of. Apart from their inputs they do not contain any attribute of importance. In some cases attributes are added for matters of convenience.

#### 3.3 Input

An input consists of two parts: a name and a value. The name is a String and uniquely identifies the input<sup>1</sup>, the value a **double**. At any one time there can only be one value for each input—by default this value is 0.

#### 3.3.1 Input collection

In case one or more inputs clash over two or more environments, they have to be collected (Collector class) and filtered (Filter class).

<sup>&</sup>lt;sup>1</sup>In order to ensure integrity only the constant String values in class Input should be used (e.g. Input.INCOME).

✐

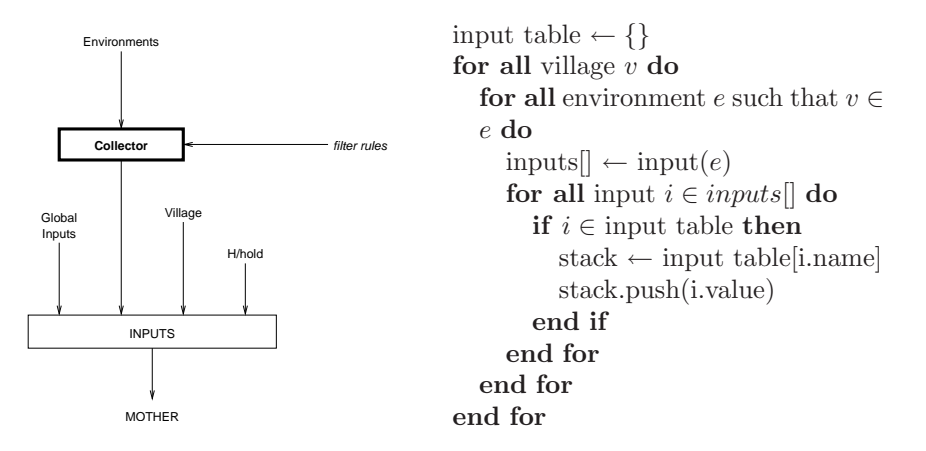

Figure 3.2: Input collection

#### 3.3.2 Reader

 $\overline{)}$ 

✐

✐

✐

At the start of the simulation there is the possibility of either generating the village data by hand and populating it by using the God.populate() method, or by loading all data from a file. The abstract class Reader was created for that purpose. Its load() method extracts all necessary information from a file. At the moment this only available for XML files (XMLReader on page 101)—but a reader for any other file format is quite easily implemented.

The following example (from Mother.java in Appendix F.6) shows how to load data from a XML file.

```
World world = null;
XMLReader reader = new XMLReader();
try {
       String file = "world_data.xml";
       System.out.println("open " + file + "...");
       world = reader.load(file);
}
catch (IOException io) {
       System.err.println("There was a problem reading the input " +
               "file!\n" + io.getMessage());
       System.exit(-1);
}
catch (ParseException pe) {
       System.err.println("There was a problem while parsing the input " +
               "file!\n" + pe.getMessage());
       System.exit(-2);
}
```
#### 3.4 Output

In order to interpret the data generated by the program, an export mechanism has to be used that can cope with vast amount of information and safely store them away. Possibly the easiest solution is the use of files with Java's

✐

PrintWriter. This way the memory is kept virtually free and data is constantly saved as the simulation goes on without compromising performance.

#### 3.4.1 Data files

 $\overline{)}$ 

✐

✐

✐

The most convenient file format is probably comma-separated values (or short CSV). Most programs including MS Excel and MatLab can read these files and interpret the data within them. The system can easily be adapted to use any other format (like XML) but in the short time available CVS is all it needs.

The test program Mother.java (see p. 127), for example, generates a main file test.csv which contains a summary of all decisions taken in all the villages, and one data file for each village (e.g. test.vil1.csv) which contain the decisions for each village separately.

These files have roughly the following format. Lines starting with # are comments and as such not part of the data. Most plotting programs ignore those lines.

```
# MOTHER 1.0
# data/test (MAIN)
#
# ENVIRONMENTS
# 0: Environment {v1, v2} [true incident rate=2.5, false incident rate=...]
# 1: Environment {v1, v2} [true incident rate=2.0, false incident rate=...]
# 2: Environment {v1, v2} [true incident rate=2.0, false incident rate=...]
#
# VILLAGES (h/holds, adults, kids)
# 0: v1 (3, 6, 19)
# 1: v2 (3, 0, 2)
# 2: v1 (1, 0, 2)
#
#
# money, do nothing, buy anti-pyretic drug, buy part anti-malarial treatment...
0.0, 0, 7, 0, 0, 0, 0, 0
0.1, 0, 7, 0, 0, 0, 0, 0
0.2, 0, 7, 0, 0, 0, 0, 0
0.3, 0, 7, 0, 0, 0, 0, 0
0.4, 0, 7, 0, 0, 0, 0, 0
       .
       .
       .
```
#### 3.4.2 Generating graphs

Using a plotting package like Gnuplot, the CSV data from the file can be used to generate a graph like in Figure 3.3 (see Appendix E for details).

Since in theory the decisions do not change for the same inputs, the graphs will only become interesting when plotted against a changing value, like cost of drugs (red line in Figure 3.3).

#### 3.5 Auxiliary Classes

In the course of the implementation there were a few classes that were not specifically required by the system specifications but were generated to add more convenience and clarity to the code.

✐

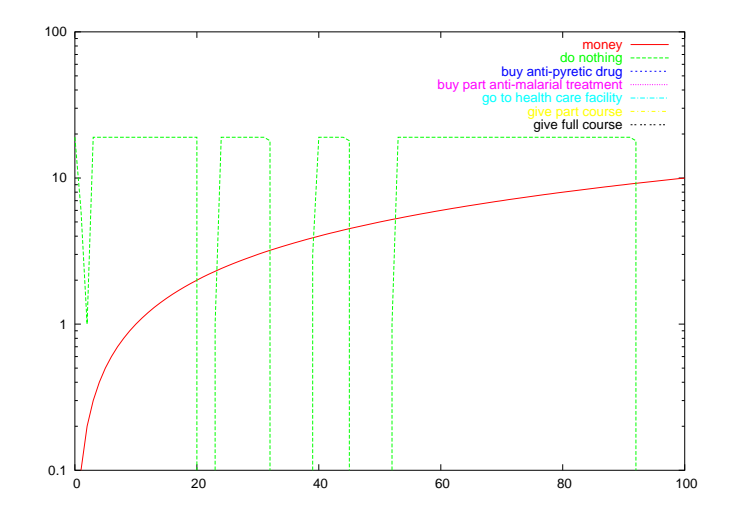

Figure 3.3: Data plot example

#### 3.5.1 InputStack

 $\overline{)}$ 

✐

✐

✐

As described above, the input collection uses a stack to store multiple occurrences of the same input. The InputStack works like a normal stack (LIFO) but—for convenience—uses and returns types of Input. This saves laborious type casting which would be inevitable when using the built-in java.util.Stack.

#### 3.5.2 InputTable & BeliefTable

The most efficient data structure to save beliefs/inputs is a Hashtable. It works like a dynamic array but the entries are not indexed by numbers but by Strings, which saves the laborious effort of going manually through the whole array until finally the requested entry is found.

#### 3.6 Testing

The object-oriented design cycle allows for testing and adjusting single components without having to rewrite the whole system. All components have been tested alone and/or with other components all throughout the implementation process. In fact, most classes in Appendix F contain a main() method that was used only for testing purposes.

✐

### Chapter 4

 $\overline{)}$ 

✐

✐

✐

# Discussion

Although designed to fit any sub-Saharan region in Africa, we will—as far as possible—take inputs based on studies from Kenya. Where this was not possible due to lack of sources, we have substituted, what we think, is a representative average for the missing input. A complete description of the test run can be found in Appendix A.

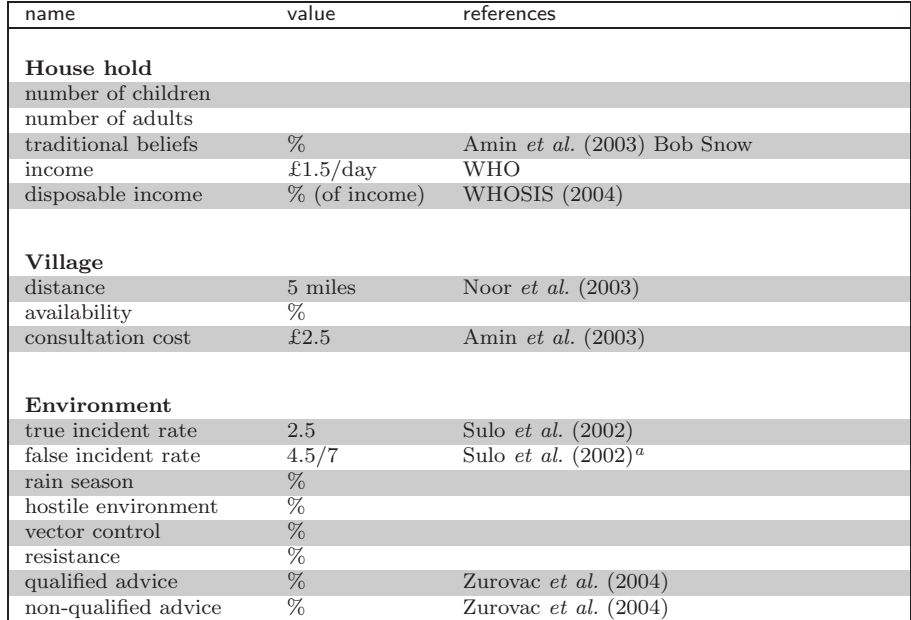

#### Table 4.1: Average data for the test run

<sup>a</sup>This study is based on Kenya. For data for other regions in Africa refer to the following papers: Malawi: Redd et al. (1996), Nwanyanwu et al. (1997); Tanzania: Shiff, Premji, and Minjas (1993), Shiff, Minjas, and Premji (1994), Rooth and Bjorkman (1992); Uganda: Guthmann et al. (2002), Kilian et al. (1997); Ethiopia: Muhe et al. (1999); Senegal: Gaye et al. (1989); Nigeria: Delfini (1973); Gambia: Olaleye et al. (1998), Bojang et al. (2000); Zimbabwe: Stein and Gelfand (1985), Basset et al. (1991).

✐

### 4.1 The Outcome

 $\overline{)}$ 

✐

✐

✐

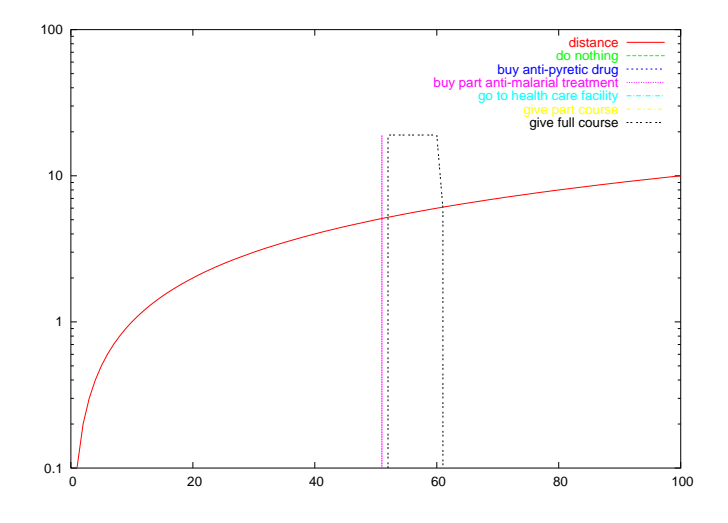

Figure 4.1: Compliance variation with changing distance

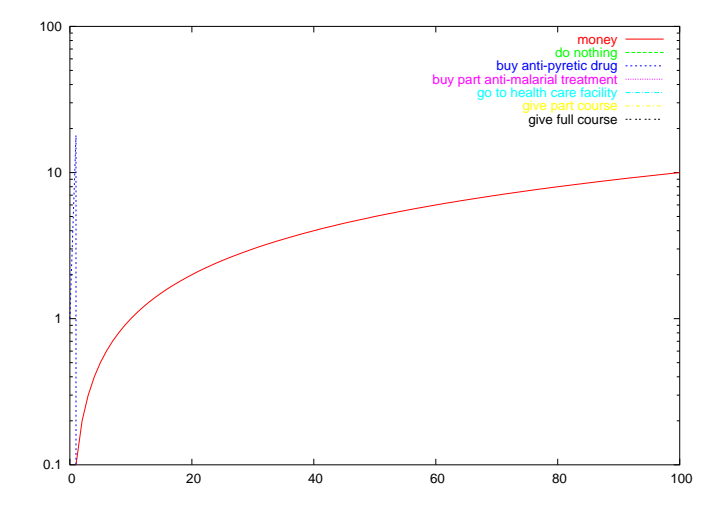

Figure 4.2: Compliance variation with changing drug cost

### 4.2 Fine Tuning

While the structure of the simulation is general and flexible enough to reflect the situation realistically, there are a few points which provide much more room for investigation but could not be addressed in more detail due to time constraints in this relatively short project.

Although a lot of thought and discussion went into the project, we are more than likely off at some points.

✐

#### 4.2.1 Clash of inputs

 $\overline{)}$ 

✐

✐

✐

The probably most minor point is what happens when a village belongs to two environments with different values for one and the same input? As discussed before, a number of action can be chosen from to derive the new value for the input, which are minimum, maximum, average, product, or sum of all values. If we have chosen the right one for the job is still guesswork.

#### 4.2.2 Input translation

Especially when it comes to translating the inputs into comparable values it cannot be avoided to generalise. In fact, that is what the translation step is all about.

However, it is almost certain that the translation functions used do not fit a specific region. It is also very likely that the understanding of certain factors change in the near future, all of which would require a complete revision.

#### 4.2.3 Belief Evaluation

To cut a long story short, we do not and cannot know exactly whether the relationships that we have assumed in Figure 2.3 are accurate—or whether they even really exist. The diagram we drew up is based on the input from different members of the group with different expertise. We tried to include only the important factors and omit anything insignificant but it is—after all—still only a sophisticated guess. More field work needs to be done to gain a better insight in this issue<sup>1</sup>.

Furthermore, due to before mentioned time constraints and to the fact that the field of QDT is relatively young, the belief evaluation was somewhat simple and not as sophisticated as it could have been. The methodology itself, however, is very powerful and proved to be a good point of start when working with experts from different fields.

#### 4.2.4 Decision making

We generalise all the input factors down to 10 beliefs, based on which the mother is supposed to make a decision. Plausible as they may sound, there is no guarantee that they cover everything needed for the decision or do in fact accurately reflect the real life situation.

Lastly, the provided plans only cover the very basic and simple decisions. It is highly unlikely that they give our virtual mothers enough flexibility or cover all possible actions. However, using the BDI model there is no alternative. Only a restructuring of plans, beliefs and desires could help to reflect real behaviour more closely.

<sup>&</sup>lt;sup>1</sup>A very interesting thought on this is elaborated in section 5.2.

✐

### Chapter 5

 $\overline{)}$ 

✐

✐

✐

## Future Developments

During the development of this project quite a few very interesting ideas emerged which, unfortunately, could not be taken on board. These might be relevant in the future to further enhance this work, or taken for themselves, form the basis for new research projects.

#### 5.1 Dynamic Plausability

At the moment plans trigger when certain beliefs are set to true, i.e. a fixed, global plausibility level is reached, in our case 70%. In some cases, however, it might not need such a high plausibility. For instance, if the mother considers her child to be very seriously ill even a distance of 10 miles and more might seem like a stone's throw away. Whereas she probably wouldn't bother to walk the same distance for a mild flu.

Modifying the notation from before, this might look like this

$$
\[\begin{array}{c}\n([70\%]\text{serious?} \land [30\%]\text{accessible?}) \\
\lor \\
([30\%]\text{serious?} \land [70\%]\text{accessible?})\n\end{array}\right] \rightarrow \text{plan x}
$$

#### 5.2 Data Mining

Another question is whether the inputs really relate to each other the way it was proposed in this document—and whether the inputs used are relevant at all. There are too many different factors involved to identify them all. However, it is possible for a computer to identify relations between inputs using techniques like neural networks or Bayesian belief networks.

If the data set is sufficiently big enough (in the region of 10 000 house holds), and enough inputs have been defined that reflect the environment accurately, and—most importantly—have been accurately recorded, then a computer can detect patterns that will probably not be obvious to a human researcher.
✐

#### 5.3 Advice Network

 $\overline{)}$ 

✐

✐

✐

It would also be interesting to see how advice is propagated through social structures within a settlement like in Figure 5.1. The hierarchy would presumably play an important role as the chief's word is more important and influential than that of the village idiot, for instance.

If there is an advice passed on that contradicts another already existing one, which one would prevail and which one would be replaced? If you wanted to convince as many people as possible, where would be the best point of start? Who would have to be convinced first? And how long would it take for all to adopt to the new knowledge?

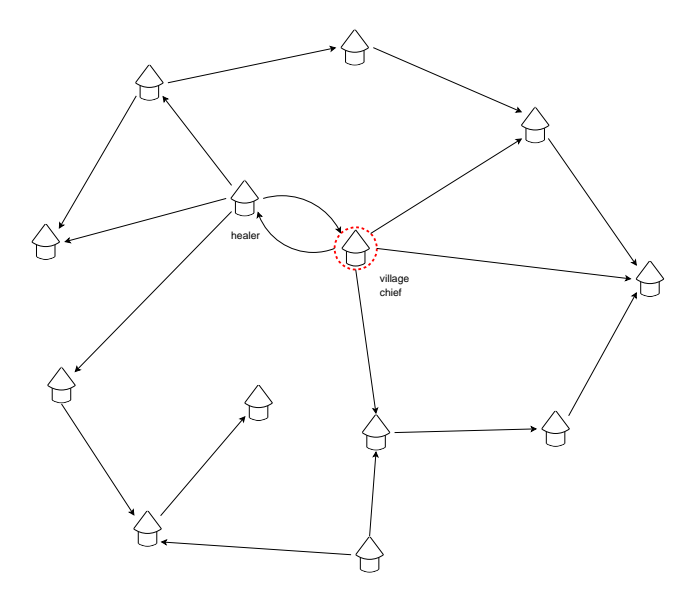

Figure 5.1: Advice network

In order to achieve this a communication interface had to be implemented for each house hold to allow outside influences to change beliefs. Even more than in this project parameters like education, social status, means of communication and behaviour had to be taken into account.

#### 5.4 Social agents

In agent theory, it is quite common to reason about the motivation of agents and how this would affect their behaviour—and subsequently their environment. A selfish mother would first of all look after her money, whereas a selfless would spent all she could on her children.

The plans had to be chosen based on an attributed utility value, rather than on picking the highest one possible. This utility value would be governed by how many of the mother's hopes could theoretically be fulfilled.

✐

#### 5.5 Distributed Computing

 $\overline{)}$ 

✐

✐

✐

For simulations in the region of 10 000 villages or more, the work with ordinary personal computers can become very tedious and slow. Unfortunately, so called supercomputers and clusters are highly expensive and not readily available to small research groups. However, there is a technology which allows to distribute a program quite easily over a network using so called JavaSpaces which are distributed over a network.

Each JavaSpace could, for example, contain a village whose decisions are computed on the machine the JavaSpace has been created. The results are sent back over the network to the main program that records them as usual. It does not matter for the main program whether the spaces are on the same machine, in the same network or thousands of miles apart on a server in China. Important is only the result of the computation.

✐

## Bibliography

 $\overline{)}$ 

✐

✐

- Adedoyin, Michael A., and Susan J. Watts. 1989. "Child health and child care in Okelele: An indigenous area of the city of Ilorin, Nigeria." Social Science  $\mathcal{B}$ Medicine 29 (12): 1333–1341.
- Alloueche, A, W Bailey, S Barton, J Bwika, P Chimpeni, CO Falade, FA Fehintola, J Horton, S Jaffar, T Kanyok, PG Kremsner, JG Kublin, T Lang, MA Missinou, C Mkandala, AMJ Oduola, Z Premji, and L Robertson. 2004. "Comparison of chlorproguanil-dapsone with sulfadoxine-pyrimethamine for the treatment of uncomplicated falciparum malaria in young African children: double-blind randomised controlled trial." Lancet 363 (9424): 1843–8 (June).
- Almond, Russel G. 1995. Graphical Belief Modeling. London: Chapman & Hall.
- Amin, AA, V Marsh, AM Noor, SA Ochola, and RW Snow. 2003. "The use of formal and informal curative services in the management of paediatric fevers in four districts in Kenya." Tropical Medicine And International Health 8 (12): 1143–52 (December).
- Amin, Abdinasir A., Dyfrig A. Hughes, Vicki Marsh, Timothy O. Abuya, Gilbert O. Kokwaro, Peter A. Winstanley, Sam A. Ochola, and Robert W. Snow. 2004. "The difference between effectiveness and efficacy of anti-malarial drugs in Kenya." Tropical Medicine And International Health 9 (9): 1–8 (September).

- Bennett, F. J., G. A. Saxton, and V. Junod. 1968. "Family structure and health at Kasangati." Social Science & Medicine 2 (3): 261–282.
- Bojang, KA, S Obaro, LA Morison, and BM Greenwood. 2000. "A prospective evaluation of a clinical algorithm for the diagnosis of malaria in Gambian children." Tropical Medicine And International Health 5 (4): 231–6 (April).
- Bratman, Michael E. 1999. Intention, Plans, and Practical Reason. Stanford: CSLI. Originally published in 1987.
- Bratman, Michael E, David J Israel, and Martha E Pollack. 1988. "Plans and Resource-bound Practical Reasoning." Computational Intelligence 4 (4): 349–55.
- Broersen, Jan, Mahid Dastani, Joris Hulstijn, Zisheng Huang, and Leendert van der Trre. 2001, May. "The BOID Architcture." AGENTS 01. Montreal, Quebec, Canada.
- Browner, C. H. 1989. "Women, household and health in Latin America." Social Science & Medicine 28 (5): 461–473.
- Cassen, Robert H. 1976. "Population and development: A survey." World Development 4 (10-11): 785–830.
- Chickering, David Maxwell, and Judea Pearl. 1997. "A Clicician's Tool for Analyzing Non-compliance." Computing Science and Statistics 29 (2): 424–31 (January).
- Dastani, Mehdi, Joris Hulstijn, and Leendert van der Torre. 2001. "BDI and QDT: a comparison based on classical decision theory." Edited by Simon Parsons and Piotr Gmytrasiewicz, Game Theoretic and Decision Theoretic Agents. Papers from 2001 AAAI Spring Symposium. AAAI.

Basset, et al. 1991.

✐

 $\overline{)}$ 

✐

✐

- Dastani, Mehdi, and Leendert van der Torre. 2004. "Decisions, Deliberation, and Agent Types CDT – QDT – BDI – 3APL – BOID." To appear in Focus in Computer Science, Nova Science.
- Defo, Barthelemy Kuate. 1996. "Areal and socioeconomic differentials in infant and child mortality in Cameroon." Social Science & Medicine 42 (3): 399–420.
- Delfini, LF. 1973. "The relationship between body temperature and malaria parasitaemia in rural forest areas of Western Nigeria." Journal Of Tropical Medicine And Hygiene 76 (5): 111–4 (May).
- Druzdzel, Marek J, and Max Henrion. 1993, July. "Efficient Reasoning in Qualitative Probabilistic Networks." Proceedings of the 11th Annual Conference on Artificial Intelligence (AAAI 93). Washington, D.C.
- Gaye, O, IB Bah, S Diallo, O Faye, and D Baudon. 1989. "Malaria morbidity in rural and urban areas in Senegal."  $M\acute{e}decine$  tropicale 49 (1): 59–62.
- Georgeff, Michael, Barney Pell, Martha Pollack, Milind Tambe, and Michael Wooldridge. 1999, March. "The Belief-Desire-Intention Model of Agency." Edited by J. P. Müller, M. Singh, and A. Rao, Intelligent Agents V Springer-Verlag Lecture Notes in AI, Volume 1365.
- Guthmann, JP, A Ruiz, G Priotto, James Kiguli, L Bonte, and D Legros. 2002. "Validity, reliability and ease of use in the field of five rapid tests for the diagnosis of Plasmodium falciparum malaria in Uganda." Transactions Of The Royal Society Of Tropical Medicine And Hygiene 96 (3): 254–7.
- Guyatt, Helen L, and Robert W Snow. 2004. "The management of fevers in Kenyan children and adults in an area of seasonal malaria transmission." Transactions Of The Royal Society Of Tropical Medicine And Hygiene 98 (2): 111–5 (February).
- Halpern, Joseph Y. 1997. "A Logical Approach to Reasoning under Uncertainty: A Tutorial." In Discourse, Interaction, and Communication, edited by X. Arrazola, K. Korta, and F. J. Pelletier. Kluwer.
	- . 2003. Reasoning about Uncertainty. London: MIT Press.
- Hampshire, Kate. 2002. "Networks of nomads: negotiating access to health resources among pastoralist women in Chad." Social Science & Medicine 54 (7): 1025–1037.
- Held, TK, T Weinke, U Mansmann, M Trautmann, and HD Pohle. 1994. "Malaria prophylaxis: identifying risk groups for non-compliance." Quarterly Journal Of Medicine 87 (1): 17–22 (January).
- Hollos, Marida, and Ulla Larsen. 2004. "Which African men promote smaller families and why? Marital relations and fertility in a Pare community in Northern Tanzania." Social Science & Medicine 58 (9): 1733–1749.
- Horvitz, EJ, C Ruokangas, S Srinivas, and M Barry. 1992. "A decision-theoretic approach to display of information for time-critical decisions: The Vista project." Proceedings of the SOAR-92. NASA/Johnson Space Center, Houston, Texas.
- Hughes, Dyfrig A. 2001. "Accounting for noncompliance in pharmacoeconomic evaluations." Pharmacoeconomics 19:1185–97.
- Jensen, Finn V. 1997. An Introduction to Bayesian Networks. New York, NY: Springer.
- Jones, Giselle. 2003. "Prescribing and taking medicine." British Medical Journal 327 (7419): 819 (October).
- Kilian, AH, EB Mughusu, G Kabagambe, and F von Sonnenburg. 1997. "Comparison of two rapid, HRP2-based diagnostic tests for Plasmodium falciparum." Transactions Of The Royal Society Of Tropical Medicine And Hygiene 91 (6): 666–7.
- Lucas, P. 2003, October. "Bayesian Network Modelling through Qualitative Patterns." Technical Report, Nijmegen Institute for Computing and Information Sciences.

✐

 $\overline{)}$ 

✐

✐

- MacCormack, Carol P. 1988. "Health and the social power of women." Social Science & Medicine 26 (7): 677–683.
- Marsh, VM, WM Mutemi, J Muturi, A Haaland, WM Watkins, G Otieno, and K Marsh. 1999. "Changing home treatment of childhood fevers by training shop keepers in rural Kenya." Tropical Medicine And International Health 4 (5): 383–9 (May).
- McBurney, Peter. 1988. "On Transferring Statistical Techniques Accross Cultures: The Kish Grid." Current Anthropology 29 (2): 323–325 (April).
- Muhe, L, B Oljira, H Degefu, F Enquesellassie, and MW Weber. 1999. "Clinical algorithm for malaria during low and high transmission seasons." Archives Of Disease In Childhood 81 (3): 216–20 (September).
- Mwenesi, Halima, Trudy Harpham, and Robert W. Snow. 1995. "Child malaria treatment practices among mothers in Kenya." Social Science & Medicine 40 (9): 1271–7 (May).
- Noor, AM, D Zurovac, SI Hay, SA Ochola, and RW Snow. 2003. "Defining equity in physical access to clinical services using geographical information systems as part of malaria planning and monitoring in Kenya." Tropical Medicine And International Health 8 (10): 917–26 (October).
- Nwanyanwu, OC, N Kumwenda, PN Kazembe, S Jemu, C Ziba, WC Nkhoma, and SC Redd. 1997. "Malaria and human immunodeficiency virus infection among male employees of a sugar estate in Malawi." Transactions Of The Royal Society Of Tropical Medicine And Hygiene 91 (5): 567–9.
- Olaleye, BO, LA Williams, U D'Alessandro, MM Weber, K Mulholland, C Okorie, P Langerock, S Bennett, and BM Greenwood. 1998. "Clinical predictors of malaria in Gambian children with fever or a history of fever." Transactions Of The Royal Society Of Tropical Medicine And Hygiene 92 (3): 300–4.
- Parson, Simon. 2001. Qualitative Methods for reasoning under uncertainty. London: MIT Press.
- Pearl, Judea. 1988. Probabilistic Reasoning in Intelligent Systems: Networks of Plausible Interference. Revised 2nd printing. San Francisco, CA: Morgan Kaufmann.
- Redd, SC, JJ Wirima, RW Steketee, JG Breman, and DL Heymann. 1996. "Transplacental transmission of Plasmodium falciparum in rural Malawi." American journal of tropical medicine and hygiene 55 (1 Suppl): 57–60.
- Renooij, Silja. 2001, March. "Qualitative Approaches to Quantifying Probabilistic Networks." Ph.D. diss., Faculteit Wiskunde en Informatica, Universeit Utrecht.
- Renooij, Silja, Linda C. van der Gaag, and Simon Parson. 2002. "Context-specific Sign-propagation in Qualitative Probabilistic Networks." Artificial Intelligence 140:207–230.
- Rooth, I, and A Bjorkman. 1992. "Fever episodes in a holoendemic malaria area of Tanzania: parasitological and clinical findings and diagnostic aspects related to malaria." Transactions Of The Royal Society Of Tropical Medicine And Hygiene 86 (5): 479–82.
- Seale, Clive. 2000. "Changing patterns of death and dying." Social Science & Medicine 51 (6): 917–930.
- Shiff, CJ, J Minjas, and Z Premji. 1994. "The ParaSight(R)-F test: A simple rapid manual dipstick test to detect Plasmodium falciparum infection." Parasitol Today 10 (12): 494–5.
- Shiff, CJ, Z Premji, and JN Minjas. 1993. "The rapid manual ParaSight-F test. A new diagnostic tool for Plasmodium falciparum infection." Transactions Of The Royal Society Of Tropical Medicine And Hygiene 87 (6): 646–8.

✐

 $\overline{)}$ 

✐

✐

- Snow, Robert W, Erin Eckert, and Awash Teklehaimanot. 2003. "Estimating the needs for artesunate-based combination therapy for malaria case-management in Africa." Trends in Parasitology 19 (8): 363–9 (August).
- Somasundaram, Daya J., Willem A. C. M. van de Put, Maurice Eisenbruch, and Joop T. V. M. de Jong. 1999. "Starting mental health services in Cambodia." Social Science & Medicine 48 (8): 1029–1046.
- Stein, CM, and M Gelfand. 1985. "The clinical features and laboratory findings in acute Plasmodium falciparum malaria in Harare, Zimbabwe." Cent Afr J Med 31 (9): 166–70 (September).
- Sulo, J., P. Chimpeni, J. Hatcher, J. G. Kublin, C. V. Plowe, M. E. Molyneux, K. Marsh, T. E. Taylor, W. M. Watkins, and P. A. Winstanley. 2002. "Chlorproguanil-dapsone versus sulfadoxine-pyrimethamine for sequential episodes of uncomplicated falciparum malaria in Kenya and Malawi: a randomised clinical trial." Lancet 360:1136–1143.
- Vermeire, E, H Hearnshaw, P Van Royen, and J Denekens. 2001. "Patient adherence to treatment: three decades of research. A comprehensive review." Journal Of Clinical Pharmacy And Therapeutics 26 (5): 331–42 (October).
- Wellman, Michael P. 1990. "Fundamental Concepts of Qualitative Probabilistic Networks." Artificial Intelligence 44 (3): 257–303.
- WHO. 2003. "Adherence to long-trem therapies: Evidence for action." Geneva.
- WHOSIS. 2004. WHO Statistical Information System. http://www3.who.int/ whosis/country/compare.cfm?lang%uage=english\&country=ken and http:// www3.who.int/whosis/country/indicators.cfm?%country=ken.
- Winstanley, P. 2001. "Chlorproguanil-dapsone (LAPDAP) for uncomplicated falciparum malaria." Tropical Medicine And International Health 6 (11): 952–4 (November).
- Wooldridge, Michael. 1996a, January 15-17th. "A Logic of BDI Agents with Procedural Knowledge." Edited by J. L. Fiadeiro and P.-Y. Schobbens, Proceedings of the Second Workshop of the MODELAGE Project. Sesimbra, Portugal.
- . 1996b, June. "Practical Reasoning with Procedural Knowledge: A Logic of BDI Agents with Know-How." Edited by D. M. Gabbay and H.-J. Ohlbach, Proceedings of the International Conference on Formal and Applied Practical Reasoning.
- . 2002. An Introduction to MultiAgent Systems. Wiley.
- Zurovac, D., A. K. Rowe, S. A. Ochola, A. M. Noor, B. Midia, M. English, and R. W. Snow. 2004. "Predictors of the quality of health worker treatment practices for uncomplicated malaria at government health facilities in Kenya." International Journal for Epidemiolgy(?), July.

✐

## Appendix A

 $\overline{)}$ 

✐

✐

✐

# Test Scenario

### A.1 XML feed

```
1 \leq 1 --2 ==========================================================
3 MOTHER 1.0
4 TEST SCENARIO
5 $Id: test_scenario.xml 55 2004-10-07 17:52:53Z Basti $
6 ==========================================================
7 \rightarrow8
9 <simulation>
10
11 <villages>
12
13 \langle -- -->
14 <village id = "v1" \,15 distance = "10.0"16 availability = "2.5"17 consultation = "10" >
18
19 <household children = "7"
20 \hspace{2.6cm} \text{ adults = "2"}21 tradition = "0"22 income = "20"
23 disposable = ".3" />
24
25 <household children = "5"
26 adults = "3"
27 tradition = " .4"28 income = "10"
29 disposable = ".5" />
30
31 <household children = "7"
32 adults = "1"33 tradition = "1.0"34 income = "2"35 disposable = ".25" />
```
✐

 $\overline{)}$ 

✐

✐

✐

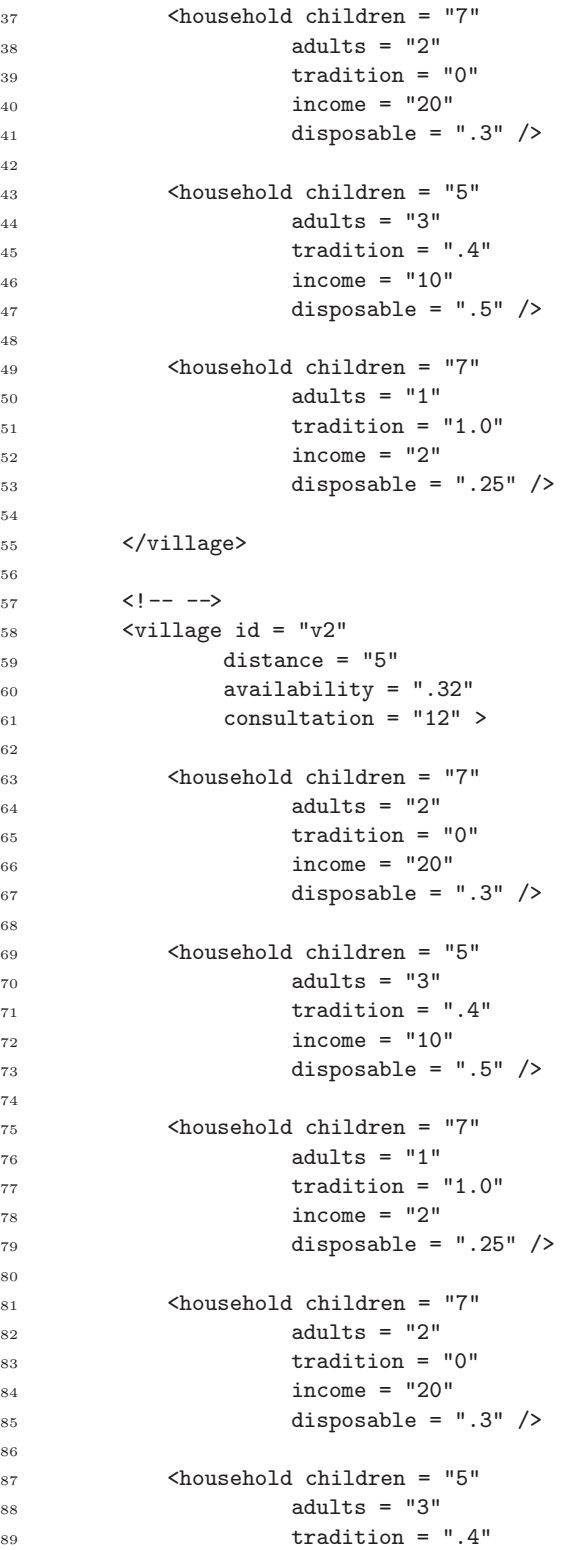

✐

 $\overline{)}$ 

✐

✐

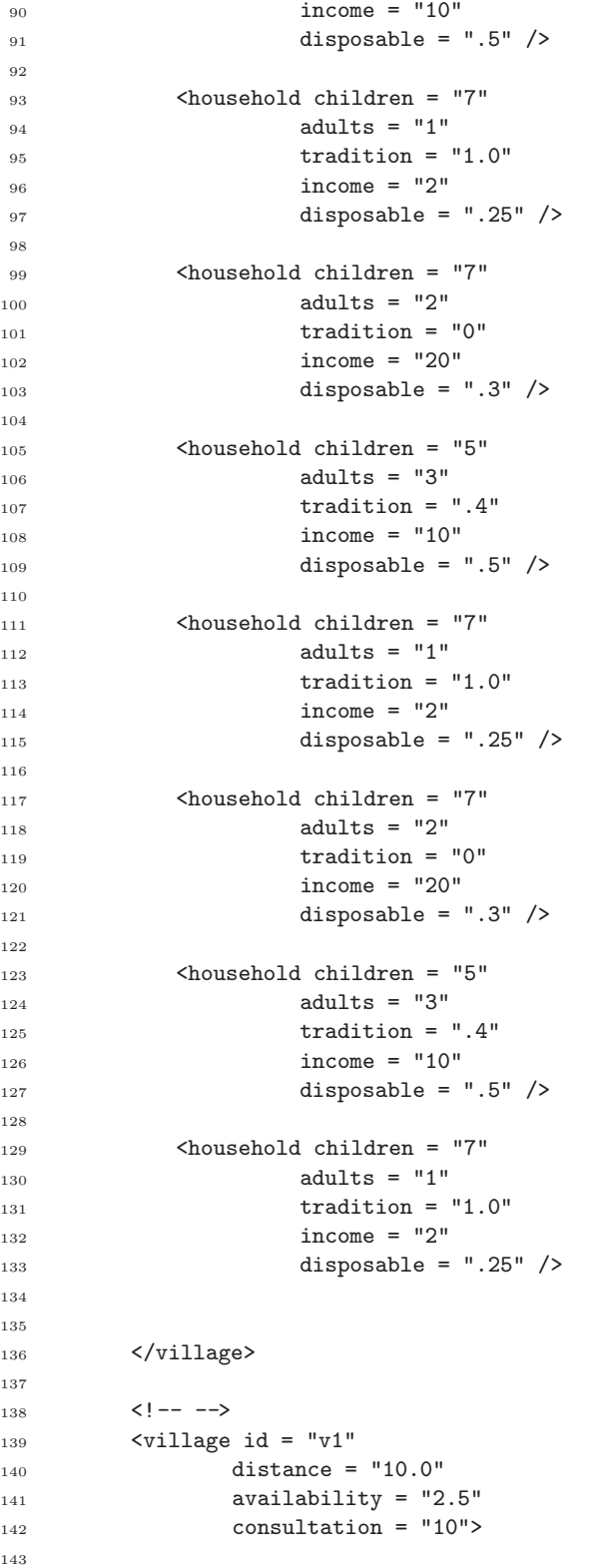

✐

 $\overline{)}$ 

✐

✐

```
144 <household children = "2"
145 adults = "''146 tradition = "147 income = "148 disposable = "" />
149
150 \checkmark/village>
151
152 </villages>
153
154 <environments>
155
156 <environment id = "e0"157 true_incidents = "2.5"158 false_incidents = "3"
159 rain_season = "2"
160 hostile_env = "34"
161 vector_control = "6"162 resistance = "4"163 good_advice = "8"
164 bad_advice = "0">
165 v1, v2
166 </environment>
167
168 <environment id = "e1"
169 true_incidents = "12"
170 false_incidents = "32"
171 rain_season = "43"172 hostile_env = "54"
173 vector_control = "65"174 resistance = "76"
175 good_advice = "87"
176 bad_advice = "98">
177 v1, v2
178 </environment>
179
180 <environment id = "e2"
181 true_incidents = "12"
182 false_incidents = "321"
183 rain_season = "43"
184 hostile_env = "54"
185 vector_control = "65"186 resistance = "76"
187 good_advice = "xp"
188 bad_advice = "98"189 v1, v2
190 </environment>
191
192 </environments>
193
194 <drug name = "LAPDAP"
195 cost = "1.5"196 efficacy = ".96"
197 side_effects = ".46"
```
✐

 forgiveness = ".66" complexity = ".2" ap\_effect = "0" batch\_failure = "0" /> 202  $_{203}\,$   $\leq$  /simulation>

 $\overline{)}$ 

✐

✐

✐

## Appendix B

 $\overline{)}$ 

✐

✐

✐

# Data Sheets

### B.1 LAPDAP

We use LAPDAP, a drug developed at LSTM Winstanley (2001).

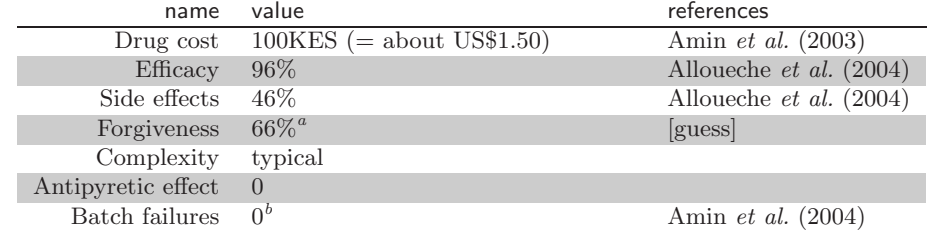

<sup>a</sup>i.e. miss one days' worth of doses (out of 3) and you loose clinical efficacy  $^b$ now, in a few years' time  $50\%$ 

✐

## Appendix C

 $\overline{)}$ 

✐

✐

✐

# A (Very) Short Introduction to Logic

In propositional logic a statement (or proposition) like 'It is raining' can either be true or false. Using the signs below, we can combine statements which will themselves evaluate again to true or false.

- $\lnot$  not e.g.  $\lnot$ raining = 'it is not raining'
- $\wedge$  and e.g. raining  $\wedge$  monday = 'it is raining and it is Monday'<br>  $\vee$  or e.g. raining  $\vee$  sun = 'it is raining or the sun shines'
- or e.g. raining  $\vee$  sun ='it is raining or the sun shines'

This allows for quite sophisticated statements

(raining ∧ umbrella ∧ ¬wet) ∨ [(sun ∨ ¬raining) ∧ ¬wet]

#### It is raining and I have an umbrella and don't get wet, or either the sun shines or it is not raining and I don't get wet.

While combining statements the following rules apply, where T stands for true and F for false

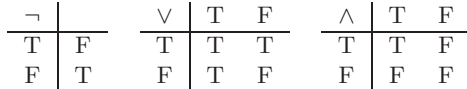

✐

## Appendix D

 $\overline{)}$ 

✐

✐

✐

# The Mother's Decisions

With 10 statements there are  $2^{10} = 1024$  different combinations, each triggering a plan. They are listed in D.1 and ordered by plans in  $D.2<sup>1</sup>$ . The bullet  $(\bullet)$  means that the respective belief is true.

Please note that whenever enough is true, drug has to be true as well.

 $1$ The following lists were automatically created using PlanTable.java (see page 131).

✐

### D.1 All possiblities

 $\overline{)}$ 

✐

✐

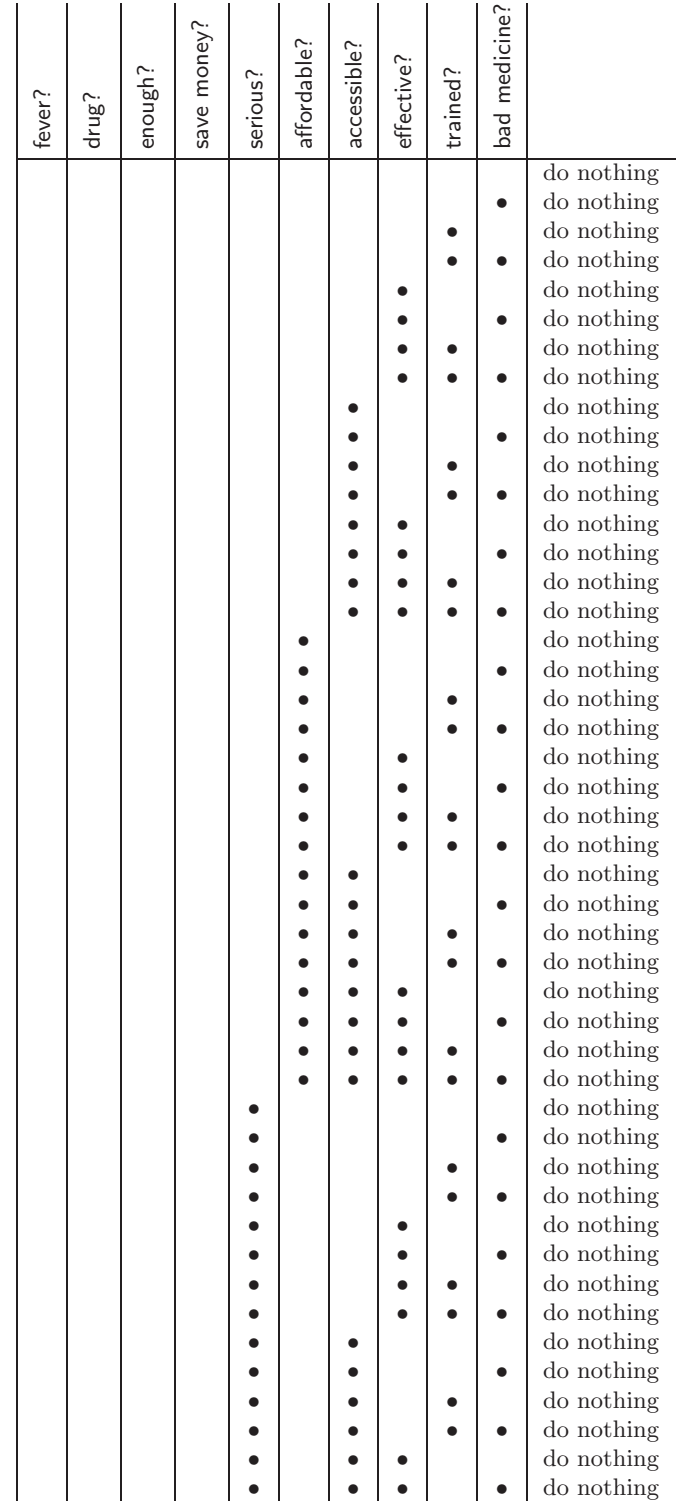

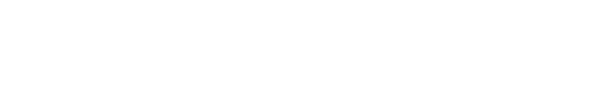

"report" — 2004/11/1 — 17:08 — page  $51 - #52$ 

✐

✐

 $\overline{)}$ 

✐

✐

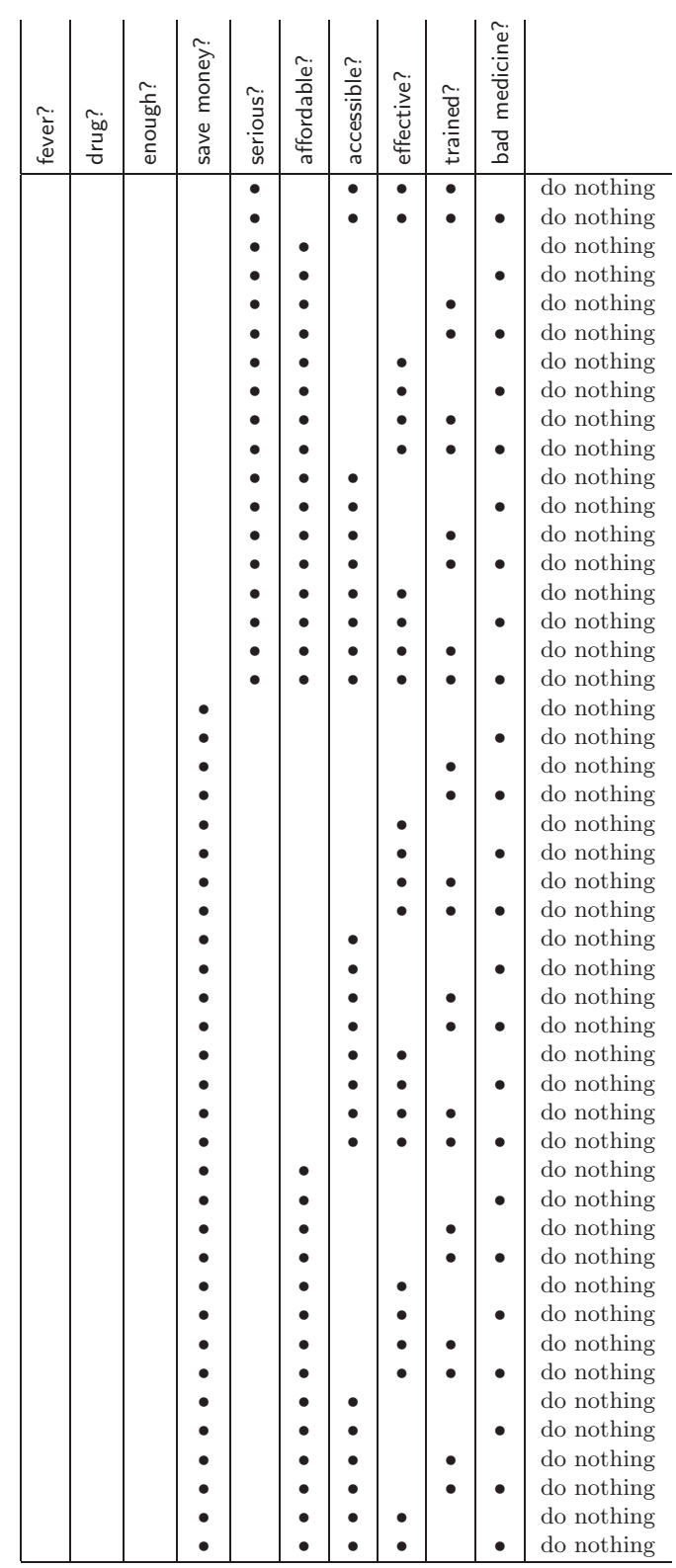

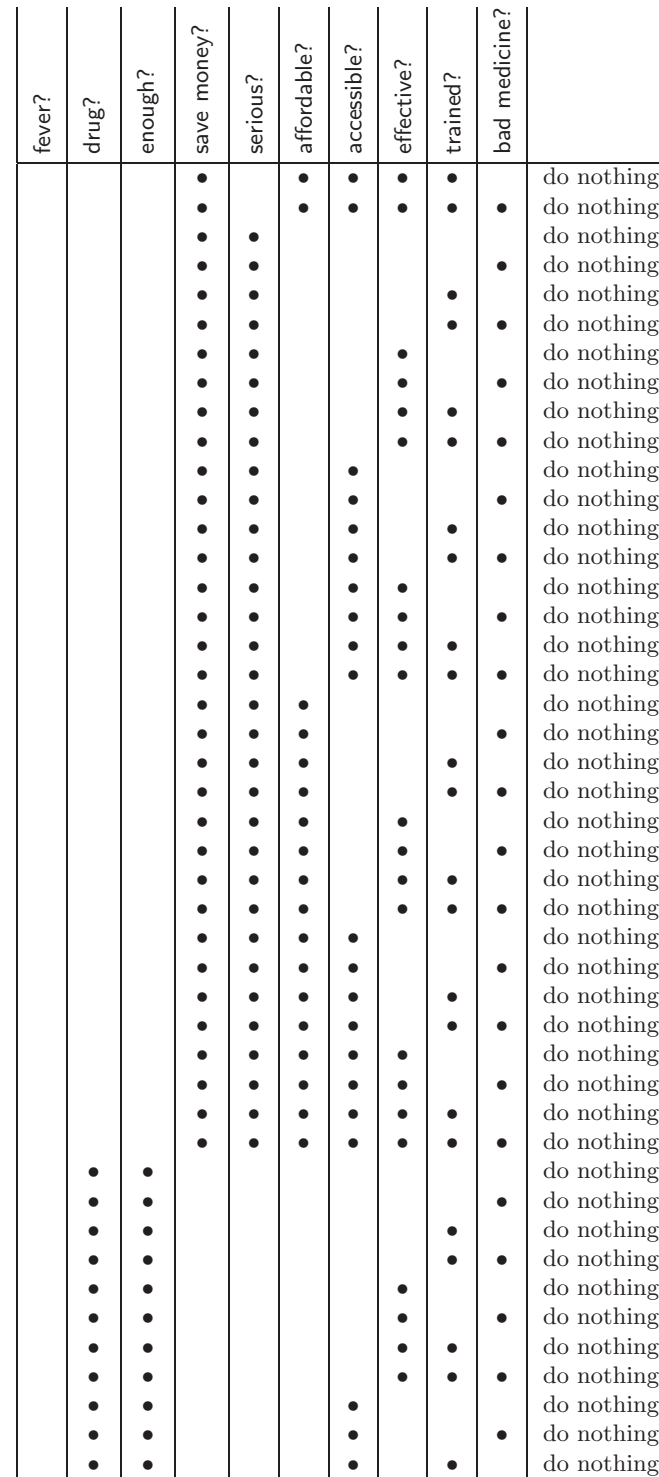

✐

 $\overline{)}$ 

✐

✐

✐

•

•

• • •

• do nothing

• do nothing

• do nothing

•

•

•

•

•

•

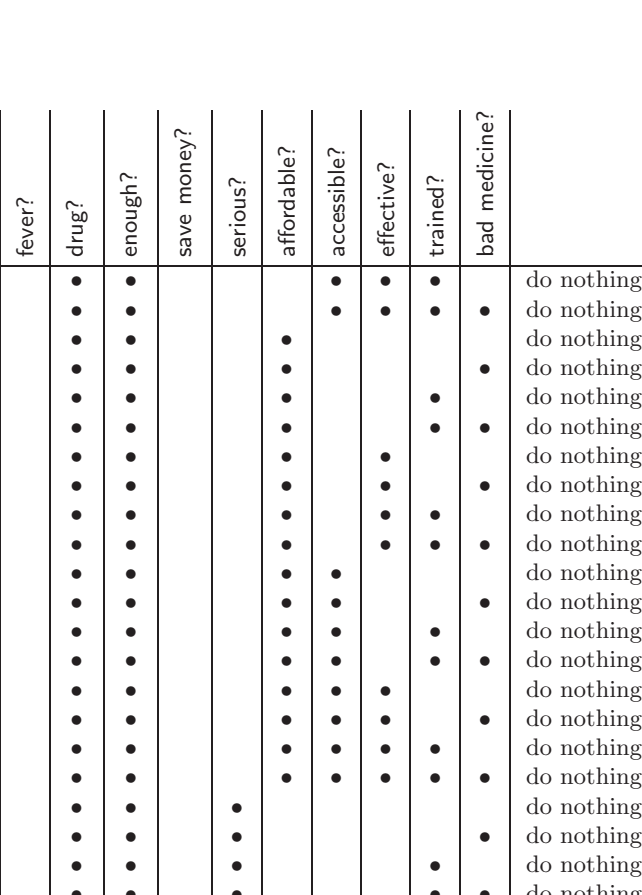

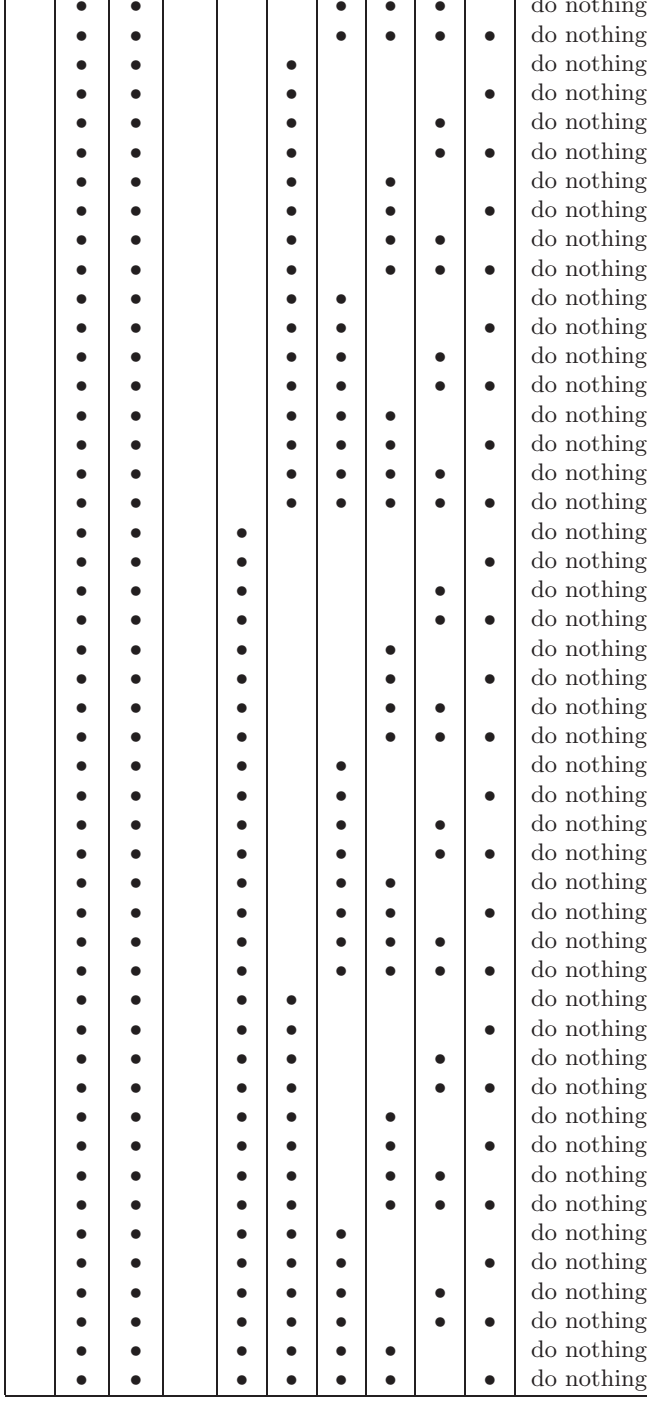

✐

 $\overline{)}$ 

✐

✐

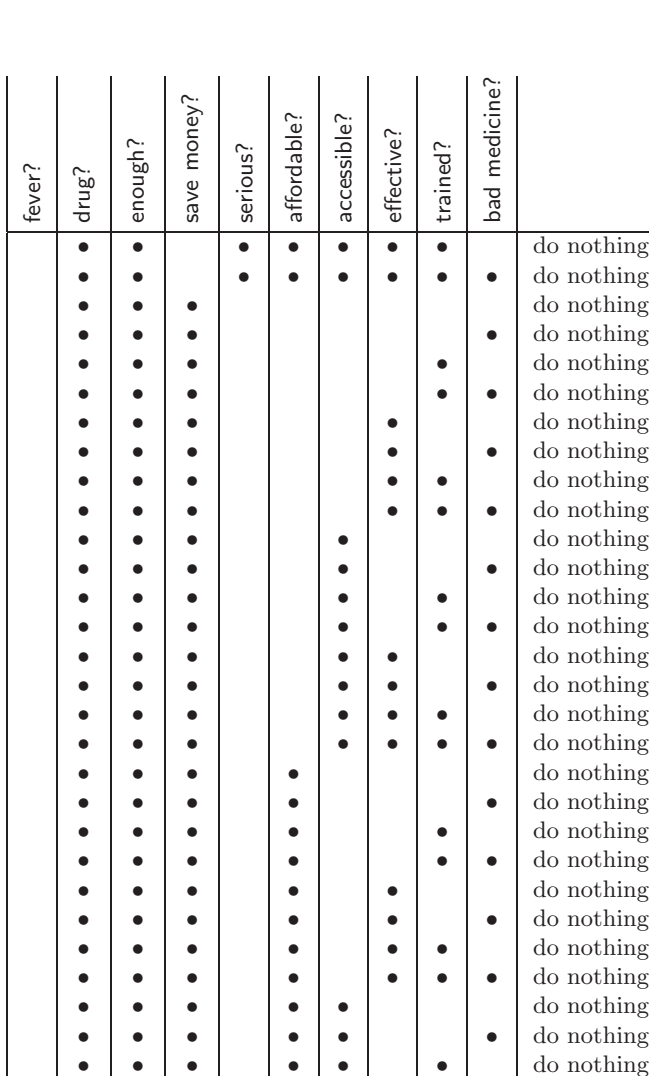

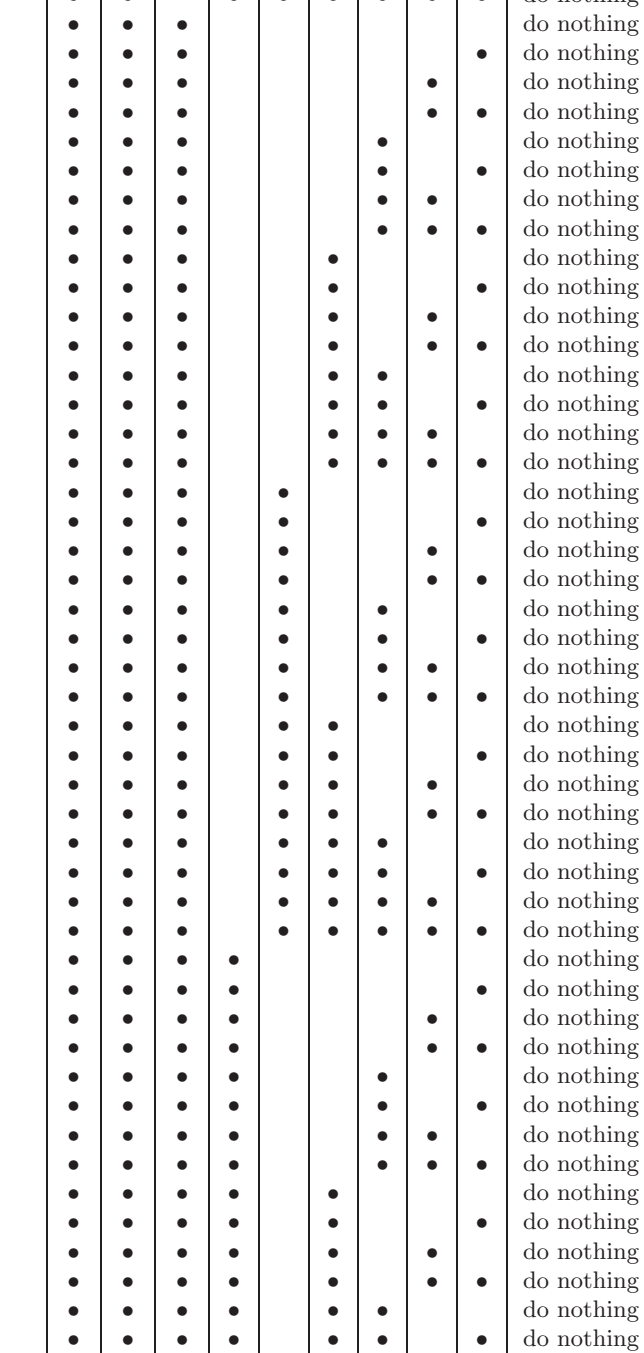

✐

 $\overline{)}$ 

✐

✐

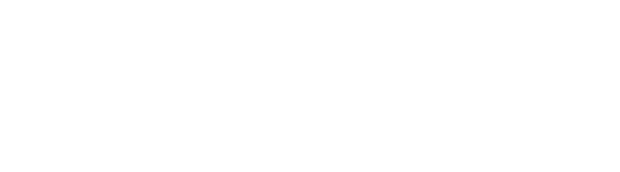

"report" — 2004/11/1 — 17:08 — page  $55 - #56$ 

✐

✐

 $\overline{)}$ 

✐

✐

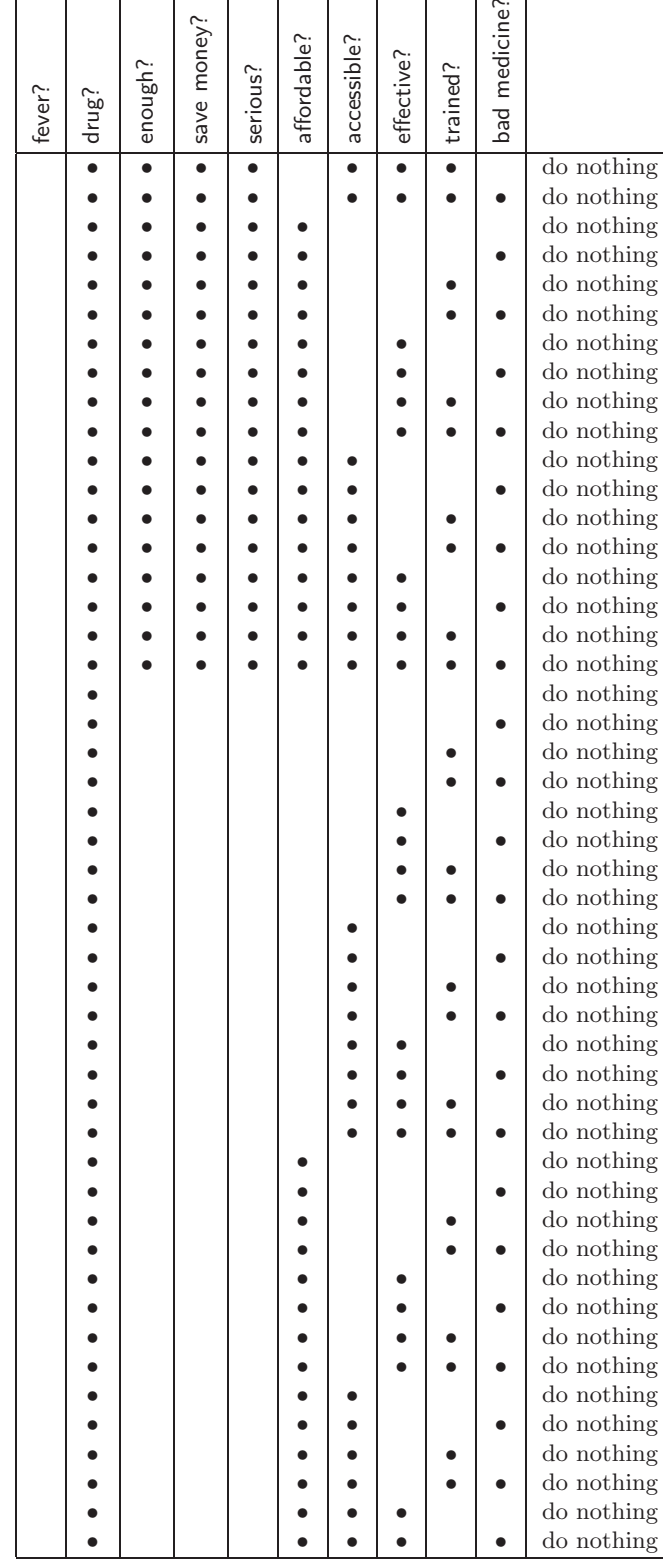

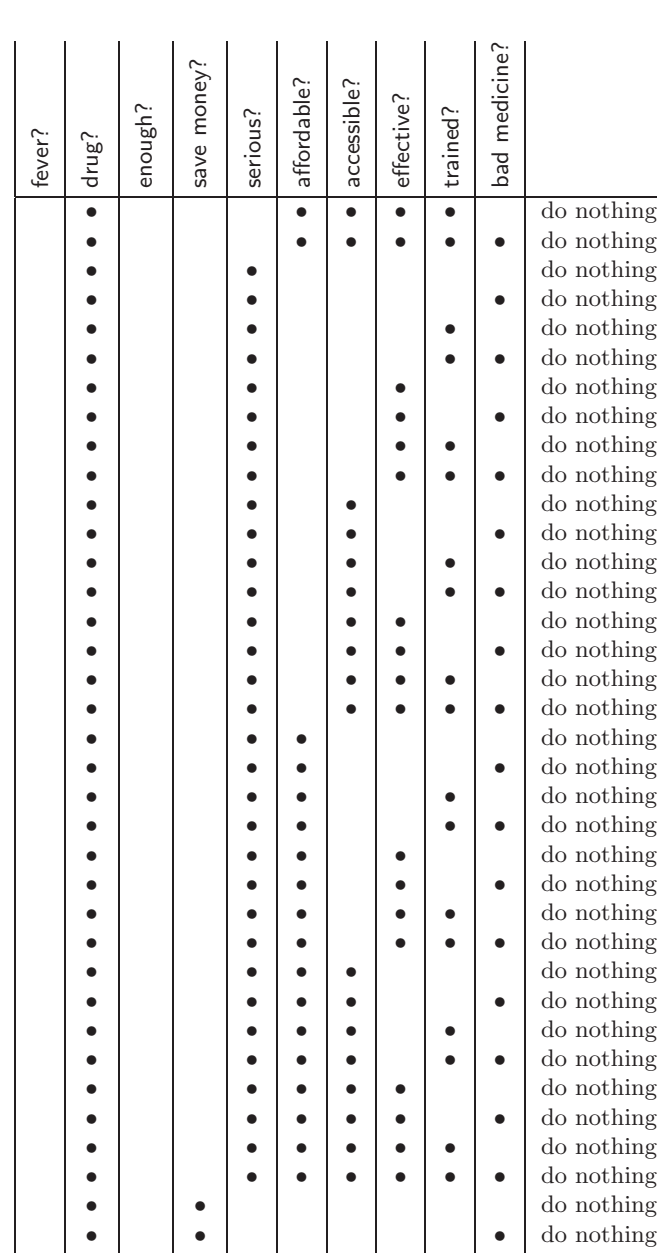

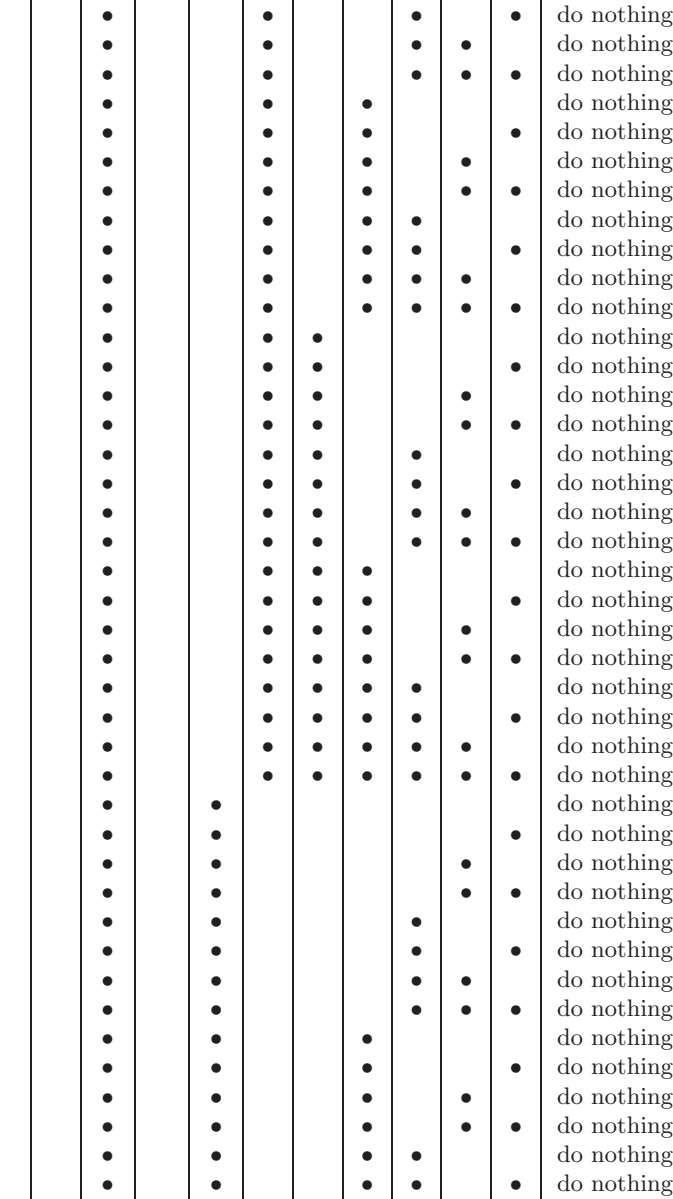

✐

 $\overline{)}$ 

✐

✐

✐

• do nothing

•

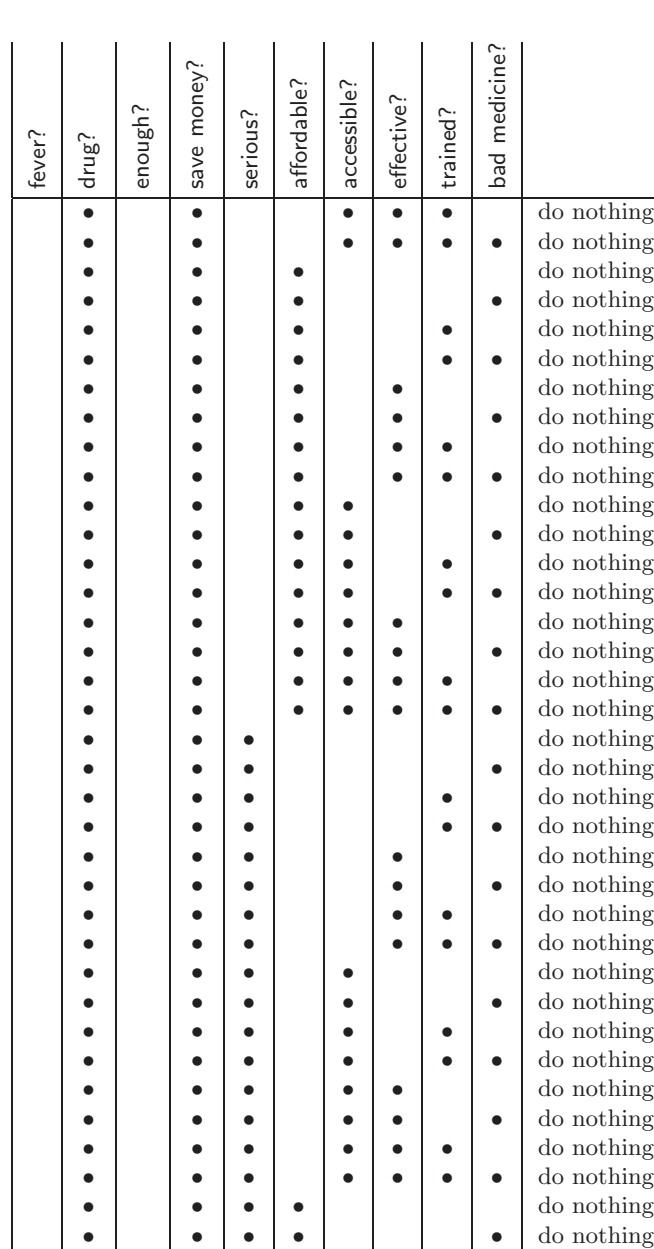

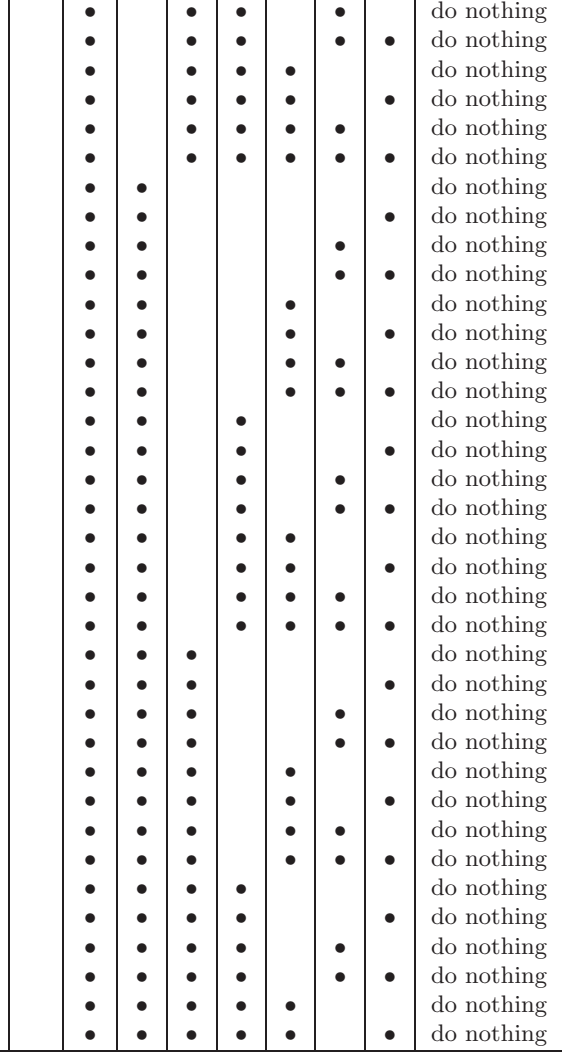

•

•

•

•

•

•

•

•

•

•

•

•

✐

✐

 $\overline{)}$ 

✐

✐

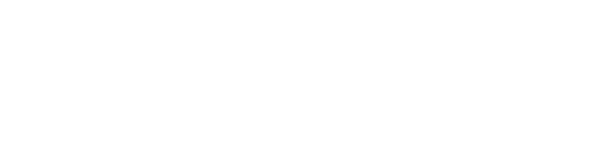

"report" — 2004/11/1 — 17:08 — page  $58 - #59$ 

✐

✐

 $\overline{)}$ 

✐

✐

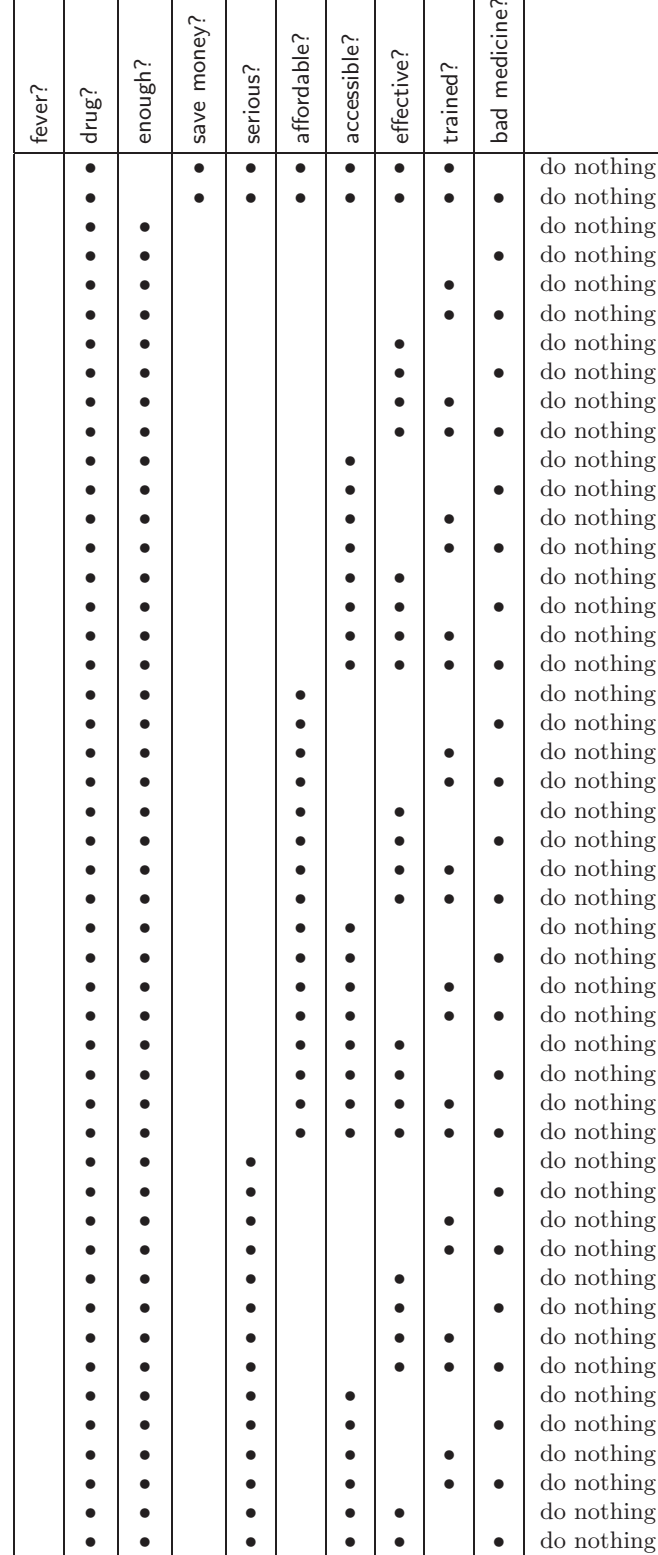

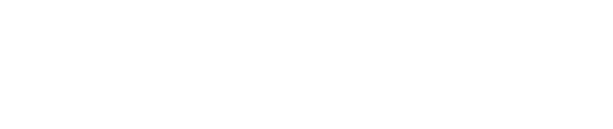

"report" — 2004/11/1 — 17:08 — page 59 — #60

✐

✐

 $\overline{)}$ 

✐

✐

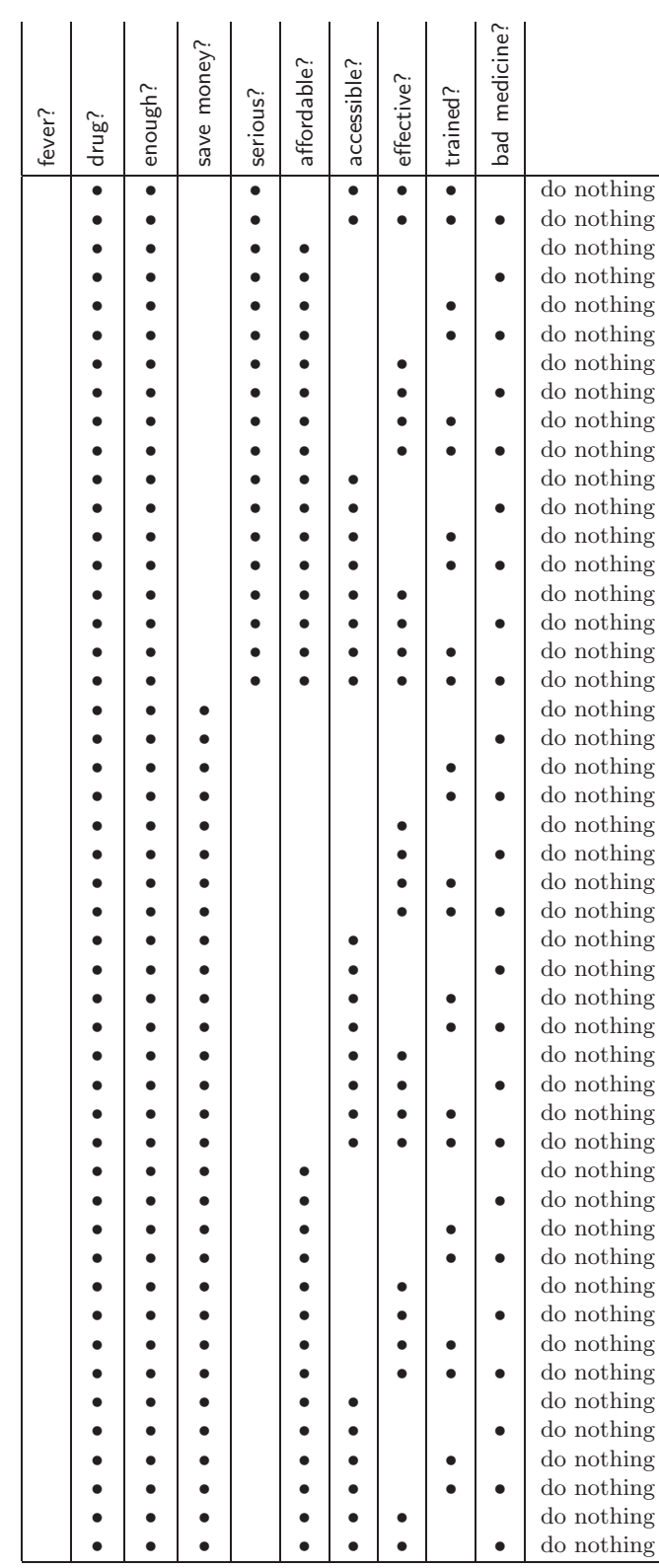

✐

 $\overline{)}$ 

✐

✐

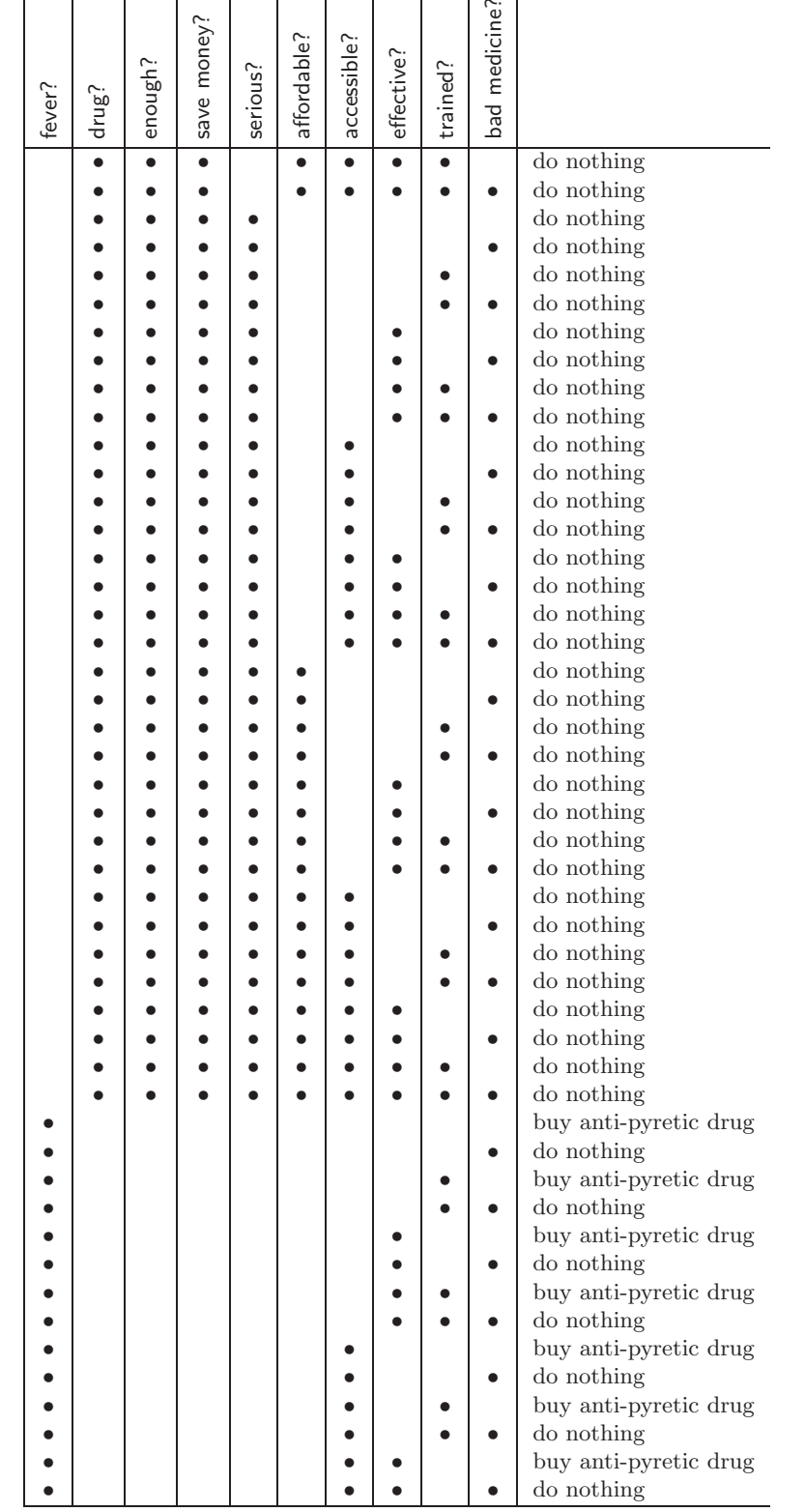

✐

 $\overline{)}$ 

✐

✐

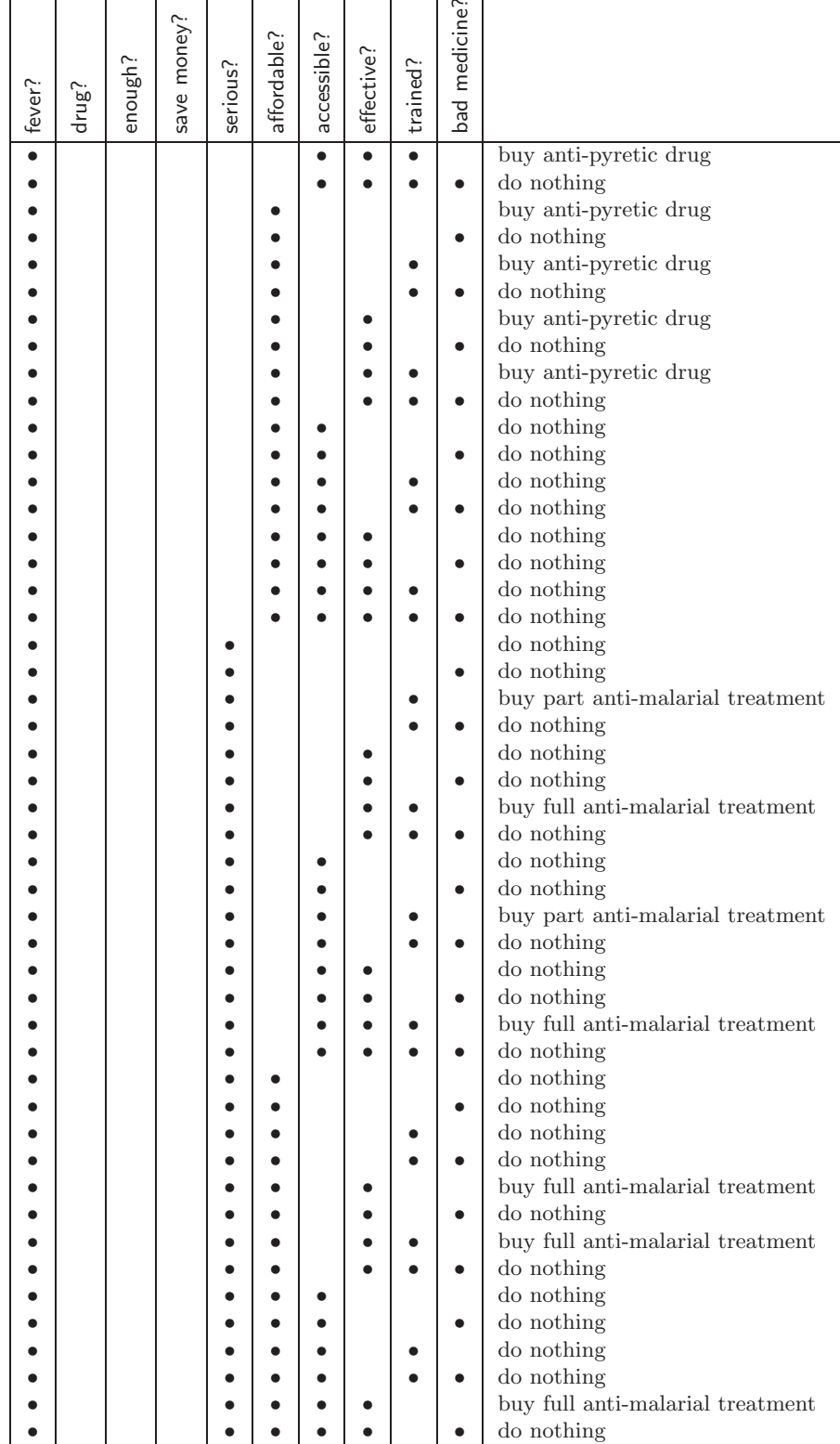

✐

 $\overline{)}$ 

✐

✐

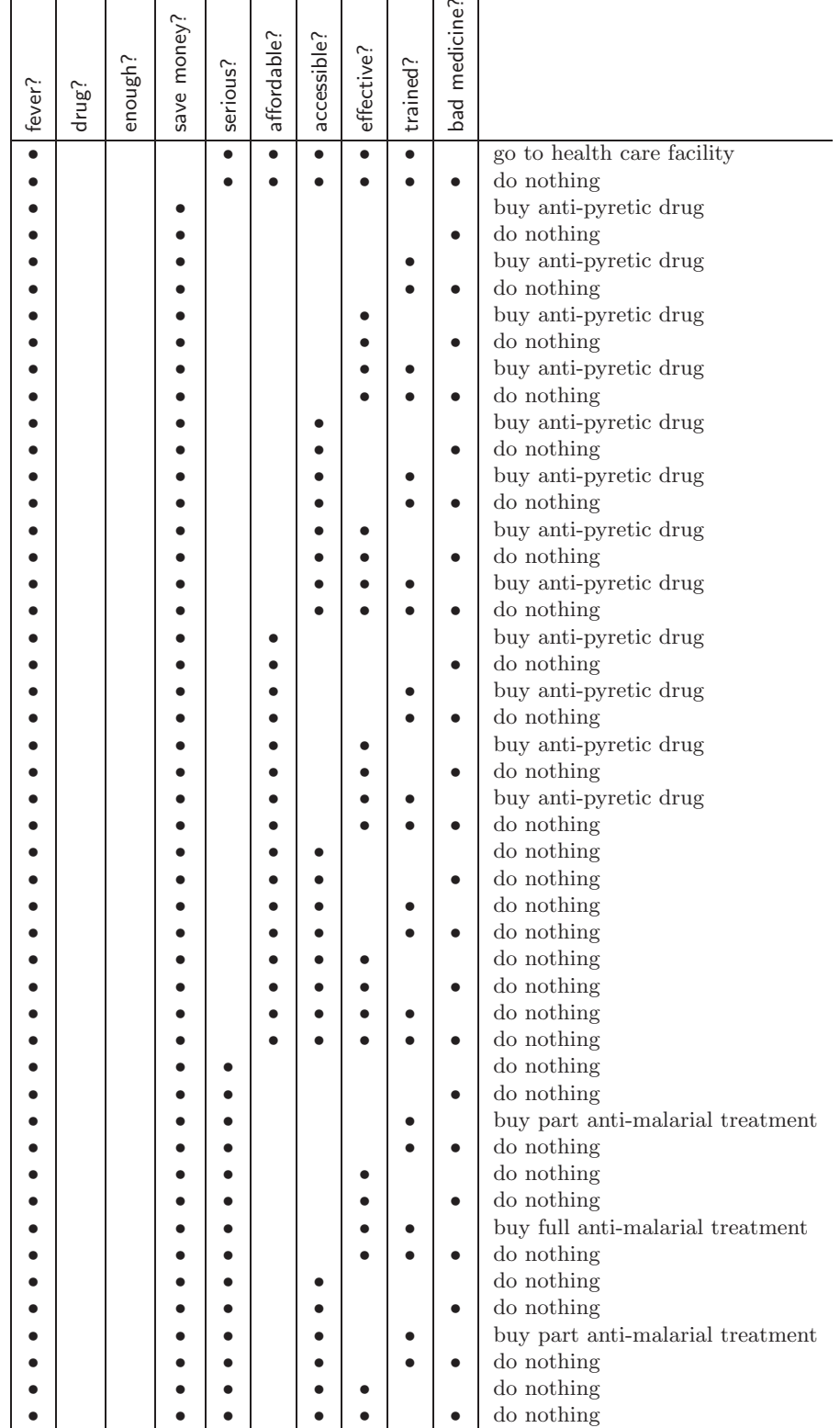

✐

 $\overline{)}$ 

✐

✐

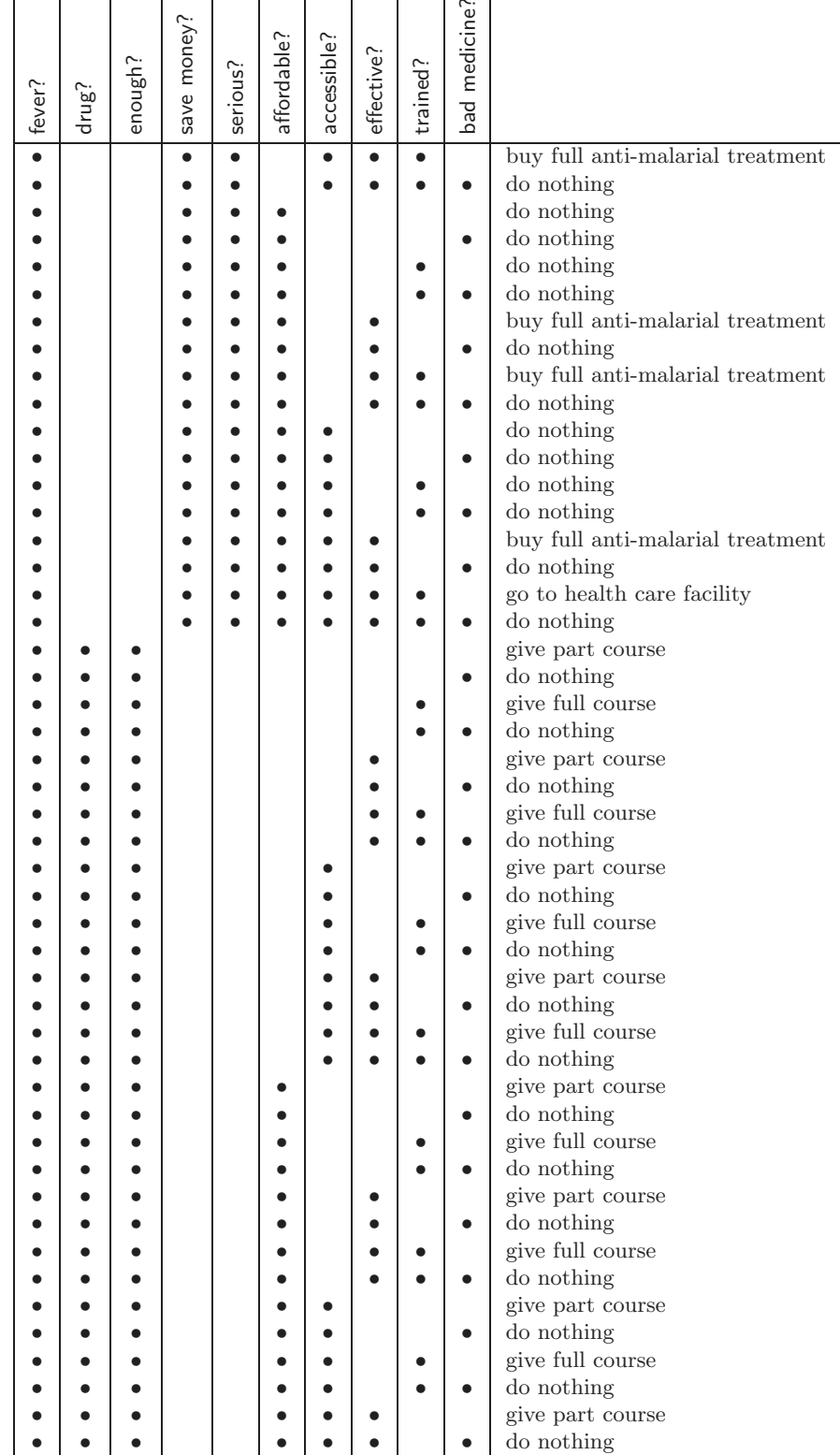

✐

 $\overline{)}$ 

✐

✐

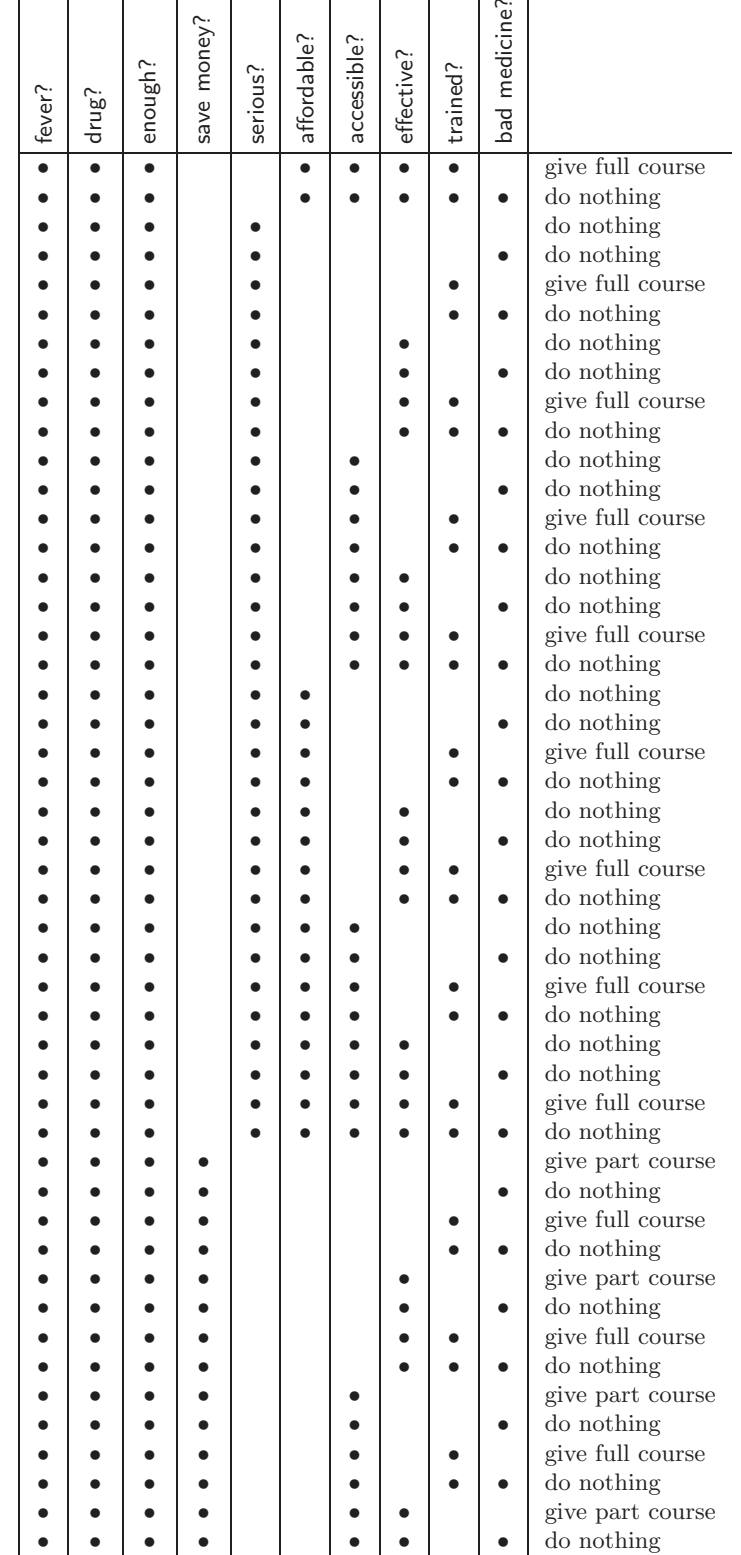

✐

 $\overline{)}$ 

✐

✐

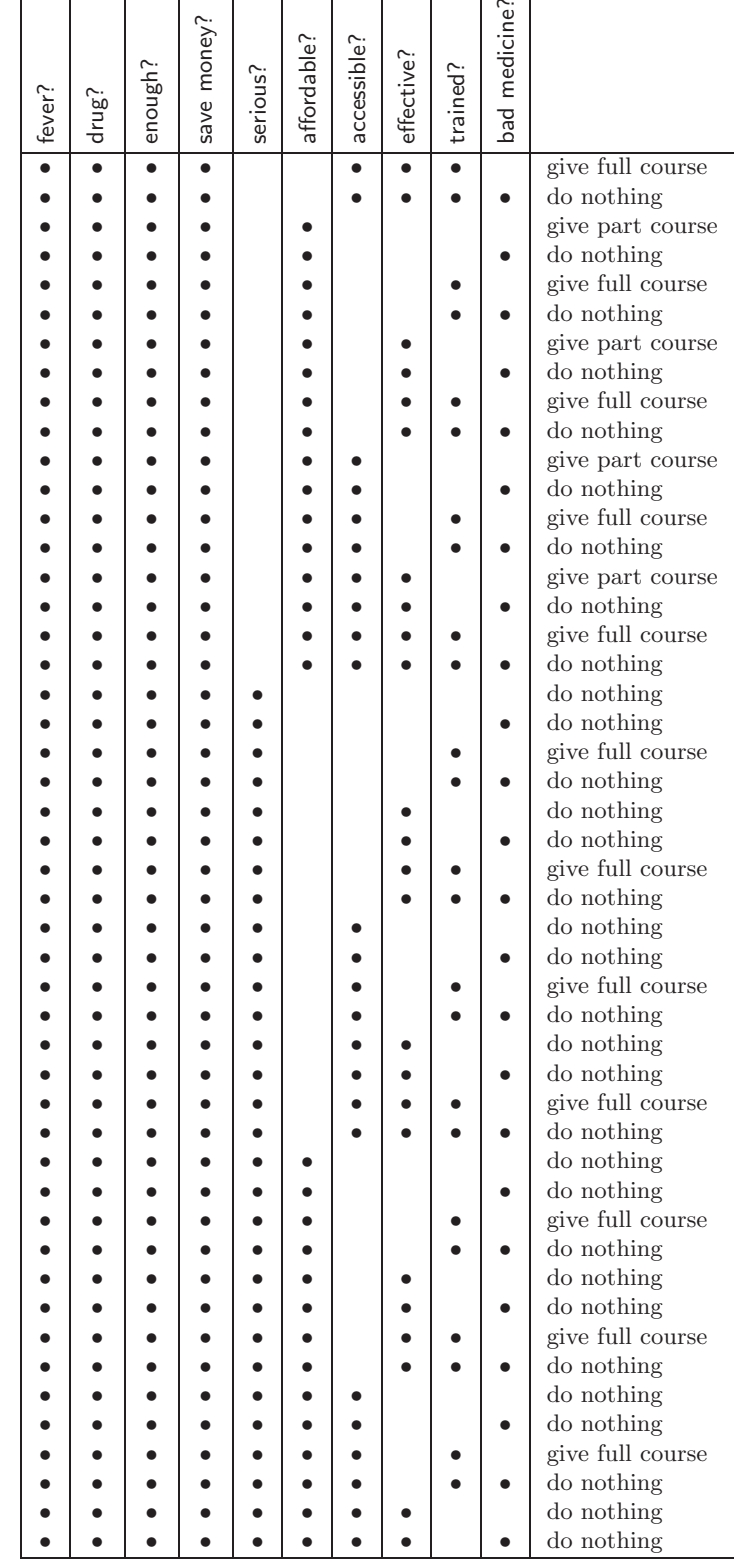

✐

 $\overline{)}$ 

✐

✐

✐

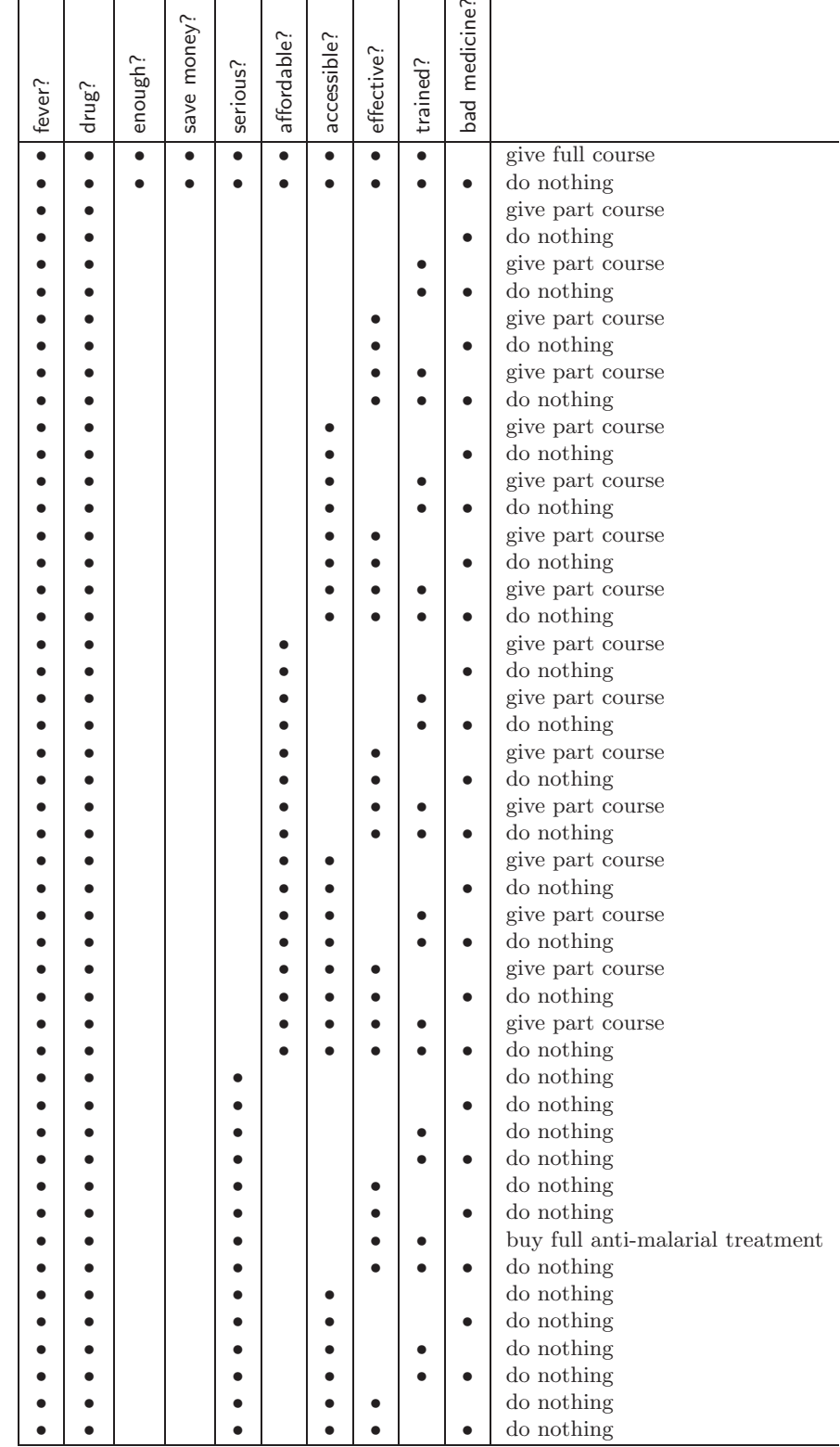

66

✐

 $\overline{)}$ 

✐

✐

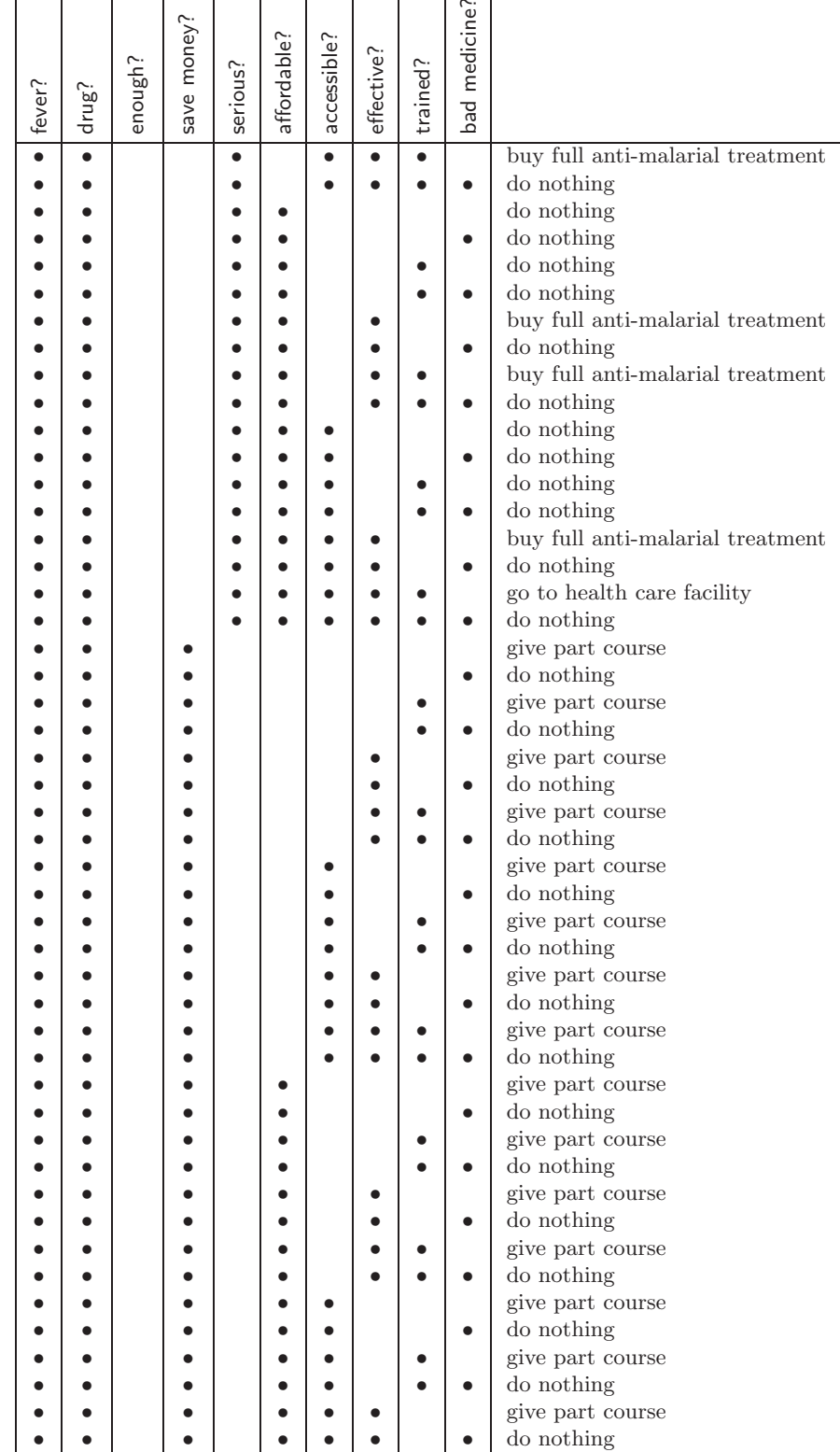

✐

 $\overline{)}$ 

✐

✐

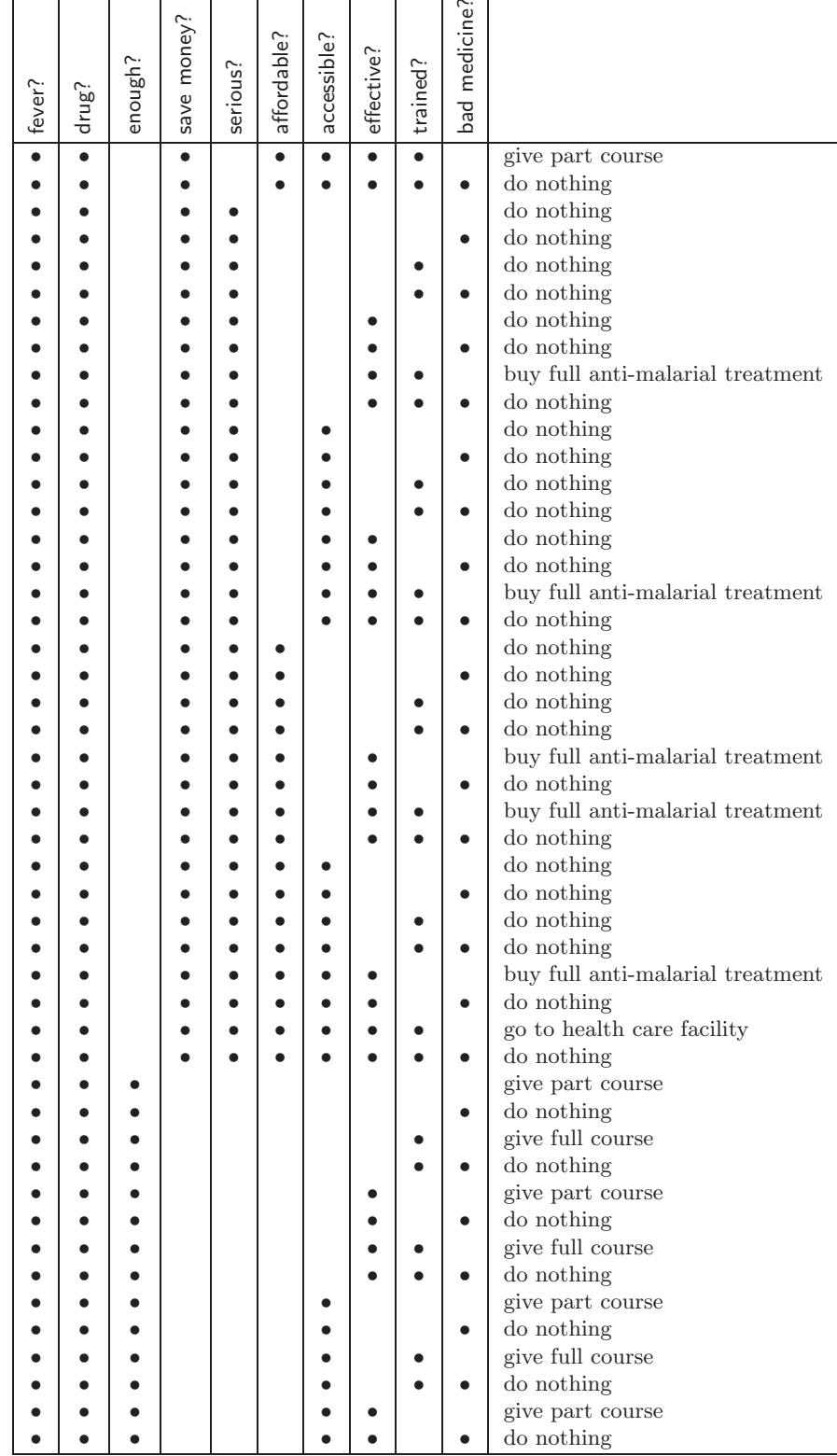

✐

 $\overline{)}$ 

✐

✐

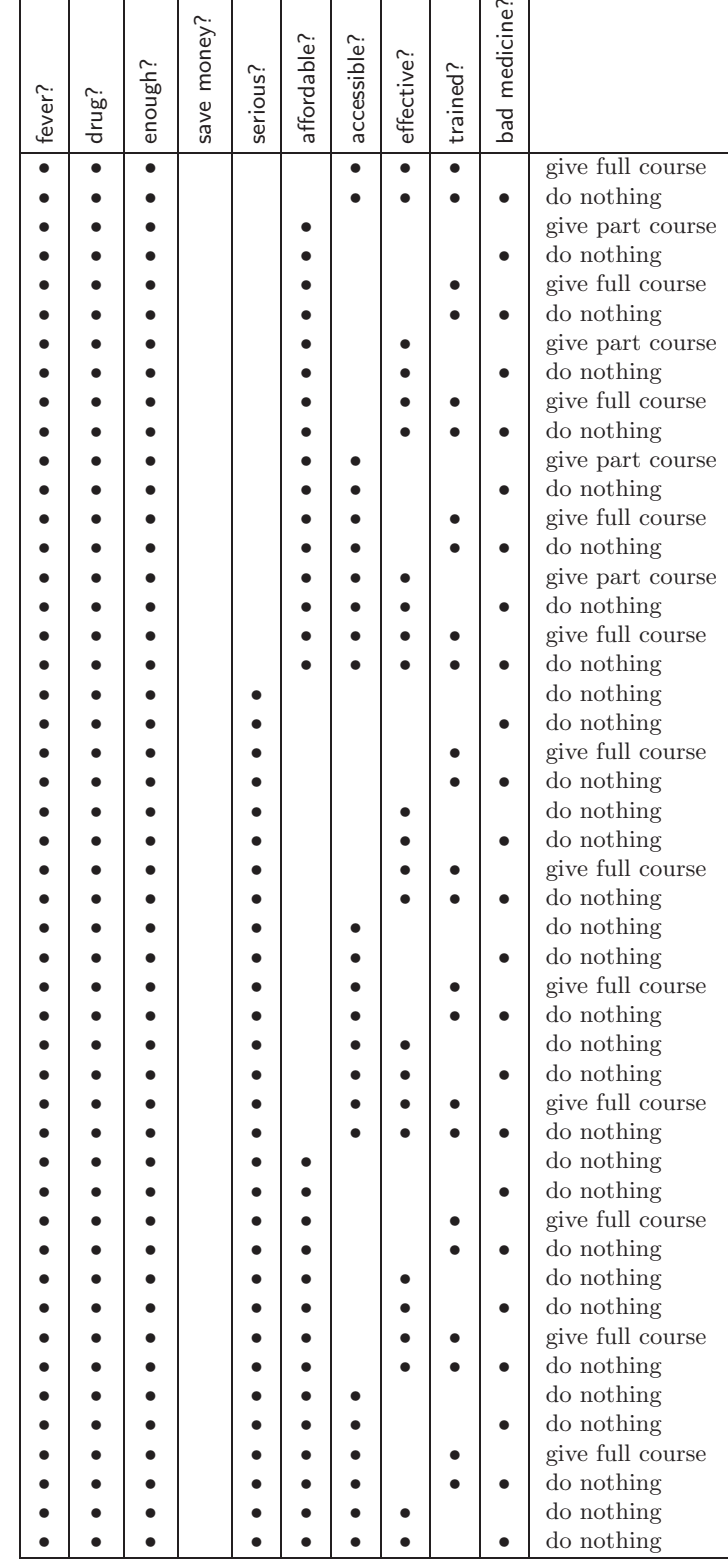

✐

 $\overline{)}$ 

✐

✐

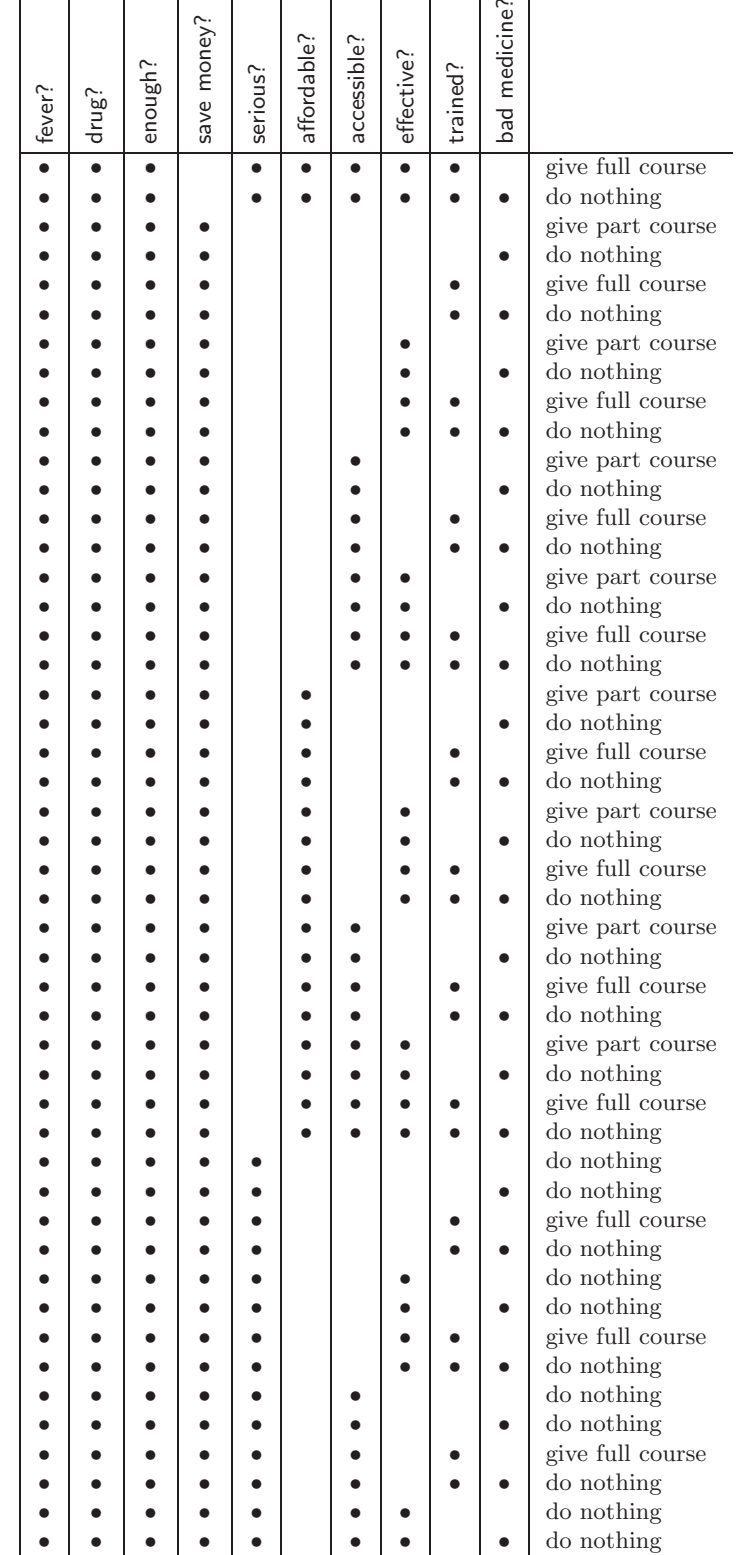

✐

 $\overline{)}$ 

✐

✐

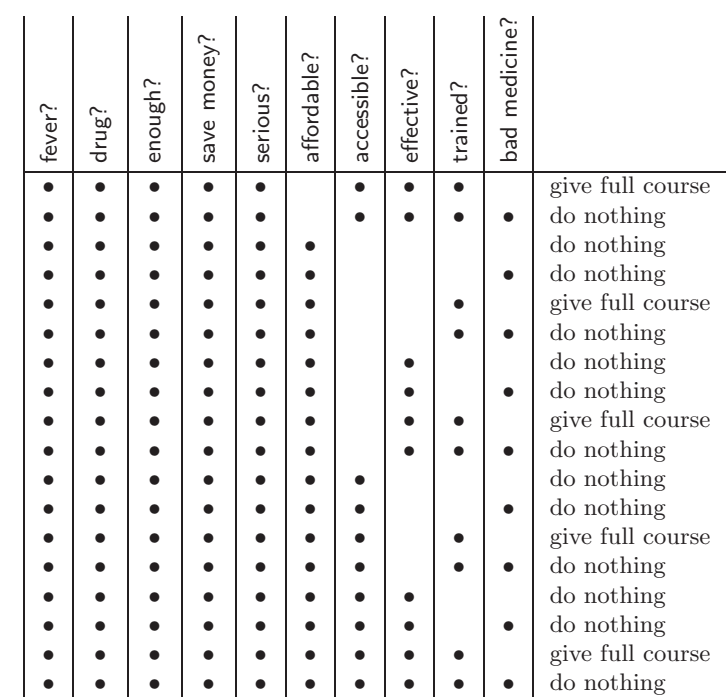
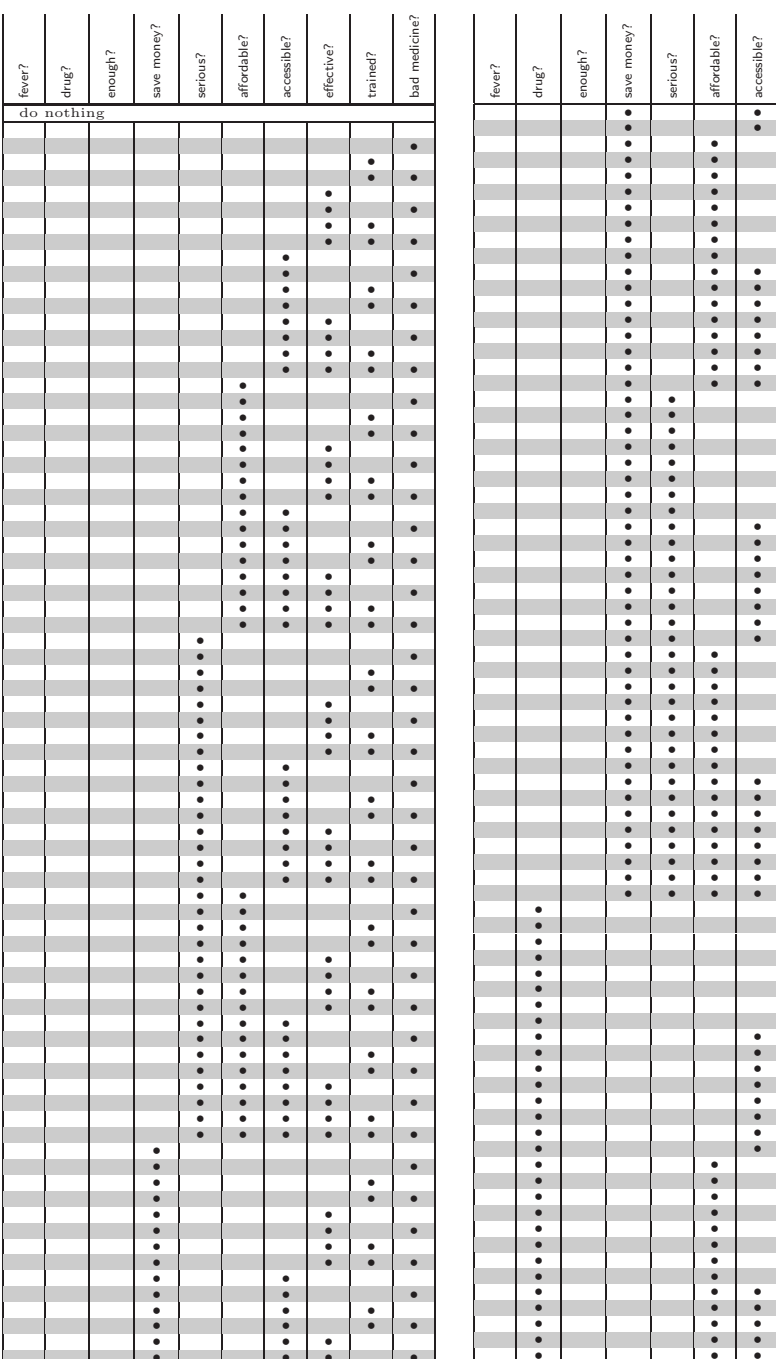

## D.2 Ordered by plans

 $\mathbb{R}^2$ 

 $\mathcal{L}$ 

 $\sim 10^{-1}$ 

 $\bullet$  $\bullet$ 

 $\bullet$  $\bullet$  $\bullet$ 

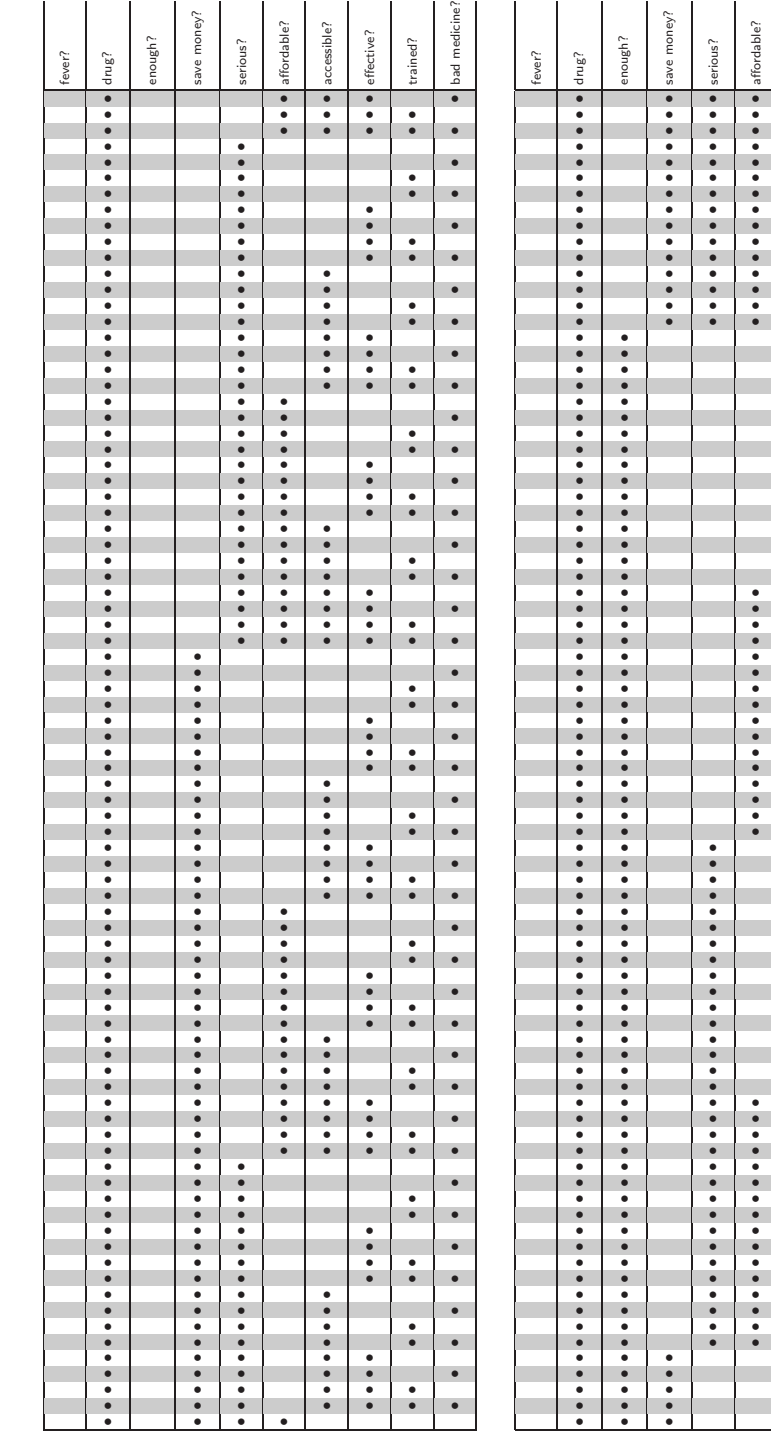

· bad medicine?

 $\bullet$ 

 $\bullet$ 

 $\bullet$  $\ddot{\cdot}$  $\bullet$ 

 $\bullet$  $\cdot$  $\ddot{\cdot}$ 

 $\bullet$  $\bullet$  $\ddot{\cdot}$  $\bullet$  $\bullet$  $\frac{1}{\cdot}$  $\bullet$ 

 $\bullet$  $\ddot{\cdot}$  $\bullet$ 

 $\bullet$ 

 $\bullet$  $\bullet$  $\ddot{\cdot}$  $\bullet$  $\bullet$  $\ddot{\cdot}$  $\bullet$ 

 $\bullet$  $\ddot{\cdot}$  $\bullet$ 

 $\bullet$  $\overline{\mathbf{G}}$  $\bullet$ 

 $\bullet$  $\cdot$  $\bullet$  $\bullet$  $\ddot{\bullet}$  $\bullet$  $\bullet$  $\frac{1}{\bullet}$ ÷

 $\bullet$ 

 $\bullet$  $\ddot{\cdot}$  $\bullet$ 

 $\bullet$  $\left| \cdot \right|$  $\ddot{\cdot}$ 

 $\overline{\cdot}$  $\bullet$ 

É

 $\ddot{\cdot}$ 

 $\overline{\bullet}$ 

 $\bullet$ 

 $\cdot$ 

 $\ddot{\cdot}$ 

 $\bullet$ 

 $\frac{1}{\cdot}$  $\ddot{\cdot}$  $\bullet$  $\bullet$  $\bullet$  $\ddot{\cdot}$  $\bullet$  $\bullet$  $\frac{1}{\cdot}$  $\bullet$ 

 $\overline{\mathbf{E}}$ 

sible? ffective? trained?

.......

**:**<br>::::::

.......

 $\ddot{\cdot}$ 

 $\cdot$  $\bullet$ 

 $\frac{1}{\cdot}$ 

Ψ

 $\mathcal{L}$ 

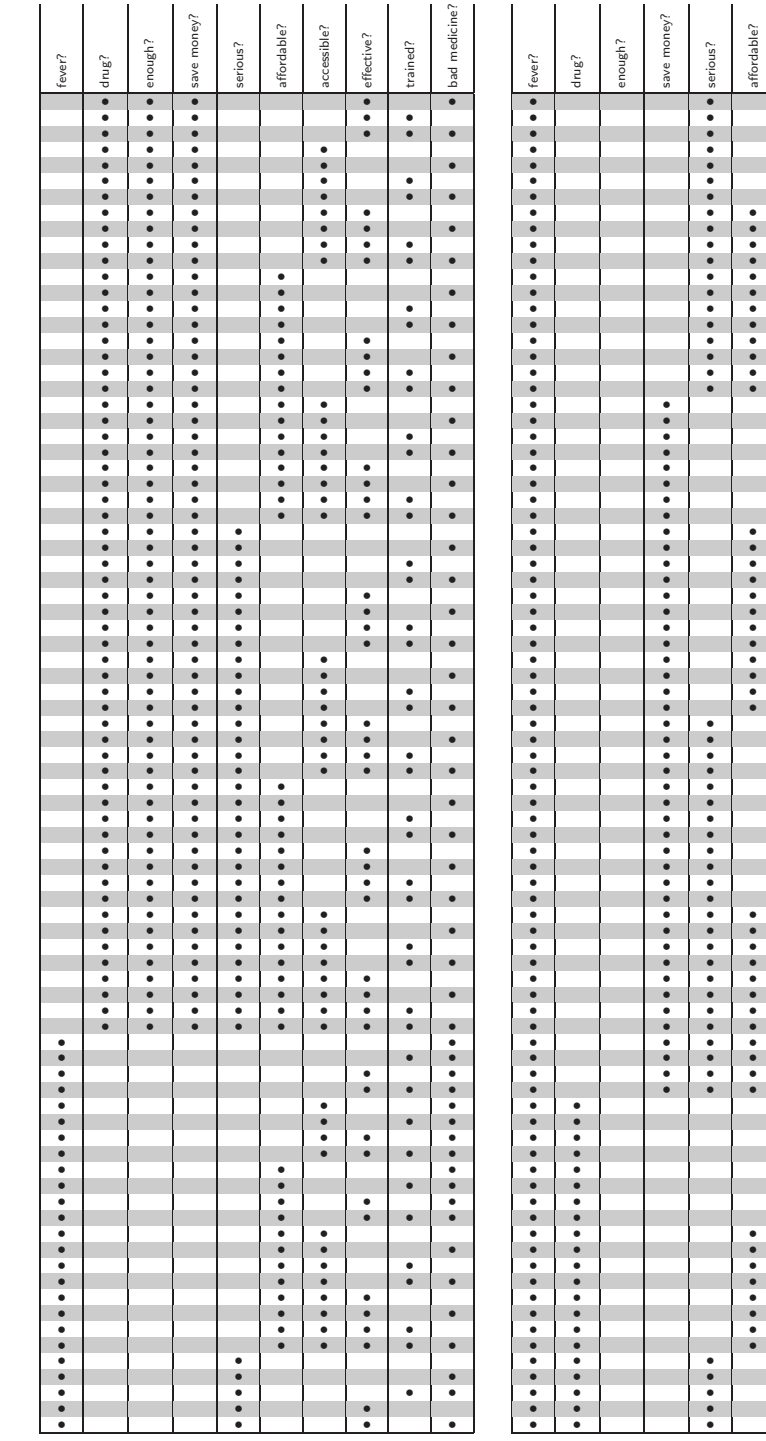

· bad medicine?

 $\left\vert \cdot\right\vert$  $\ddot{\cdot}$  $\bullet$  $\ddot{\cdot}$  $\bullet$ 

 $\ddot{\cdot}$  $\bullet$ 

. . . . . . . . . . . . . .

 $\bullet$  $\ddot{\cdot}$  $\bullet$ 

 $\bullet$  $\bullet$ 

 $\cdot$ 

 $\cdot$  $\ddot{\cdot}$  $\bullet$ 

 $\bullet$  $\overline{\cdot}$  $\ddot{\cdot}$  $\bullet$ 

 $\bullet$  $\ddot{\cdot}$ 

 $\begin{array}{c} \begin{array}{c} \bullet \\ \bullet \end{array} \end{array}$  $\bullet$ 

ible? ffective? trained?

......

÷

......

m

 $\begin{array}{c} \bullet \\ \bullet \\ \bullet \end{array}$ 

 $\frac{1}{2}$ 

......

......

÷,

 $\begin{array}{c} \bullet \\ \bullet \\ \bullet \end{array}$ 

÷,  $\ddot{\cdot}$ 

 $\vdots$ 

 $\ddot{\cdot}$  $\bullet$ 

 $\bullet$ 

 $\bullet$  $\bullet$  $\frac{1}{\cdot}$  $\bullet$  $\bullet$ 

 $\bullet$  $\bullet$  $\frac{1}{\cdot}$  $\bullet$  $\cdot$  $\bullet$ 

 $\ddot{\cdot}$  $\bullet$  $\bullet$ 

 $\bullet$  $\bullet$  $\bullet$  $\ddot{\cdot}$  $\bullet$  $\bullet$  $\ddot{\cdot}$  $\bullet$ 

 $\cdot$ 

 $\ddot{\cdot}$  $\bullet$ 

 $\left| \cdot \right|$  $\ddot{\cdot}$ 

 $\bullet$  $\bullet$ 

 $\checkmark$ 

 $\mathcal{L}$ 

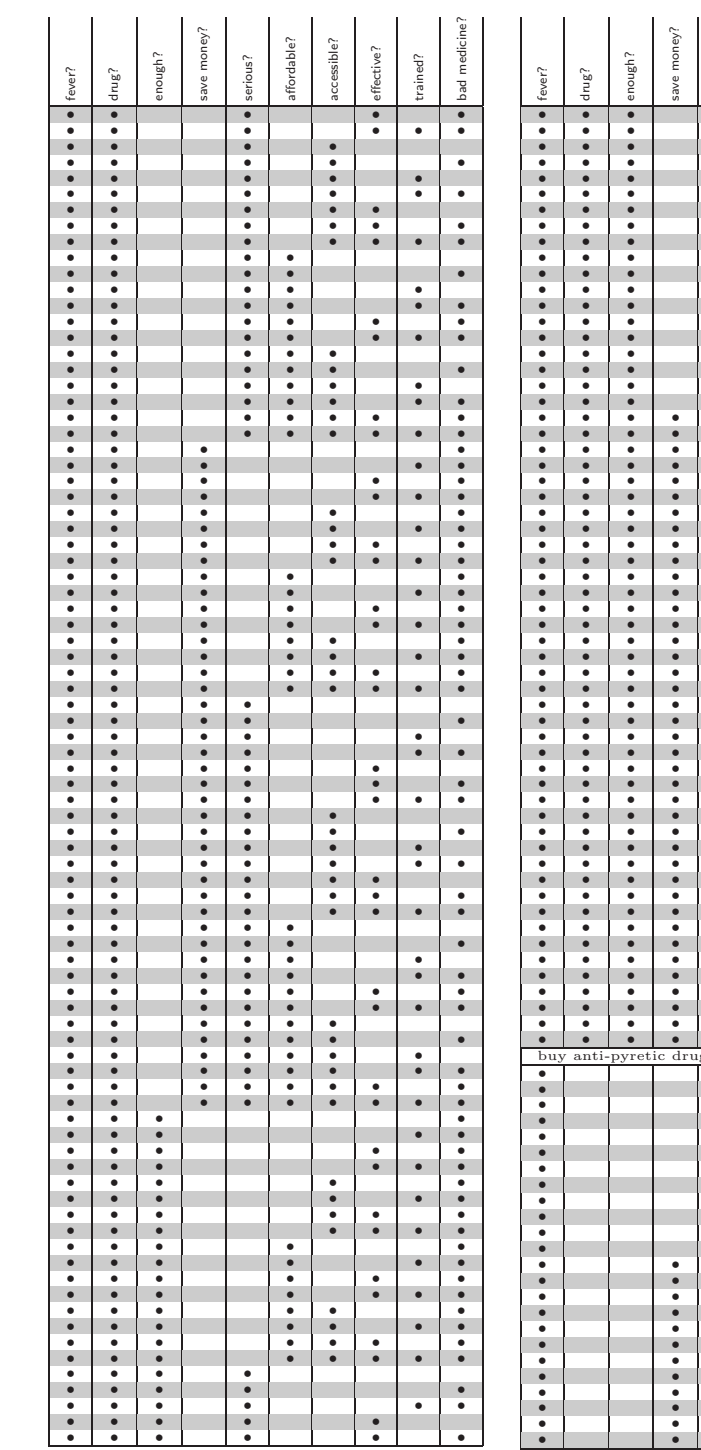

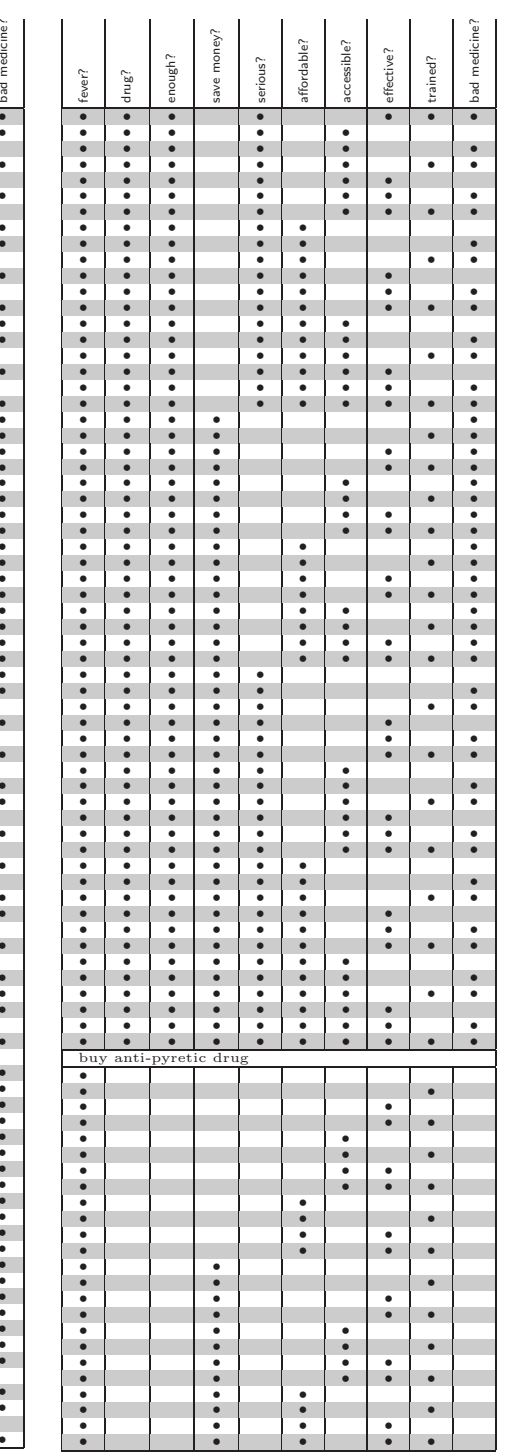

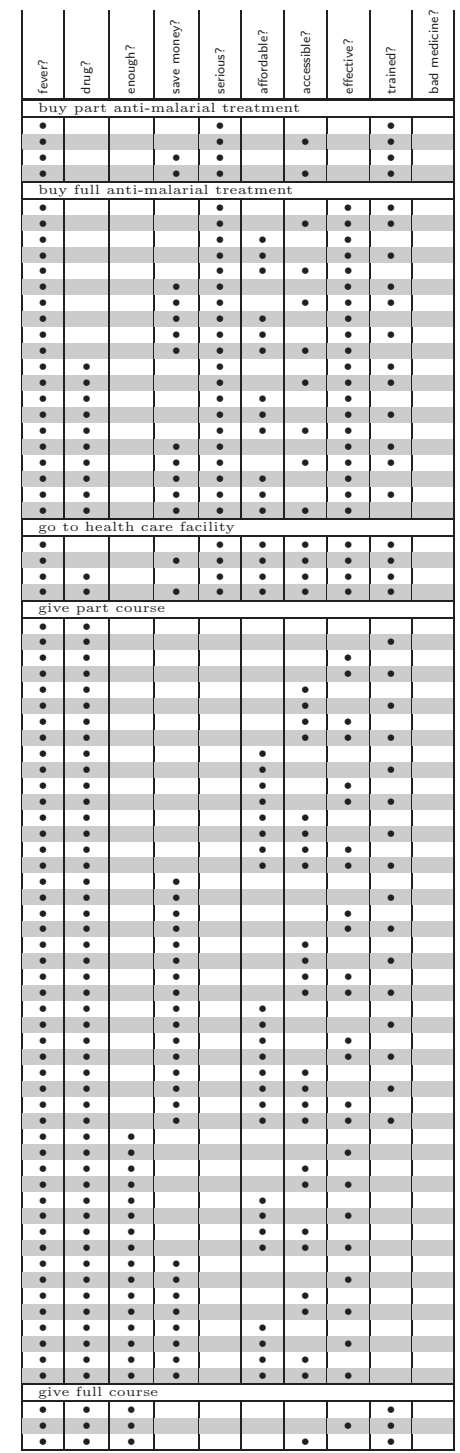

 $\overline{)}$ 

✐

✐

✐

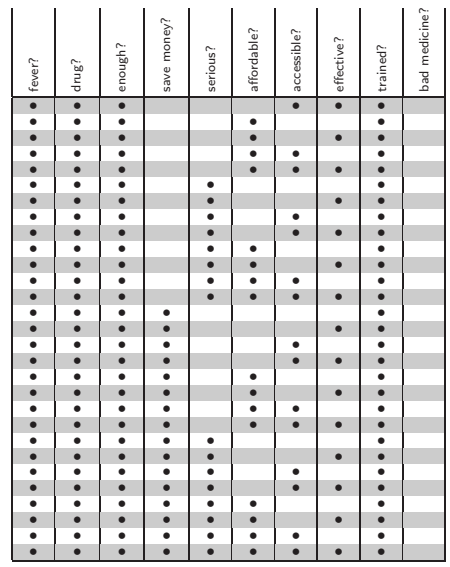

✐

✐

## Appendix E

 $\overline{)}$ 

✐

✐

✐

# Gnuplot script

The following script has been used to generate graphs from the CSV files. It can be easily modified to suit other needs. A good point of reference is gnuplot's homepage http://www.gnuplot.info where the software can also be downloaded for various platforms.

```
1 # plot plans against comparison value
2 # $Id$
3 #
4 # columns in 'test.csv'
5 # [ 1] comparison value
6 # [ 2] do nothing
7 # [ 3] buy anti-pyretic drug
8 # [ 4] buy part anti-malarial treatment
9 # [ 5] buy full anti-malarial treatment
10 # [ 6] go to health care facility
11 # [ 7] give part course
12 # [ 8] give full course
13 #
14
15 set terminal postscript eps enhanced color #png
16 set output 'test_money.eps'
17
18 set nogrid
19 set data style lines #points
20
21 set key title ""
22
23 set log y
24
25 # set xlabel "generations"
26 # set ylabel "cells [log_{10}]" 1
27
28 plot \
29 'test.csv' index 0 using 1 title "money", \
30 'test.csv' index 0 using 3 title "do nothing", \
31 'test.csv' index 0 using 4 title "buy anti-pyretic drug", \
32 'test.csv' index 0 using 5 title "buy part anti-malarial treatment", \
33 'test.csv' index 0 using 6 title "go to health care facility", \
```
✐

 $\overline{)}$ 

✐

✐

```
34 'test.csv' index 0 using 7 title "give part course", \
35 'test.csv' index 0 using 8 title "give full course"
36
37 set output
38
39
40 set terminal postscript eps enhanced color #png
41 set output 'test_distance.eps'
42
43 set nogrid
44 set data style lines #points
45
46 set key title ""
47
48 set log y
49
50 plot \
51 'test.csv' index 1 using 1 title "distance", \
52 'test.csv' index 1 using 3 title "do nothing", \
53 'test.csv' index 1 using 4 title "buy anti-pyretic drug", \
54 'test.csv' index 1 using 5 title "buy part anti-malarial treatment", \
55 \phantom{100} 'test.csv' index 1 using 6 title "go to health care facility", \setminus56 \phantom{100} 'test.csv' index 1 using 7 title "give part course", \setminus57 'test.csv' index 1 using 8 title "give full course"
58
59 set output
```
✐

## Appendix F

 $\overline{)}$ 

✐

✐

✐

# Source Code

#### F.1 Collector.java

```
1 /∗
 2 ∗ Created on 21.08.2004
 3 ∗ $Id: Collector.java 45 2004−10−05 15:41:27Z Basti $
 4 ∗/
5
6 package project;
 7
 8 import project.input.∗;
9 import project.input.Stack;
10
11 import java.lang.reflect.∗;
12 import java.util.∗;
13
14 /∗∗
15 ∗ The Collector collects all input parameters for a specific village<br>16 ∗ from all environments it is a member of by sorting them into a
    16 ∗ from all environments it is a member of by sorting them into a
17 * hash table. In case of dublicate entries, certain \langle i \rangle filter
18 ∗ rules</i> will be applied.
19 ∗/
20 public class Collector {
21
22 // private static Class[] stackClass = new Class[] {Stack.class.getClass()};
23 // public static Method AVG = Collector.class.getMethod("avg", stackClass);24
25 public static String AVERAGE = "avg";
26 public static String MINIMUM = "min";
27 public static String MAXIMUM = "max";
28 public static String SUM = "sum";
29
30 /∗∗
31 ∗ gets the lowest value in the stack
32 ∗ @param stack stack to be worked on
33 ∗ @return lowest value in the stack
34 ∗/
35 public static double min(Stack stack) {
36
37 \quad \text{double array}[] = \text{stack.getValues}();38 if \text{array.length} < 139 // throw new Exception();
40 }
41
```
✐

```
42 double min = \text{array}[0];<br>43 for (int i = 1; i < \text{array}[0]43 for (int i = 1; i < \text{array.length}; i++)\min = (\arctan[i] < \min)? \arctan[i] : \min;45
 46 return min;
 47
        }
 48
 49
        /∗∗
 50
         ∗ gets the highest value in the stack
 51
         ∗ @param stack stack to be worked on
 52
         ∗ @return highest value in the stack
 53
         ∗
/
 54 public static double max(Stack stack)
{
 55
 56 double array \left[\right] = stack.getValues();
 57 if \text{(array.length} < 1)58 // throw new Exception();
 59
            }
 60
 61 double max = \arctan[0];
 62 for (int i = 1; i < \text{array.length}; i++)\max = (\text{array}[i] > \text{max})? \text{array}[i] : \text{max};64
 65 return max;
 66
        }
 67
 68
        /∗∗
 69
         ∗ gets the average value in the stack
 70
         ∗ @param stack stack to be worked on
 71
         ∗ @return average value in the stack
 72
         ∗
          /
 73 public static double avg(Stack stack)
{
 74
 75 double array[] = stack.getValues();76 if (array.length < 1) {
 77 // throw new Exception();
 78
            }
 79
 80 double total = 0;
 \text{for } (\text{int } i = 0; i < \text{array.length}; i++)82 \quad \text{total} \text{ +} = \text{array}[i];83
 84 return total / stack.size();
 85
        }
 86
 87
        /∗∗
 88
         ∗ gets the product of the stack
 89
         ∗ @param stack stack to be worked on
 90
         ∗ @return product of the stack
 91
         ∗
          /
 92 public static double mul(Stack stack)
{
 93
 94 double array[] = stack.getValues();95 if \text{array.length} < 196 // \it{throw} new Exception();
 97
            }
 98
 99 double total = \text{array}[0];100 for (int i = 1; i < \text{array.length}; i++)101 \quad \text{total} \quad \text{= array}[i];102
103 return total;
```
 $\overline{)}$ 

✐

✐

✐

 $\overline{)}$ 

✐

✐

```
104
       }
105
106
       /∗∗
107
        ∗ gets the sum of the stack
108
        ∗ @param stack stack to be worked on
109
        ∗ @return sum of the stack
110
        ∗
/
111 public static double sum(Stack stack)
{
112
113 double array[] = stack.getValues();114 if \text{array.length} < 1115 // throw new Exception(j;116
          }
117
118 double total = 0;
119 for (int i = 0; i < \text{array.length}; i++)\begin{aligned} \text{total} \text{ } + = \text{array}[\text{i}]; \end{aligned}121
122 return total;
123
       }
124
125
       /∗∗
126
        ∗
127
        ∗ @param vil village
128
        ∗ @param envs array of environmenst
129
        ∗ @param filter filter methods to be used
130
        ∗ @return an array of inputs that apply to village vil
131
        ∗
/
132 public static Input[] collect(Village vil,
133 Environment\lceil \text{envs}, \rceil134 Filter filter)
{
135
136 Hashtable table = new Hashtable();
137
138 String name;
139 Stack stack;
140 Input [] inputs;
141
142 // for all environments
143 for (int e = 0; e < envs.length; e++) {
144
145 // System.err.println("check environment " + e + " ...");
146
147 // where environment e contains village vil
_{148} if (envs[e].contains(vil)) {
149
150 // System.err.println("contains " + vil.getName() + "");
151
152 // get inputs of e
153 inputs = envs[e].getInputs();
154
155 // for all inputs of e156 for (int i = 0; i < input s.length; i++) {
157
158 name = inputs[i].getName();159 // System.out.print(name);
160
161 // if already there
162 if (table.containsKey(name)) {
163
164 // add value to stack
165 stack = (Stack) table.get(name);
```
✐

 $\overline{)}$ 

✐

✐

```
166 stack.push(inputs[i].getValue());
167
168 // System.out.println(" : exists \rightarrow " + stack);
169
170 }
171 // otherwise create
172 else {
173 table.put(name, new Stack(inputs[i].getValue()));<br>174 // System.out.println(" = " + inputs[i].getValue());
        System.out.println(" = " + inputs[i].getValue());175 }
176 } \frac{1}{6} } // end−for
177 } // end−if
178 } // end−for
179
180 // System.out.println("\ncheck inputs...");
181
182 inputs = new Input[table.size()];
183 int nr = -1;
184
185 for (Enumeration keys = table.keys(); keys.hasMoreElements() ;) {
186 name = (String) keys.nextElement();
187 // System.out.print(name);
188
189 stack = (Stack) table.get(name);190
\mathbf{try} {
192
193 if stack.size() == 1) {
194 inputs[++nr] = new Input(name, stack.pop());195 System.out.println(" = "+ inputs[nr].getValue());
196 }
197 else if (\text{stack.size}() > 1)198
199 // new Class[] {Stack.class.getClass()
200
201 String method = filter.get(name);
202 if (method == null)
203 System.err.println("No method declared for clash "+
204 "of '" + name + "'!");
205
206 try {
207 Class cl = Class.forName("project.Collector");
208 Method me = cl.getMethod(method,
209 new Class [] {Class.forName("project.input.Stack")});
210
211 Double value = (Double) me.invoke(
212 null, new Object [] {stack});
213
214 inputs[++nr] = new Input(name, value.doubleValue());
215 // System.e.print(" = " + stack);216 // System.out.println(" \rightarrow " + inputs[nr].getValue());
217
218 }
219 catch (ClassNotFoundException ce) {
220 System.err.println("Class '" + ce.getMessage() + "' not found!");
\{221\} }
222 catch (NoSuchMethodException ne) {
223 System.err.println("Method '" + ne.getMessage() + "' not found!");<br>224224 }
225
226 \Big\}227 else System.err.println("Funny stack size of " + stack.size());
```
✐

 $\overline{)}$ 

✐

✐

```
228
             }
229 catch (Exception e) {
230 System.err.println(e.getMessage());
231
             }
232
          }
233
234 return inputs;
235
      }
236
237 public static void main(String[] args) {
238
239 Village vil = new Village("Deuringen"
, new Input[]
{
240 new Input("distance", 2.2),
241 \qquad \qquad \mathbf{new} \text{ Input}("{\tt consultation cost"} , 4.5) \};242 Village vil2 = new Village("Steppach");
243
244 Environment[] envs = new Environment[] {
245 new Environment(vil, new Input[] {
246 new Input("true incident rate", 4.5),
247 new Input("false incident rate", 4.5/7),
248 new Input("resistance", .75)}),
249 new Environment(new Village[] {vil, vil2}, new Input[] {
250 new Input("true incident rate", 2.5),
251 new Input("resistance", .5)}),
252
         }
;
253
254 Filter filter = new Filter(new String[][] {
255 new String[] {"true incident rate", Collector.AVERAGE},
256 new String[]
                          {"false incident rate", Collector.AVERAGE
}
,
257 new String[]
                          {"rain season", Collector.AVERAGE
}
,
258 new String[]
                          {"hostile environment", Collector.AVERAGE
}
,
259 new String[]
                          {"vector control", Collector.AVERAGE
}
,
260 new String[] {"resistance", Collector.MINIMUM},
261 new String[] {"qualified advice", Collector.MAXIMUM},
262 new String | {"non-qualified advice", Collector.MAXIMUM},
263
         });
264
265 Input[] inputs = Collector.collect(vil, envs, filter);
266
267 System.out.println("\ninput list...");
268 for (int i = 0; i < input s.length; i++)269 System.out.println(inputs[i].getName() + " = "
+
270 inputs[i].getValue());
271
272
      }
273
274
}
   F.2 Drug.java
```

```
1
   /∗
2
    ∗ Created on 28.09.2004
3
    ∗
$Id: Drug.java 57 2004
−10
−07 19:22:11Z Basti
$
 4
    ∗
/
5 package project; \frac{6}{7} import project.input.Input;
89 /∗∗
10
    ∗
/
11 public class Drug
{
12
```
✐

```
13 private String name;<br>14 private Input|| input
       private Input[] inputs;
15
16
       /∗∗
17
        ∗ default constructor
18
        ∗
/
<sup>19</sup> public Drug() \{\}20
21 public Drug(String name, Input[] inputs) {
22 this.name = name;
23 this.inputs = inputs;
24
       }
25
26
       /∗∗
27
        ∗ @param inputs intputs to be set
28
        ∗
/
29 public void setInputs(Input[] inputs) {
30 this.inputs = inputs;
31
       }
32
33
       /∗∗
34
       ∗ string representation
35
        ∗
/
36 public String toString() {
37 String str = "";
38 for (int i = 0; i < input; input s.length; i++)39 str += inputs[i] + ",_{40} return name + " [" + str.substring(0, str.length() - 2) + "]";
41
       }
42
43
}
```
## F.3 Environment.java

 $\overline{)}$ 

✐

✐

```
1
   /∗
2
   ∗ Created on 21.08.2004
3
    ∗
$Id: Environment.java 41 2004
−09
−28 11:59:54Z Basti
$
4
    ∗
/
\,6\, package project;
 <sup>7</sup><br>8 import project.input.∗;
9 import java.util.ArrayList;
10
11
   /∗∗
12
    ∗
/
13 public class Environment extends ArrayList
{
14
15 private Input [] inputs;
16
17
       /∗∗
18
        ∗ default constructor
19
         ∗
/
20 public Environment()
{
21
\label{eq:22} \textbf{super}();23
       }
24
25 public Environment(Village[] vil) {
26
27 this();
28
```
✐

 $\overline{)}$ 

✐

✐

```
29 for (int i = 0; i < \text{vil.length}; i++)30 this.addVillage(vil[i]);
31
      }
32
33 public Environment(Village vil, Input[] inputs) {
34
35 this();
          this.addVillage(vil);
37 this.inputs = inputs;
38
      }
39
40 public Environment(Village[] vils, Input[] inputs) {
41
42 this(vils);
43 this.inputs = inputs;
44
      }
45
46 public void addVillage(Village vil) {
47 super.add(vil);
48
       }
49
50 public Village getVillage(int nr) {
51 return (Village) super.get(nr);
52
       }
53
54
      /∗∗
55
       ∗ Checks whether village vil belongs to the
56
       ∗ environment
57
       ∗ @param vil village to be checked
58
        ∗ @return true
</true
> if vil belongs to the
59
       ∗ environment
60
        ∗
/
61 public boolean contains(Village vil)
{
62 return super.contains(vil);
63
      }
64
65 public Input[] getInputs() {
66 return inputs;
67
       }
68
69
       /∗∗
70
        ∗ get string representation
71
        ∗
/
72 public String toString()
{
73
74 String istr = "";
75 for (int i = 0; i < inputs.length; i++)
76 istr += inputs[i] + ", ";
77
78 String vstr = "";
79 for (int i = 0; i < this size(); i++)
80 \quad \text{vstr} \mathrel{+}= \text{this.getVillage}(i). \text{getName}() + ", ";81
82 return "Environment"
+
83 " {\{\n \text{``} + \text{vstr.substring}(0, \text{vstr.length}() - 2) + \text{``}\}\n \text{''} +84 " [" + istr.substring(0, istr.length() - 2) + "]";
85
      }
86
87
      /∗∗
88
       ∗ test method
89
       ∗ @param args
90
        ∗
/
```
✐

```
91 public static void main(String[] args) {
 92
 93 Village a, b, c, d, e;
 94 Environment A, B, C;
 95
 96 a = new Village("a");
 97 b = new Village(\begin{array}{ll}\n\bullet & \bullet \\
\bullet & \bullet\n\end{array}<br>
98 c = new Village(\begin{array}{ll}\n\bullet \\
\bullet\n\end{array};
            c = new Village("c");
 99 d = new Village("d");
100 e = new \text{ Village}("e");101
102 A = new Environment(new Village[] \{a, b\});103 B = new Environment(new Village[] \{b, c\};104 C = new Environment(new Village[] \{c, d, e\});105
106 System.out.println(A);
107 System.out.println("\tA contains:");
108 System.out.println("\ta? " + A.contains(a));
109 System.out.println("\tb? " + A.contains(b));<br>110 System.out.println("\tc? " + A.contains(c));
            System.out.println("\tc? " + A.contains(c));
111
112 System.out.println(B);
113 System.out.println("\tB contains:");
114 System.out.println("\ta? " + B.contains(a));
115 System.out.println("\tb? " + B.contains(b));
116 System.out.println("\tc? " + B.contains(c));
117
118 System.out.println(C);
119 System.out.println("\tC contains:");
120 System.out.println("\ta? " + C.contains(a));
121 System.out.println("\tb? " + C.contains(b));
122 System.out.println("\tc? " + C.contains(c));
123
124
        }
125
126
}
```
#### F.4 God.java

 $\overline{)}$ 

✐

✐

✐

```
1
   /∗
2
    ∗ Created on 30
−Aug
−2004
3
    ∗
$Id: God.java 50 2004
−10
−07 17:47:30Z Basti
$
4
    ∗
/
5 package project; ^6 \, \, import java.util.<br>Random;
 8<br>9 /∗∗
10
∗ This class is only used to initialise the population.
11
∗
/
12 public class God
{
13
14
       /∗∗
15
        ∗ populate villages with households
16
        ∗ @param vils vilages to be populated
17
        ∗ @param households average number of households
18
        ∗ @param children average number of children per household
19
        ∗ @param adults average number of adults per household
20
        ∗ @param income
21
```

```
∗ @param disp disposable income (% of income)
```

```
22
        ∗ @return populated villages
```
23 ∗ /

✐

```
24 public static Village[] populate(Village[] vils,<br>25 double households,
25 double households,<br>26 double children,
               double children,
27 double adults,
28 double income,
29 double disp) {
30
31 Random random = new Random();
32
33 for (int i = 0; i < vils.length; i++) {
34
35 Household[] hholds = new Household[(int) (random.nextDouble() * households)];
36 for (int j = 0; j < hholds.length; j + j {<br>37 hholds[j] = new Household();
                    \text{hholds}[j] = \text{new Household}();38 hholds[j].setKids((int) (random.nextDouble() ∗ children));
39 hholds[j].setAdults((int) (random.nextDouble() * adults));
40 }
41
{ \begin{array}{c} \texttt{vis[i].setHouseholds(hholds);} \\ \texttt{43} \end{array} }43 }
44
45 return vils;
\left. \begin{array}{c} 46 \\ 47 \end{array} \right\}47
```
### F.5 Household.java

 $\overline{)}$ 

✐

✐

```
1 /∗
2 ∗ Created on 23.08.2004
3 ∗ $Id: Household.java 57 2004−10−07 19:22:11Z Basti $
4 ∗/
5
6 package project;
 7
8 import project.mother.∗;
  import project.input.∗;
10
11 /∗∗
12 ∗/
13 public class Household {
14
15 private Input [] inputs;
16
17 private int kids = 0;
18 private int adults = 0;
19 private int income = 0;<br>20 private double displnce
       private double dispIncome = 0;21
22
23 /∗∗
<sup>24</sup> ∗ Has the mother drugs available?
25 \qquad * 0 = no drugs
26 ∗ 1 = few drugs (part-treatment)<br>27 ∗ 2 = enough drugs (full-treatme
        27 ∗ 2 = enough drugs (full−treatment)
28 ∗/
29 private int drug = 0;
30
31 /∗∗
32 ∗ standard plans
33 ∗/
34 public static Plan[] plans = new Plan[] {
35 Plan.DO NOTHING,
```
✐

 $\overline{)}$ 

✐

✐

```
36 Plan.BUY_AP,<br>37 Plan.BUY_PAF
              Plan.BUY_PART,
38 Plan.BUY FULL,
39 Plan.HEALTH CARE,
40 Plan.GIVE PART,
41 Plan.GIVE FULL
42}
;
43
44
      /∗∗
45
       ∗ what the mother hopes for (we assume that she wants to achieve as many
46
        ∗ of her hopes as possible
→ all hopes joined with OR)
47
        ∗
/
48 public static Belief [] hopes = new Belief [] {
49 new Belief(Belief.FEVER, Belief.FALSE),
50 new Belief(Belief.SERIOUS, Belief.FALSE),
51 new Belief(Belief.SAVE MONEY),
52
       }
;
53
54
      /∗∗
55
       ∗ default constructor
56
        ∗
/
57 public Household() {
58 inputs = new Input[0];
59
      }
60
61
      /∗∗
62
       ∗ constructor
63
       ∗ @param kids number of children
64
       ∗ @param adults number of adults
65
       ∗ @param income income (in )
66
       ∗ @param dispIncome disposable income (in %)
67
        ∗
/
68 public Household(Input[] inputs) {
\frac{1}{\sqrt{int \; kids, \; int \; adults, \; int \; income, \; double \; dispIncome}}70 this();
71
72 // this.kids = kids;
73 // this.adults = adults;
74 // this.income = income;
75 // this.dispIncome = dispIncome;
76
77 this.inputs = inputs;
78
      }
79
80
      /∗∗
81
        ∗ Has mother bought anti
−malarial drug/has left
−overs from last treatment?
82
        ∗
/
83 public boolean hasDrug()
{
_{84} return drug > 0;
85
      }
86
87
      /∗∗
88
       ∗ Has mother enough drugs available?
89
        ∗
/
90 public boolean hasEnough() {
91 return drug > 1;
92
      }
93
94
      /∗∗
95
       ∗ buy additional drug
96
       ∗ @param quantity quantity of drugs bought
97
        ∗
/
```
✐

 $\overline{)}$ 

✐

✐

```
98 public void buyDrug(int quantity) {
 99 \text{drug }+=\text{quantity};100
        }
101
102
        /∗∗
103
         ∗ decide which plan to choose
104
         ∗ @param beliefs belies about the world
105
         ∗ @return plan to be executed
106
         ∗ @todo more than one plan possible?
107
         ∗
/
108 public int decide(BeliefTable beliefs) {
109
110 // Plan[] options = plan(beliefs);<br>
return (int) Collector.ma
111 return (int) Collector.max(plan(beliefs));
112
        }
113
114
        /∗∗
115
         ∗ get available plans
116
         ∗ @param beliefs beliefs about the world
117
         ∗ @return list of available plans
118
         ∗
/
119 public Stack plan(BeliefTable beliefs) {
120
121 // Plan[] subset = new Plan[plans.length];122 Stack subset = new Stack();
123 int counter = 0;
124
125 // System.err.println("The following plans trigger:");
126 for (int i = 0; i < \text{plans.length}; i++)_{127} if (plans[i].triggers(beliefs)) {
128 // System.err.println(plans[i].getName() +
129 // " (utility=" + plans[i].getUtility(hopes) + ")");
130 // subset[counter++] = plans[i];<br>
131 subset.push(i);
                    subset.push(i);132
                }
133
134 // reduce\ array135 // Plan[j] dummy = new Plan[counter];
136 // for (int i = 0; i < counter; i+)
137 // dummy[i] = subset[i];
138
139 return subset;
140
        }
141
142
        /∗∗
143
         ∗ @return available money per child
144
         ∗
/
145 public double getMoney()
{
146 return (adults
∗ income
∗ dispIncome) / kids;
147
        }
148
149
        /∗∗
150
         ∗ @return returns inputs
151
         ∗
/
_{152} public Input getInputs() {
153 return inputs;
154
        }
155
        /∗∗
156
         ∗ @return number of adults
157
158
         ∗
/
159 public int getAdults()
{
```
✐

```
160 return adults;
161
       }
162
163
       /∗∗
164
        ∗ @return number of adults
165
        ∗
/
_{166} public int getKids() {
167 return kids;
168
       }
169
170
       /∗∗
171
        ∗ @param nr number of adults
172
        ∗
/
173 public void setAdults(int nr) {
174 adults = nr;
175
       }
176
177
       /∗∗
178
        ∗ @param nr number of children
179
        ∗
/
180 public void setKids(int nr)
{
181 kids = nr;
182
       }
183
184
       /∗∗
185
        ∗ @return disposable income
186
        ∗
/
187 public double getDispIncome() {
188 return dispIncome;
189
       }
190
191
       /∗∗
192
        ∗ @return income
193
        ∗
/
194 public int getIncome()
{
195 return income;
196
       }
197
198
       /∗∗
199
        ∗ @param d disposable income
200
        ∗
/
201 public void setDispIncome(double d) {
202 dispIncome = d;
203
       }
204
205
       /∗∗
206
        ∗ @param i income
207
        ∗
/
208 public void setIncome(int i)
{
209 income = i;
210
       }
211
212
       /∗∗
213
        ∗ string representation
214
        ∗
         /
215 public String to String() {
216
217 String istr = ""
;
218 for (int i = 0; i < input s.length; i++)219 \text{istr } += \text{inputs}[i] + ",220
221 return "Household"
+
```
 $\overline{)}$ 

✐

✐

✐

222 "  $\left[$ " + istr.substring(0, istr.length() - 2) + "]";<br>223 } } }

## F.6 Mother.java

 $\overline{)}$ 

✐

✐

```
1 /∗
 2 ∗ Created on 28.09.2004
3 ∗ $Id: Mother.java 51 2004−10−07 17:48:20Z Basti $
   4 ∗/
5 package project;
6
7 import java.io.IOException;
 8
9 import project.input.∗;
10
11 /∗∗
12 ∗ Test simulation.
13 ∗
14 ∗
15 ∗/
16 public class Mother {
17
18 public static void main(String[] args) {
19
20 if (args.length != 1) {
21 System.err.println("No configuration file specified!");<br>22 System.err.println("Usage: java Mother <world.xml>");
             System.err.println("Usage: java Mother <world.xml>");
23 System.exit(−1);
24 }
25
26 World world = null;
27 Input\left[\right] config = null;
28
29 // load from file
30 //
31
32 XMLReader reader = new XMLReader();
33
34 try {
35
36 String file = \arg s[0];37
38 System.out.println("open " + file + "...");
39 world = reader.load(file);
40
41 }
42 catch (IOException io) {
43 System.err.println("There was a problem reading the input " +
44 "file!\ln" + io.getMessage());
45 System.exit(−1);
46 }
47 catch (ParseException pe) {
48 System.err.println("There was a problem while parsing the input " +
49 "file!\ln" + pe.getMessage());
50 System.exit(−2);
51 \hspace{35pt} \Big \}52
53 // System.out.println(world);
54
55 // collect inputs
\frac{1}{56} Filter filter = new Filter(new String[][] {
```
✐

```
57 new String[] {Input.TRUE INCIDENTS, Collector.AVERAGE},
58 new String[] {Input.FALSE INCIDENTS, Collector.AVERAGE},
59 new String[] {Input.RAIN SEASON, Collector.AVERAGE},
60 new String[] {Input.HOSTILE ENV, Collector.AVERAGE},
61 new String[] {Input.VECTOR_CONTROL, Collector.AVERAGE},
62 new String[] {Input.RESISTANCE, Collector.MINIMUM},
63 new String [[Input.GOOD_ADVICE, Collector.MAXIMUM},
64 new String [] {Input.BAD_ADVICE, Collector.MAXIMUM},
65 });
66 world.setFilter(filter);
67
68 world.setWriter("data/test");
69
70 System.out.print("calculate money");
71 world.newDataBlock("money");
72 for (double r = 0.0; r < 10.0; r \neq -1) {
73
T_{14} Input input = new Input(Input.DRUG_COST, r);
75 world.run(input);
76 System.out.print(".");
77 }
78 System.out.println();
79
80 System.out.print("calculate accessibility");
81 world.newDataBlock("distance");
82 for (double r = 0.0; r < 10.0; r += .1) {
83
84 Input input = new Input(Input.DISTANCE, r);
85 world.run(input);
86 System.out.print(".");
87 }
88 System.out.println();
89
90 System.out.println("done.");
91 }
92
93 }
```
## F.7 Village.java

 $\overline{)}$ 

✐

✐

```
1 /∗
2 ∗ Created on 21.08.2004
3 ∗ $Id: Village.java 57 2004−10−07 19:22:11Z Basti $
4 ∗/
5
6 package project;<br>7 import project.in
  import project.input.∗;
 8
9 /∗∗
10 ∗/
11 public class Village {
12
13 private String name;
14 private Input [] inputs;
15 private Household[] households;
16
17 // recent deaths
18 private int deaths = 0;
19
20 /∗∗
21 ∗ constructor
22 ∗ @param name village name
```
✐

```
23
        ∗
/
24 public Village(String name)
{
25 this.name = name;
26 inputs = new Input[0];
27
       }
28
29/∗∗
30
       ∗ constructor
31
        ∗ @param name village name
32
       ∗ @param inputs village inputs
33
        ∗
/
34 public Village(String name, Input[] inputs) {
35 this.name = name;<br>36 this.inputs = input
          this.inputs = inputs;
37
      }
38
39
      /∗∗
40
       ∗ @return Returns the name.
41
        ∗
/
42 public String getName()
{
43 return name;
44
       }
45
46
      /∗∗
47
       ∗ @return Returns the inputs.
48
        ∗
/
49 public Input[] getInputs() {
50 return inputs;
51
       }
52
53
       /∗∗
54
       ∗ @return Returns the hose holds.
55
        ∗
/
56 public Household[] getHouseholds() {
<sup>57</sup> return households;
58
       }
59
60
      /∗∗
61
       ∗ @param households The households to set.
62
        ∗
/
63 public void setHouseholds (Household [] households) {
\text{this}.households = households;
65
       }
66
67
68
       /∗∗
69
       ∗ @return recent deaths in village.
70
        ∗
/
71 public int getDeaths()
{
72 return deaths;
73
       }
74
75
       /∗∗
76
       ∗ set recent deaths tozero again.
77
        ∗
/
78 public void resetDeaths()
{
79 deaths = 0;
80
       }
81
82
       /∗∗
83
       ∗ string representation
```
∗ /

84

 $\overline{)}$ 

✐

✐

✐

```
85 public String toString() {
86
87 String hstr = "";
88 for (int i = 0; i < households.length; i++)
89 hstr += households[i] + ", ";
90
91 String istr = "";<br>92 for (int i = 0; i
          for (int i = 0; i < inputs.length; i++)
93 istr += inputs[i] + ", ";
94
95 return name +
 96 " {" + hstr.substring(0, hstr.length() − 2) + "}" +
 97 " [" + istr.substring(0, istr.length() – 2) + "]";
98 }
99
100 }
```
### F.8 World.java

 $\overline{)}$ 

✐

✐

```
1 /∗
 2 ∗ Created on 30−Aug−2004
 3 ∗ $Id: World.java 52 2004−10−07 17:48:57Z Basti $
4 ∗/
5
6 package project;
 7
8 import java.io.∗;
  import java.util.∗;
10
11 import project.mother.∗;
12 import project.input.∗;
13
14 /∗∗
15 ∗/
16 public class World {
17
18 private Village[] villages;
19 private Environment[] environments;
20 private Drug drug;
21
22 private Input[] global;
23 private Filter filter;
24
25 // file writers
26 // private Writer mainWriter; // for the summary
27 // private Writer[] vilWriter; // for each village
28
29 // initialise writer
30 PrintWriter main;
31 PrintWriter[] writer;
32
33 public World(Village[] villages,
34 Environment[] environments,<br>35 Drug drug,
              Drug drug,
\hbox{36} \qquad \qquad \mbox{Input}[] \hbox{ global)} \hbox{ } \{37
\frac{38}{38} this.villages = villages;
39 this.environments = environments;
40 this. drug = drug;41 this.global = global;
42
43     }
```
✐

 $\overline{)}$ 

✐

✐

```
44
45 /∗*<br>46 *
       46 ∗ initialise log file writers
47 ∗ @warning This method has to be called BEFORE any simulation
48 \times can be run!49 ∗/
50 public void setWriter(String basename) { // Writer writer
51
52 // initialise writer
\sum_{n=1}^{\infty} main = null;
54 writer = new PrintWriter[villages.length];
55
56 try {
57
58 // main file
\text{59} main = new PrintWriter(new FileWriter(basename + ".csv"));
60 main.println("# MOTHER 1.0");
61 main.println("# " + basename + " (MAIN)");
62
63 // village files
64 for (int i = 0; i < written.length; i++)65 writer[i] = new PrintWriter(new FileWriter(basename + ".vil" + i + ".csv"));
66
 67 }
68 catch (IOException io) {
69 System.err.println(io.getMessage());
70 System.exit(−1);
71 }
72
\frac{73}{10} // main file
74 main.println("# ");
75 main.println("# ENVIRONMENTS");
76
77 for (int i = 0; i < environments.length; i++)
78 main.println("# " + i + ": " + environments[i]);
79
80 main.println("# ");
81 main.println("# VILLAGES (h/holds, adults, kids)");
82
83 Input [] inputs;
84 InputTable inputTbl;
85
86 // initialise files
87 for (int v = 0; v < villages.length; v++) {
 88
89 writer[v].println("# MOTHER 1.0");
90 writer[v].println("\#" + basename + v);
91
92 // collect inputs for village v93 inputTbl = new InputTable();94 inputTbl.add(global);
95 inputTbl.add(villages[v].getInputs());
96 inputTbl.add(Collector.collect(villages[v], environments, filter));
97
98 // record inputs
99 writer[v].println("\#");
100 writer[v].println("# INPUT LIST");
101
102 Iterator iter = inputTbl.keySet().iterator();
103 while (iter.hasNext()) {
104 String input = (Suring) iter.next();
105 writer[v].println("# " + input +
```
✐

 $\overline{)}$ 

✐

✐

```
106 "=" + inputTbl.get(input));
107
              }
108
109 // record h/holds110 writer[v].println("\#");
111
112 Household[] hholds = villages[v].getHouseholds();<br>
113 writer[v].println("# " + hholds.length + " HOUSE
              \text{writer}[v].\text{printIn("# " + holds.length + " HOUSE HOLDS");}114
\text{int adults} = 0;116 int kids = 0;
117 for (int h = 0; h < hholds.length; h++) {
\begin{array}{lll} \text{118} & \text{118} \\ \text{119} & \text{kids } + \text{= hholds[h].getKids();} \end{array}kids += hholds[h].getKids();
120
121 // System.err.println("H/hold " + h + " (adults/kids): " +
_{122} // hholds[h].getAdults() + "/" + hholds[h].getKids() +
123 // " [total " + adults + "/" + kids + "|");
124
              }
125
126 writer[v].println("# adults " + adults);
127 writer[v].println("# children " + kids);
128
129 // main file
130 main.println("# " + v + ": " +
131 villages[v].getName() + " (" +
_{132} hholds.length + ", " +
_{133} adults + ", " +
134 kids + ")");
135
136 // we need children to run simulation
137 if (kids == 0) {
138 System.err.println("No children in village " + v + "!");
139
140 for (int i = 0; i < written.length; i++)141 writer[i].flush();
142
143 System.exit(−1);
144
              }
145
146
          }
147
       }
148
149
       /∗∗
150
        ∗ starts a new data block in the output file
151
        ∗ @param title title of the data block (e.g. money)
152
        ∗
/
153 public void newDataBlock(String title)
{
154
155 // initialise CSV header
156 String strPlans = title;
157 for (int i = 0; i < H \text{ousehold}.plans.length; i++)
158 strPlans += ", Household.plans[i].getName();159
160 main.println("\n#\n# " + strPlans);
161 for (int i = 0; i < written.length; i++)162 writer[i].println("\n#\n# " + strPlans);
163
164
       }
165
166
       /∗∗
167
        ∗ simulate one cycle
```
✐

 $\overline{)}$ 

✐

✐

```
168 ∗ @param change
169 ∗/
170 public void run(Input change) \frac{1}{\sqrt{nput}} global, Village[] vils, Environment[] envs
171
172 Input \ln \text{put}173 InputTable inputTbl;
174
175 // comparison value
176 // double compValue = .1 * r;
177
178 // storage arrays
179 int[] vstore = null; // village store
180 int[] mstore = new int[Household.plans.length]; // main store
181
182 // for each village
183 for (int v = 0; v < villages.length; v++) {
184
185 // initialise village store new every time
186 vstore = new int[Household.plans.length];187
188 // System.out.println("village " + v + "______________ - - -");
189
190 // collect inputs for village v
191 inputs = Input.merge_inputs(new Input\left|\right| {
192 // global,
193 villages[v].getInputs(),
194 Collector.collect(villages[v], environments, filter)}<br>
);
195 );
196
\label{eq:19} \mbox{Household}[] \mbox{ } \mbox{hholds = villages} [v]. \mbox{getHouseholds}();198 for (int h = 0; h < hholds.length; h++) {
199
200 inputTbl = new InputTable(inputs);
201 inputTbl.clear();
202 inputTbl.add(hholds[h].getInputs());
203
204 // inputTbl.add(new Input(Input.DRUG COST, compValue)); // <−−−−−−−−−−−−−−−−−−−−−−
205
206 inputTbl.add(new Input(Input.EXPERIENCE,
207 villages[v].getDeaths()));
208
209 // ====================================
\frac{1}{210} and changed inputs
211 // (overwrites existing inputs!)
212 // ====================================
213 if (change := null) inputTbl.add(change);
214
215 // ====================================
216 // review beliefs
217 // ====================================
218 BeliefTable beliefs = brf(inputTbl);
219
220 beliefs.add(new Belief(Belief.FEVER, true));
221 beliefs.add(new Belief(Belief.DRUG, hholds[h].hasDrug()));
222 beliefs.add(new Belief(Belief.ENOUGH, hholds[h].hasEnough()));
223 // beliefs.add(new Belief(Belief.SAVE_MONEY, hholds[h].hasDrug()));
224
225 // System.err.println("beliefs = {" + beliefs + "}");
226
227 // System.err.println(inputTbl);
228 // System.err.println(beliefs);
229
```
✐

 $\overline{)}$ 

✐

✐

```
230 // ====================================
                // decide
232 // ====================================
233 int decision = hholds[h].decide(beliefs);
Plan plan = Household.plans[decision];235
236 // System.out.println("h/hold " + h + ": (" + decision + ") " + 237 // Household.plans[decision].getName());
      Household.plans[decision].getName());238
239 // ====================================
\frac{1}{240} ave decision
241 // ====================================
242 vstore[decision]++;
243
244 // ====================================
\frac{245}{\sqrt{25}} execute plan
246 // ====================================
247 if (plan == Plan.DO_NOTHING) {
\frac{248}{\sqrt{6}} and \frac{1}{2} do nothing
249
                }
_{250} else if (plan == Plan.BUY_FULL
\parallel plan == Plan.BUY_PART) {
252
253 // buy drugs
254 hholds[h].buyDrug(plan == Plan.BUY_FULL ? 2 : 1);
255
                }
256 else if (plan == Plan.GIVE FULL
\parallel plan == Plan.GIVE_PART) {
258
                }
259
260 // System.out.println("[" + plan + "] " +
261 // Household.plans[plan].getName());
262
263
             } // end
−for (h/holds)
264
\frac{265}{100} // store in file
266 String strData = "" + change.getValue();
267 for (int i = 0; i < \text{vstore.length}; i++)268 strData += ", " + vstore[i];269 writer[v].println(strData);
270 writer[v].flush();
271
272 // increase main store values
273 for (int i = 0; i < \text{vstore.length}; i++)274 mstore[i] += vstore[i];
275
276
         \} // end-for (villages)
277
278 // store in main file
279 String strData = "" + change.getValue();
280 for (int i = 0; i < mstore.length; i++)281 strData += ", " + mstore[i];282 main.println(strData);
283 main.flush();
284
285
      }
286
287
      /∗∗
288
       ∗ Belief revision function. This is the most important function. Here is
289
       ∗ the evaluation of the belief network.
290
       ∗ @param inputs all relevant inputs from h/hold, village, environment etc.
291
       ∗ @return beliefs
```
✐

 $\overline{)}$ 

✐

✐

```
\frac{292}{293}public BeliefTable brf(InputTable inputs) {
294
295 // translator mapping
^{11}_{296} HashMap connector = new HashMap(12);
297 connector.put(Input.CHILDREN, Translator.CHILDREN);
298 connector.put(Input.ADULTS, Translator.ADULTS);
299 connector.put(Input.INCOME, Translator.INCOME);
300 connector.put(Input.DISTANCE, Translator.DISTANCE);
301 connector.put(Input.CONSULTATION, Translator.CONSULTATION);
302 connector.put(Input.TRUE INCIDENTS, Translator.TRUE INCIDENTS);
303 connector.put(Input.DRUG COST, Translator.DRUG);
304 connector.put(Input.COMPLEXITY, Translator.COMPLEXITY);
305
306 connector.put(Input.EXPERIENCE, Translator.EXPERIENCE);
307
308
309 InputTable translated = new InputTable();
310
311 Iterator iter = inputs.keySet().iterator();
312 while (iter.hasNext()) {
313 Object obj = iter.next();
314 // System.err.println(obj.getClass() + ": "" + obj + "'");
315
316 String input = (String) obj;
317 double value = inputs.get(input);
318
319 // translator exists?
\mathbf{if} (connector.containsKey(input)) {
321
322 // get corresponding translator
323 Translator trans = (Translator) connector.get(input);
324
325 translated.add(new Input(
326 input, trans.translate(value)));
327
328 }
329 // otherwise simply copy over
330 else {
331
332 translated.add(new Input(
333 input, value));
334
\begin{array}{ccc} 335 & & & \cr 336 & & & \cr \end{array}336 }
337
338 BeliefTable beliefs = new BeliefTable();
339
340 beliefs.add(new Belief(Belief.ACCESSIBLE,
341 (translated.get(Input.AVAILABILITY) −
342 translated.get(Input.CONSULTATION) −
\begin{array}{lll} \text{translated.get}(\text{Input.DISTANCE}))\end{array}/\ 3344 ));
345
346 // is evaluated outside this method
347 beliefs.add(new Belief(Belief.AFFORDABLE,
348 translated.get(Input.DRUG COST) −
349 translated.get(Input.CONSULTATION) −
350 translated.get(Input.DISPOSABLE)
351 ));
352
353 beliefs.add(new Belief(Belief.BAD MEDICINE,
```
✐

 $\overline{)}$ 

✐

✐

✐

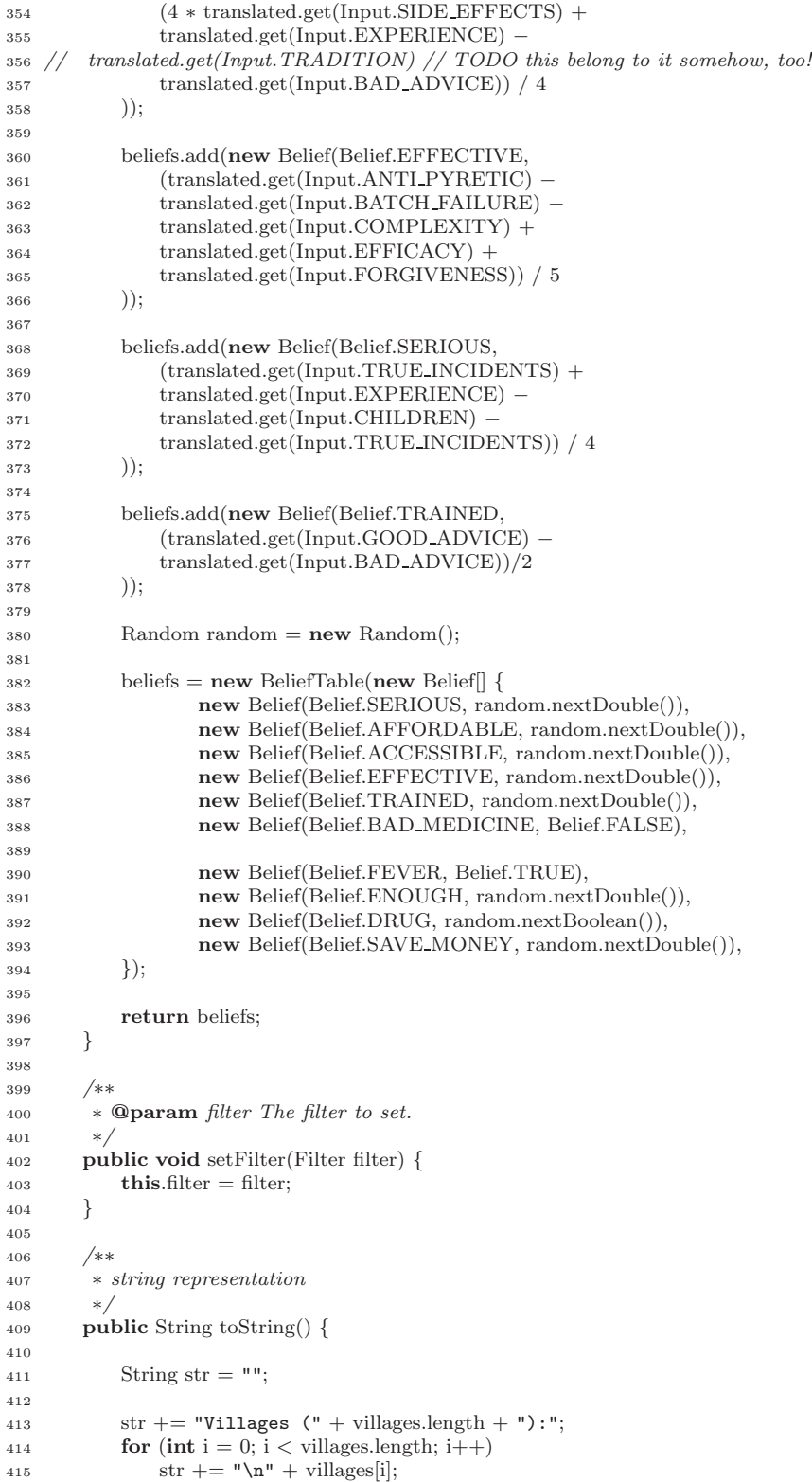

✐

```
416
417 str += "\nEnvironments (" + environments.length + "):";
418 for (int i = 0; i < environments.length; i++)
419 \text{str } += "\mathbf{n}" + \text{ environments}[i];420
421 str += "\nDrug:";
422 \operatorname{str} += "\n" + \operatorname{drug};423
424 // str += "\nGlobal inputs (" + global.length + "):";
425 // for (int i = 0; i < global.length; i+)<br>426 // str += "\n" + alobal[i]:
426 // str += "\n" + global[i];
427
428 return str;
429 }
430
431 }
```
#### F.9 XMLReader.java

 $\overline{)}$ 

✐

✐

```
\overline{1}2 ∗ Created on 16.09.2004
3 ∗ $Id: XMLReader.java 56 2004−10−07 19:17:58Z Basti $
   4 ∗/
5 package project;
6
7 import project.input.∗;
8 import project.input.Reader;
 9
10 import java.io.∗;
11 import java.util.HashMap;
12
13 import javax.xml.parsers.∗;
14 import org.w3c.dom.∗;
15 import org.xml.sax.∗;
16
17 /∗∗
18 ∗/
19 public class XMLReader extends Reader {
20
21 // h/hold inputs
22 public static final String CHILDREN = "children";
23 public static final String ADULTS = "adults";
24 public static final String TRADITION = "tradition";
25 public static final String INCOME = "income";
26 public static final String DISPOSABLE = "disposable";
27
28 // village inputs
29 public static final String DISTANCE = "distance";
30 public static final String AVAILABILITY = "availability";
31 public static final String CONSULTATION = "consultation";
32 public static final String EXPERIENCE = "experience";
33
34 // env inputs
35 public static final String TRUE INCIDENTS = "true_incidents";
36 public static final String FALSE INCIDENTS = "false_incidents";
37 public static final String RAIN SEASON = "rain_season";
38 public static final String HOSTILE ENV = "hostile_env";
39 public static final String VECTOR CONTROL = "vector_control";
40 public static final String RESISTANCE = "resistance";
41 public static final String GOOD_ADVICE = "good_advice";
42 public static final String BAD ADVICE = "bad_advice";
43
```
✐

 $\overline{)}$ 

✐

✐

```
44 // drug inputs<br>45 public static:
 45 public static final String DRUG \text{COST} = \text{"cost";}_{46} public static final String EFFICACY = "efficacy";
 47 public static final String SIDE EFFECTS = "side_effects"
;
 48 public static final String FORGIVENESS = "forgiveness"
;
 49 public static final String COMPLEXITY = "complexity"
;
 50 public static final String ANTI PYRETIC = "ap_effect"
;
 51 public static final String BATCH_FAILURE = "batch_failure";
 52
 53 private DocumentBuilderFactory factory;
 54 private DocumentBuilder builder;
 55 private Document document;
 56
 57 private Input[] config = null;
 58
 59
       /∗∗
 60
        ∗ default constructor
 61
        ∗
/
 62 public XMLReader()
{
 63
 64 try {
 65 factory = DocumentBuilderFactory.newInstance();
 66 builder = factory.newDocumentBuilder();
 67
           }
 68 catch (ParserConfigurationException pce)
{
 69 System.err.println("Couldn't initialise XML parser!\n" +
 70 pce.getMessage());
 5ystem.exit(-1);
 72
          }
 73
       }
 74
 75
       /∗ (non
−Javadoc)
 76
       ∗ @see input.Reader#open(java.lang.String)
 77
        ∗
/
 78 public World load(String filename) throws IOException, ParseException
{
 79
 80 try {
 81 // parse XML file
 82 \quad \text{document} = \text{bullet}.\text{parse}(\text{new File}(\text{filename}));83
           }
 84 catch (SAXException se)
{
 85 throw new ParseException(se.getMessage());
 86
          }
 87
 88 NodeList list;
 89 int total;
 90
 91 Environment[] envs = null;
 92 Village[] vils = null;93 Drug drug = null;94
 95 // maps village id \rightarrow village object
 96 HashMap map = new HashMap();
 97
 98 try {
99
100 // get villages
101 //
102 // System.err.println("Villages:");
103
104 list = document.getElementsByTagName("village");
105
```
✐

 $\overline{)}$ 

✐

✐

```
106 total = list.getLength();<br>
107 if (total \langle = 0) throw n
             if (total <= 0) throw new NotFoundException("village");
108
109 // initialise array
\overrightarrow{\text{vis}} = \textbf{new} Village[total];
111
112 for(int s = 0; s < list.getLength(); s++) {
113
114 Element element = (Element) list.item(s);
115 Village vil = parseVillage(element);
116
117 String id = element.getAttribute("id");
118
119 // System.err.println("\t" + id + ": "" + vil.getName() + "");
120 Input[] inputs = vil.getInputs();
121 // for (int i = 0; i < inputs.length; i+)
122 // System.err.println("\chi \chi t" + inputs[i] + "]");
123
<sup>124</sup> if (id == null || id.equals(""))<br><sup>125</sup> throw new ParseExceptio
                    throw new ParseException("Village " + s + " has no ID!");
126
127 \quad \text{vils}[s] = \text{vil};128 map.put(id, vil); \frac{\partial}{\partial s} save to map
129 }
130
131
132 // get environments
133 //
134
135 list = document.getElementsByTagName("environment");
136
137 total = list.getLength();
138 if (total \leq 0) throw new NotFoundException("environment");
139
140 // initialise array
141 envs = new Environment[total];
142
143 for(int s = 0; s < list.getLength(); s++) {
144
145 Element element = (Element) list.item(s);
146 Environment env = parseEnvironment(element);
147
148 String id = element.getAttribute("id");
149 String content = element.getFirstChild().getNodeValue();
150
151 // System.err.println(id + ": " + env);
152 // System.err.println("contains :" + content.trim());
153
154 String[] parts = content.trim().split(",");
155 for (int i = 0; i < parts.length; i++) {
156 String part = parts[i].trim();
157 if (map.containsKey(part))
158 env.addVillage((Village) map.get(part));
159 else throw new ParseException(part +
160 '' not found while parsing environment '' + id;<br>161
161 }
162
163 envs[s] = env;164 }
165
166 // get drug
167 //
```
✐

 $\overline{)}$ 

✐

✐

```
168
169 list = document.getElementsByTagName("drug");
170
171 total = list.getLength();
_{172} if (total <= 0)
173 throw new NotFoundException("drug");
_{174} else if (total > 1)
175 throw new ParseException("drug");
176
177 // initialise
178 \text{drug} = \text{parseDrug}((\text{Element}) \text{ list}.\text{item}(0));179
180
         }
181 catch (NotFoundException nf) {
182 System.err.println("Didn't find tag '" + nf.getMessage() + "'!\n");
183
         }
184
185 // otherwise
186 return new World(vils, envs, drug, config);
187
      }
188
189
      /∗ (non
−Javadoc)
190
      ∗ @see input.Reader#getConfig()
191
       ∗
/
192 public Input[] getConfig() throws NotFoundException, IOException {
193 // @TODO implement configuration fetch method
194 return null
;
195
      }
196
197
      /∗∗
198
       ∗ parse node to get drug data
199
       ∗ @param node element node
200
        ∗ @return drug generated from node
201
       ∗ @throw s ParseException
202
       ∗
/
203 private Drug parseDrug(Element node) throws ParseException {
204
205 if(node.getNodeType() == Node.ELEMENT_NODE) {
206
207 String[] attributes = new String[] {
208 DRUG COST,
209 EFFICACY,
210 SIDE EFFECTS,
211 FORGIVENESS,
212 COMPLEXITY,
213 ANTI PYRETIC,
214 BATCH FAILURE,
215
            }
;
216
217 String[] inputs = new String[] {
218 Input.DRUG COST,
219 Input.EFFICACY,
220 Input.SIDE EFFECTS,
221 Input.FORGIVENESS,
222 Input.COMPLEXITY,
223 Input.ANTI PYRETIC,
224 Input.BATCH FAILURE,
225
            }
;
226
227 String name = node.getAttribute("name");
228 Input [ props = getAttributes(node, attributes, inputs);
```
✐

 $\overline{)}$ 

✐

✐

```
230 return new Drug(name,<br>
231 props); // inputs
                props); // inputs
232
233 }
234
\begin{array}{c} 235 \\ 236 \end{array} return null;
236 }
237
238 /∗∗
239 ∗ parse node to get environment data
240 ∗ @param node element node
241 ∗ @return environment generated from node
242 ∗ @throw s ParseException
243 ∗/
244 private Environment parseEnvironment(Element node) throws ParseException {
245
246 if(node.getNodeType() == Node.ELEMENT NODE) {
247
<sup>248</sup> // System.err.println("Environment " + node.getAttribute("id") + <br><sup>249</sup> // " (" + node.getAttributes().getLength() + " attrs.)");
   2/ " (" + node.getAttributes().getLength() + " attrs.)");
250
251 String[] attributes = new String[] {
<sup>252</sup> TRUE INCIDENTS,
253 FALSE INCIDENTS,
254 RAIN SEASON,
255 HOSTILE ENV,
256 VECTOR CONTROL,
257 RESISTANCE,
258 GOOD ADVICE,
259 BAD ADVICE,
260 \hspace{3cm} \Big\} ;261
262 String[] inputs = new String[] {
263 Input.TRUE INCIDENTS,
264 Input.FALSE INCIDENTS,
265 Input.RAIN SEASON,
266 Input.HOSTILE ENV,
267 Input.VECTOR CONTROL,
268 Input.RESISTANCE,
269 Input.GOOD ADVICE,
270 Input.BAD ADVICE,
271 };
272
{\it 273} \quad {\rm Input[] \, \, props = getAttributes (node, attributes, inputs);}274
275 return new Environment(
276 new Village[] {}, // no villages for now
277 props); // inputs
278
279 }
280
281 return null;
282 }
283
284 /∗∗
285 ∗ parse node to get village data
286 ∗ @param node element node
287 ∗ @return village generated from node
288 ∗ @throw s ParseException
289 ∗/
290 private Village parseVillage(Element node) throws ParseException {
291
```
✐

 $\overline{)}$ 

✐

✐

```
{\bf if}~({\bf node}.{\bf getNodeType}() == {\bf Node}.{\bf ELEMENT\_NODE})~\{293
294 // System.err.println("Village " + node.getAttribute("id") +
295 \frac{1}{2} \frac{1}{2} \frac{1}{2} \frac{1}{2} \frac{1}{2} \frac{1}{2} \frac{1}{2} \frac{1}{2} \frac{1}{2} \frac{1}{2} \frac{1}{2} \frac{1}{2} \frac{1}{2} \frac{1}{2} \frac{1}{2} \frac{1}{2} \frac{1}{2} \frac{1}{2} \frac{1}{2} \frac{1}{2} \frac{1}{2} \frac{1}{2296
297 String[] attributes = new String[] {
298 DISTANCE,
299 AVAILABILITY,
300 CONSULTATION,
301 EXPERIENCE,
302 \hspace{3cm} \Big\};303
304 String[] inputs = new String[] {
305 Input.DISTANCE,
306 Input.AVAILABILITY,
307 Input.CONSULTATION,
308 Input.EXPERIENCE,
309 };
310
311 String name = node.getAttribute("id");
312 Input [ props = getAttributes(node, attributes, inputs);
313 Village vil = new Village(name,
314 props); // inputs315
316 int badEntries = 0;
317 Household[] hholds = new Household[node.getChildNodes().getLength()];
318 for (int i = 0; i < node.getChildNodes().getLength(); i++) {
319 if (node.getChildNodes().item(i).getNodeType() == Node.ELEMENT_NODE) {
320 // System.err.println(node.getChildNodes().item(i).getNodeName());
321 hholds[i] = parseHousehold((Element) node.getChildNodes().item(i));
322 }
323 else badEntries++;<br>324}
324 }
325
326 // are there any null entries?
327 if (badEntries > 0) {
328
329 // System.err.println("+++" + badEntries + " bad entries!");
330
331 Household[] dummy = new Household[hholds.length − badEntries];
332 int count = 0;
333
334 for (int i = 0; i < hholds.length; i+)
335 if (hholds[i] != null)
336 dummy[count++] = hholds[i];
337
\begin{aligned} \text{338} \qquad \qquad \text{hbolds} = \text{dummy};\\ \text{339} \qquad \qquad \} \qquad \qquad \end{aligned}339 }
340
341 vil.setHouseholds(hholds);
342
343 return vil;
344
345 }
346
347 return null;
348 }
349
350 /∗∗
351 ∗ parse node to get house hold data
352 ∗ @param node element node
353 ∗ @return house hold generated from node
```
✐

 $\overline{)}$ 

✐

✐

```
354
       ∗ @throw s ParseException
355
       ∗
/
356 private Household parseHousehold(Element node) throws ParseException
{
357
358 if (node.getNodeType() == Node.ELEMENT NODE)
{
359
360 // System.err.println("Village " + node.getAttribute("id") + 361 // " (" + node.getAttributes().getLength() + " attrs.)");
         (" + node.getAttributes().getLength() + " attrs.)");
362
<sup>363</sup> String[] attributes = new String[] {
364 CHILDREN,
365 ADULTS,
366 TRADITION,
367 INCOME,
368 DISPOSABLE,
369
             }
;
370
371 String[] inputs = new String[] {
372 Input.CHILDREN,
373 Input.ADULTS,
374 Input.TRADITION,
375 Input.INCOME,
376 Input.DISPOSABLE,
377
             }
;
378
379 Input[] props = getAttributes(node, attributes, inputs);
380 Household hhold = new Household(props);
381
382 double kids;
383 double adults;
384 double income;
385 double dispIncome;
386
387 kids = parseValue(node.getAttribute(CHILDREN));
388 adults = parseValue(node.getAttribute(ADULTS));
389 income = parseValue(node.getAttribute(INCOME));
390 dispIncome = parseValue(node.getAttribute(DISPOSABLE))
;
391
392 hhold.setKids((int) kids);
393 hhold.setAdults((int) adults);
394 hhold.setIncome((int) income);
395 hhold.setDispIncome((int) dispIncome);
396
397 return hhold;
398
399
          }
400
401 return null
;
402
      }
403
404
       /∗∗
405
       ∗ get all attributes from element node
406
       ∗ @param node element node
407
       ∗ @param tags XML tags to look for
408
       ∗ @param inputs corresponding inputs
409
       ∗ @return list of inputs from attributes
410
       ∗ @throw s ParseException
411
       ∗ @attention tags and inputs must have the
412
       ∗ same length and the entries must correspond to each other!
413
       ∗
/
414 private Input[] getAttributes(Element node,
415 String[] tags, String[] inputs) throws ParseException
{
```
✐

 $\overline{)}$ 

✐

✐

```
416
417 // NamedNodeMap attrList = node.getAttributes();
418 // Input/| props = new Input[attrList.getLength()];
_{419} Input \eta props = new Input [tags.length];
420
421 for (int i = 0; i < tags.length; i +) {
422
423 try {
424
425 Attr attr = node.getAttributeNode(tags[i]);
426 if (attr == null) throw new NullPointerException();
427
428 // System.err.println(tags[i] + "=" + 429 // attr.getValue());
         attr.getValue();430
431 props[i] = new Input(
432 inputs[i],
433 Double.parseDouble(attr.getValue().trim()));
434
435
               }
436 catch (NullPointerException npe)
{
437 System.err.println("Warning: missing attribute " + tags[i] +
^{438} " in " + node.getNodeName() +
439 " '" + \text{node.getAttribute("id")} + \text{""};440
_{441} props[i] = new Input(inputs[i], 0.0);
442
              }
443 catch (NumberFormatException nfe)
{
444 System.err.println("Warning: wrong format for attribute " +
\text{tags}[i] + " in " + node.getNodeName() +446 " '" + node.getAttribute("id") + "'! "
+
447 "(0 substituted for '" +
448 node.getAttributeNode(tags[i]).getValue().trim() + "')");
449
450 props[i] = new Input(inputs[i], 0.0);451
452 // throw new ParseException("attribute " + tags[i] +
453 // " has the wrong format" +
^{1/4} ^{1/4} ^{1/2} ^{1/2} ^{1/2} ^{1/2} ^{1/2} ^{1/2} ^{1/2} ^{1/2} ^{1/2} ^{1/2} ^{1/2} ^{1/2} ^{1/2} ^{1/2} ^{1/2} ^{1/2} ^{1/2} ^{1/2} ^{1/2} ^{1/2} ^{1/2} ^{1/2} ^{1/2} ^{1/2} ^{1/2} ^{1/2455 // \cdots \cdots + node.getAttribute("id"));
456
              }
457
           }
458
459 return props;
460
       }
461
462
       /∗∗
463
        ∗ parse attribute value
464
        ∗ @param value
465
        ∗ @return double value if parsable, 0.0 otherwise
466
        ∗
         /
467 private double parseValue(String value)
{
468
469 try {
470 return Double.parseDouble(value.trim());
471
           }
472 catch (NumberFormatException nfe)
{
473 return 0.0;
474
           }
475
476
       }
477
```
✐

 $\overline{)}$ 

✐

✐

✐

```
478 /∗∗<br>479 * 1
            479 ∗ test method
480 ∗ @param args command line arguments
481 ∗/
482 public static void main(String[] args) {
483
484 XMLReader reader = new XMLReader();
485
486 World world = null;487 Input\left[\right] config = null;
488
489 try {
490
491 String file = "data/test\_scenario.xml";492
493 System.out.println("open " + file + "...");
494 \text{ world} = \text{reader.load}(\text{file});495
496 config = reader.getConfig();
497
498 }
499 catch (IOException io) {
500 System.err.println("There was a problem reading the input " +
501 \text{``file!}\n\cdot \text{``file!}\n\cdot \text{in} + \text{io.getMessage()}\n\cdot \text{``file!}\n\cdot \text{in} + \text{io.getMessage()}\n\cdot \text{in} + \text{io.getMessage()}\n\cdot \text{in} + \text{io.getMessage()}\n\cdot \text{in} + \text{io.getMessage()}\n\cdot \text{in} + \text{io.getMessage()}\n\cdot \text{in} + \text{io.getMessage()}\n\cdot \text{in} + \text{io.getMessage()}\n\cdot \text{in} + \text{io.getMessage()}\n\cdot \text{in} + \text{io.getMessage()}\n\cdot \text{in} + \text{io.getMessage()}\n\502 System.exit(−1);
503 }
504 catch (ParseException pe) {
505 System.err.println("There was a problem while parsing the input " +
506 "file!\ln" + pe.getMessage());
507 System.exit(−2);
508 }
509 catch (NotFoundException nf) {
510 System.err.println("Didn't find tag '" + nf.getMessage() + "'!\n");
\begin{array}{cc} 511 & & \\ 512 & & \end{array}512 }
513 }
```
## F.10 input/Filter.java

```
\begin{array}{c|c}\n1 & \nearrow * \\
2 & * \n\end{array}2 * Created on 31 - Aug - 2004<br>
3 * $Id: Filter.java 10 2004 - 03 ∗ $Id: Filter.java 10 2004−09−27 09:31:20Z Basti $
4 ∗/
5 package project.input;
6
7 import java.util.Hashtable;
8
9 /∗∗
10 ∗ "Filter rule for environmental input clash
11 ∗ e.g. <pre>
12 \rightarrow "true incident rate" \rightarrow "avg"\begin{array}{lll} \text{13} & * & \text{"resistance"} \rightarrow & \text{"low"} \end{array}1415 ∗ </pre>
16 ∗/
17 public class Filter extends Hashtable {
18
19 public Filter() {
20 super();
21   }
22
```
✐

```
<sup>24</sup> super();<br><sup>25</sup> put(inpu
            put(input, method);
26 }
27
28 public Filter(String[][] rules) {
29 super();
30 for (int i = 0; i < rules.length; i++)<br>31 put(rules[i][0], rules[i][1]);put(rules[i][0], rules[i][1]);32 }
33
34 public String get(String key) {
35 return (String) super.get(key);
36 }
37 }
```
 $\overline{)}$ 

✐

✐

✐

#### F.11 input/Input.java

```
1 /∗
 2 ∗ Created on 21.08.2004
3 ∗ $Id: Input.java 47 2004−10−05 15:43:33Z Basti $
4 ∗/
5 package project.input;
6
7 /∗∗
8 ∗/
9 public class Input {
10
11 private String name;
12 private double value;
13
14 // Inputs with ∗) are saved locally!
15 //
16
17 // h/hold inputs
18 public static final String CHILDREN = "number of children";
19 public static final String ADULTS = "number of adults";
20 public static final String TRADITION = "traditional beliefs";
_{21} public static final String INCOME = "income";
22 public static final String DISPOSABLE = "disposable income";
23
24 // village inputs
25 public static final String DISTANCE = "distance";
26 public static final String AVAILABILITY = "availability";
27 public static final String CONSULTATION = "consultation cost";
28 public static final String EXPERIENCE = "recent negative experiece"; // *)
29
30 // env inputs
31 public static final String TRUE INCIDENTS = "true incident rate";
32 public static final String FALSE INCIDENTS = "false incident rate";
33 public static final String RAIN SEASON = "rain season";
34 public static final String HOSTILE ENV = "hostile environment";
35 public static final String VECTOR CONTROL = "vector control";
36 public static final String RESISTANCE = "resistance";
37 public static final String GOOD_ADVICE = "qualified advice";
38 public static final String BAD ADVICE = "non-qualified advice";
39
40 // drug inputs
41 public static final String DRUG COST = "drug cost";
42 public static final String EFFICACY = "efficacy";
43 public static final String SIDE EFFECTS = "side effects";
44 public static final String FORGIVENESS = "forgiveness";
45 public static final String COMPLEXITY = "complexity";
```
✐

 $\overline{)}$ 

✐

✐

```
_{46} public static final String ANTI_PYRETIC = "anti-pyretic effect";
 47 public static final String BATCH FAILURE = "batch failure"
;
 48
 49
       /∗∗
 50
        ∗ default constructor
 51
        ∗ @param name
 52
        ∗ @param value
 53
        ∗
/
 54 public Input(String name, double value)
{
 55
 56 this.name = name;
 57 this.value = value;
 58
       }
 59
 60
       /∗∗
 61
        ∗ @return returns the name.
 62
        ∗
/
 63 public String getName() {
 64 return name;
 65
       }
 66
       /∗∗
 67
       ∗ @param name The name to set.
 68
        ∗
/
 69 public void setName(String name)
{
 70 this.name = name;
 71
       }
 72
       /∗∗
 73
       ∗ @return Returns the value.
 74
        ∗
/
 75 public double getValue()
{
 76 return value;
 77
       }
 78
       /∗∗
 79
        ∗ @param value The value to set.
 80
        ∗
/
 81 public void setValue(double value)
{
 82 this.value = value;
 83
       }
 84
 85
       /∗∗
 86
        ∗ merge two or more input arrays
 87
        ∗ @warning Does not check for duplicates!
 88
        ∗ @param inputs array of input arrays
 89
        ∗ @return one array
 90
        ∗ @todo What happens if one or more arrays = null?
 91
        ∗
/
 92 public static Input[] merge_inputs(
 93 Input[][] inputs) {
 94
 95 // get length of target array
 96 int length = 0;
 97 for (int i = 0; i < inputs.length; i++)98 length += (inputs[i] != null) ? inputs[i].length : 0;
99 Input[] list = new Input[length];
100
101 // merge
102 int count = 0;
103 for (int i = 0; i < inputs.length; i++) {
104 for (int j = 0; j < input [i].length; j++)105 list[count + j] = inputs[i][j];106 count += inputs[i].length;
107
          }
```
✐

```
108
109 return list;
110 }
111
112 public String toString() {
113 return name + "=" + value;
114 }
115
116 }
```
 $\overline{)}$ 

✐

✐

✐

## F.12 input/InputStack.java

```
\begin{matrix} 1 \\ 2 \end{matrix} /*
\frac{2}{3} * Created on 21.08.2004<br>3 * $Id: InputStack.java 1
3 ∗ $Id: InputStack.java 10 2004−09−27 09:31:20Z Basti $
    4 ∗/
5 package project.input;
 6
7 import java.util.ArrayList;
 8
9 /**<br>10 */
    10 ∗/
11 public class InputStack extends ArrayList {
12
13 private int count;
14
15 public InputStack () {
16 super();
17 count = 0;
18 }
19
20 public void push(Input input) {
21
22 add(input);
23 count++;{\bf 24} \hspace{44pt} \Big \}25
26 public Input pop() {<br>27 return (Input) go
       27 return (Input) get(count−−);
28 }
29
30 public int size() {
31 return count;
32 }
33
34 public static void main(String[] args) {
35 }
36 }
```
## F.13 input/InputTable.java

```
1 /∗
2 ∗ Created on 25.09.2004
3 ∗ $Id: InputTable.java 48 2004−10−05 15:43:59Z Basti $
4 ∗/
5 package project.input;
6
7 import java.util.Hashtable;
8
9 /∗∗
```
✐

 $\overline{)}$ 

✐

✐

```
10
∗
/
11 public class InputTable extends Hashtable
{
12
13
       /∗∗
14
        ∗ default constructor
15
        ∗
/
16 public InputTable() {
17 super();
18
       }
19
20
      /∗∗
21
       ∗ constructor from array of Inputs
22
       ∗ @param inputs array of inputs
23
        ∗
/
24 public InputTable(Input[] inputs) {
25 super();
26
27 for (int i = 0; i < input; input s.length; i++)28 add(inputs[i]);
29
      }
30
31
       /∗∗
32
       ∗ add input to list
33
       ∗ @param input input to be added
34
        ∗
/
35 public void add(Input input)
{
36
37 String key = input.getName();<br>38 Double val = new Double(input)
          Double val = new Double(input.getValue());
39
40 this.put(key, val);
41
      }
42
43
       /∗∗
44
       ∗ add list of input
45
       ∗ @param inputs inputs to be added
46
        ∗
/
47 public void add(Input[] inputs) {
48
_{49} if (inputs == null) return;
50
51 for (int i = 0; i < inputs.length; i+)
52 add(inputs[i]);
53
      }
54
55
       /∗∗
56
       ∗ get an input from the table
57
        ∗ @param name input name
58
        ∗ @return corresponding input for name iff in the table,
59
        ∗ null otherwise
60
        ∗
/
61 public Input getInput(String name)
{
62
63 if (!this.contains(name)) return null
;
64
65 Double value = (Double) super.get(name);
66 return new Input(name, value.doubleValue());
67
       }
68
69
       /∗∗
70
       ∗ get an input value from the table
71
       ∗ @param name input name
```
✐

```
72
        ∗ @return corresponding value for name iff in the table
73
         ∗
/
 74 public double get(String name)
{
75
76 if (!this.containsKey(name))
77 return 0.0;
78
 79 // System.err.println(name + ": " + super.isEmpty());
 80 // System.err.println(name + ": " + super.size());
 \begin{array}{lll} \text{81} \end{array} // System.err.println(name + ": " + super.get(name).getClass());
82
83 Double value = (Double) super.get(name);
84 return value.doubleValue();
85
       }
86
87
       /∗∗
88
        ∗
89
        ∗ @param name
90
        ∗ @return
91
         ∗
/
 92 public boolean contains(String name)
{
93 return (!this.containsKey(name));
94
       }
95
96
       /∗∗
97
        ∗
98
        ∗ @param input
99
        ∗ @return
100
         ∗
/
101 public boolean contains(Input input) {
102 return contains(input.getName());
103
        }
104
105
}
```
 $\overline{)}$ 

✐

✐

✐

## F.14 input/NotFoundException.java

```
1
/∗
2
   ∗ Created on 16.09.2004
3
    ∗
$Id: NotFoundException.java 15 2004
−09
−27 10:04:09Z Basti
$
4
    ∗
/
5 package project.input; 6<br>7 /**
8 ∗ Standard exception thrown if a requested field is not found by the 9 ∗ Reader class.
10
    ∗
/
11 public class NotFoundException extends Exception
{
12
13
       /∗∗
14
       ∗ @param missing missing entry
15
        ∗
/
16 public NotFoundException(String missing) {
17 super(missing);
18 // TODO Auto
−generated constructor stub
19
      }
20
21 public NotFoundException() {
22 super
("?");
23
       }
24
25
}
```
✐

### F.15 input/ParseException.java

 $\overline{)}$ 

✐

✐

✐

```
\begin{array}{c|c}\n1 & \nearrow \ast \\
2 & \ast\n\end{array}2 * Create on 16.09.2004<br>3 * SId: ParseException.java3 ∗ $Id: ParseException.java 15 2004−09−27 10:04:09Z Basti $
    4 ∗/
5 package project.input;
6
7 /∗∗
8 ∗ Standard exception thrown if a requested field is not found by the
    9 ∗ Reader class.
10 ∗/
11 public class ParseException extends Exception {
12
\begin{matrix} 13 & & \end{matrix} \begin{matrix} \ast \ast \\ \ast \end{matrix} 14 *
         14 ∗ @param missing missing entry
15 ∗/
16 public ParseException(String missing) {
17 super(missing);
18 // TODO Auto−generated constructor stub
19 }
20
21 public ParseException() {
22 super("?");<br>
23 }
23 }
24
25 }
```
## F.16 input/Reader.java

```
1 /∗
\frac{1}{2} * Created on 16.09.2004
3 ∗ $Id: Reader.java 30 2004−09−27 21:24:12Z Basti $
4 ∗/
5 package project.input;
 6
7 import java.io.IOException;
 8
9 import project.∗;
10
11 /∗∗
12 ∗/
13 public abstract class Reader {
14
15 // {\it public~abstract~void~open}(String~filename)16 // throws IOException, ParseException;
17 // public\ abstract\ void\ close() throws IOException;
18
19 public abstract World load(String filename)
20 throws IOException, ParseException;
21
22 public abstract Input[] getConfig()
23 throws NotFoundException, IOException;
24
25 // public abstract Environment[] getEnvironments()
26 // throws NotFoundException, IOException;
27 // public abstract Village[] getVillages()28 // throws NotFoundException, IOException;
29
30 }
```
✐

### F.17 input/Stack.java

 $\overline{)}$ 

✐

✐

```
\begin{array}{c|c}\n1 & \nearrow \ast \\
2 & \ast\n\end{array}2 * Createed on 23.08.2004<br>
3 * SId: Stack.java 10 200.3 ∗ $Id: Stack.java 10 2004−09−27 09:31:20Z Basti $
    4 ∗/
5
 6 package project.input;
 7 import java.util.ArrayList;
 8
9 /**<br>10 */
   ^{\prime} \ast /
11 public class Stack extends ArrayList {
12
13 private int counter;
14
\begin{matrix} 15 & & \text{\hspace{0.5cm}} \not \text{\hspace{0.5cm}} \ast\ast \\ 16 & & \text{\hspace{0.5cm}} \ast \end{matrix}16 ∗ default constructor
17 ∗/
18 public Stack() {
19 super();
\begin{cases}\n20 \quad \text{counter} = 0; \\
21 \quad \text{} \end{cases}\overline{21}22
23 public Stack(double item) {
24 this();
25 this.push(item);
26 }
27
28 public void push(double val) {
29 this.add(new Double(val));
30 counter++;
31 }
32
33 public double pop() throws Exception {
34
35 if (counter \leq = 0) {
36 throw new Exception("Stack access violation! Stack is empty!");
37 }
38
39 Double item = (Double) this.get(−−counter);
           return item.doubleValue();
41 }
42
43 public String toString() {
44
45 if (counter == 0)
46 return "[empty]";
47
48 String str = "[";
49 for (int i = 0; i < counter; i++)
50 str += this.get(i) + ", ";
51
52 return str.substring(0, str.length() – 2) + "]";<br>
53 }
53 }
54
55 public double[] getValues() {
56
57 double[] values = new double[counter];
58 for (int i = 0; i < counter; i++) {
59 Double item = (Double) this.get(i);
60 values[i] = item.doubleValue();
```
✐

```
61
         }
62 return values;
63
     }
64
65
     /∗∗
66
      ∗ test method
67
      ∗ @param args
68
      ∗
/
69 public static void main(String args[])
{
70
71 Stack stack = new Stack();
72
73 for (double i = 0; i < 10; i++) {
74 System.out.print("adding " + i + ": ");
75 stack.push(i);
76 System.out.println(stack);
77
        }
78
79 try
            {
80 for (double i = 0; i < 11; i++) {
81 System.out.print("removing ");
82 System.out.print(stack.pop() + ": ");
83 System.out.println(stack);
84
            }
85
         }
86 catch (Exception e)
{
87 System.err.println("ERROR! " + e.getMessage());
88
        }
89
90
     }
91
92
}
```
 $\overline{)}$ 

✐

✐

✐

## F.18 input/Translator.java

```
1
/∗
2
    ∗ Created on 31
−Aug
−2004
3
    ∗
$Id: Translator.java 10 2004
−09
−27 09:31:20Z Basti
$
4
    ∗
/
5 package project.input; 67 import java.util.Random; 89 /∗∗
10
   ∗ Translator for inputs. The Traslator class provides a method that translates
11
    ∗ each input into a value between 0 and 1.
12
    ∗
13
    ∗ Example:
14
    ∗
15
    \ast number of children \rightarrow {1-2, 2-7, 7+}
16
    ∗ 1 = .3
17
    ∗ 5 = .6
18
    ∗ 9 = 1.0
19
    ∗
20
    ∗
<pre
>
21
    ∗ Translator children = new Translator()
{
22
    ∗ public double translate(double value)
{
23
    ∗ if (value
<= 0) return 0.0;
24
    ∗ if (value
>= 1 && value
<= 2) return 1/3;
25
    ∗ if (value
>= 2 && value
<= 7) return 2/3;
26
   * return 1.0; // otherwise<br>* }
27 ∗ }
```
✐

 $\overline{)}$ 

✐

✐

```
28 ∗ }
;
29
    ∗
</pre
>
30
    ∗
/
31 public abstract class Translator
{
32
33
       /∗∗
34
        ∗ default translator for
35
        * number of children \rightarrow {1-2, 2-7, 7+}
36
        ∗
/
37 public final static Translator CHILDREN = new Translator() {
38 public double translate(double value)
{
\text{if (value} \leq 0.0) \text{ return } 0.0;40 if (value >= 1.0 \&\& value <= 2.0) return .3333;
41 if (value >= 2.0 \&\& value <= 7.0) return .6666;
42 return 1.0; // otherwise
43
          }
44
       }
;
45
46
      /∗∗
47
       ∗ default translator for
48
        * number of adults \rightarrow {1-2, 2-7, 7+}
49
        ∗
/
50 public final static Translator ADULTS = new Translator() {
51 public double translate(double value)
{
\text{if (value} \leq 0.0) \text{ return } 0.0;53 if (value >= 1.0 \&\& value <= 2.0) return .3333;
54 if (value >= 2.0 \&\& value <= 7.0) return .6666;
55 return 1.0; // otherwise
56
          }
57
       }
;
58
59
      /∗∗
60
       ∗ default translator for
61
        * income \rightarrow {poor, ..., rich}
62
       ∗ TODO what are the boundaries?
63
        ∗
/
64 public final static Translator INCOME = new Translator() {
65 public double translate(double value)
{
66 if (value <= 0.0) return 0.0;
\text{if (value)} = 1.0 \&\& \text{ value} <= 2.0 \text{ return } .3333;68 if (value >= 2.0 \&\& value <= 7.0) return .6666;
69 return 1.0; // otherwise
70
          }
71
       }
;
72
73
      /∗∗
74
       ∗ default translator for
75
        ∗ distance → {
<2km, 2
−5km,
>5km
}
76
        ∗
/
77 public final static Translator DISTANCE = new Translator() {
78 public double translate(double value)
{
\text{if (value} < 2.0) \text{ return } 0.0;80 if (value >= 2 \&\& value <= 5.0) return .5;
81 return 1.0; // otherwise
82
          }
83
       }
;
84
85
      /∗∗
86
       ∗ default translator for
87
        \ast consultation cost → {nominal (<1), moderate (1-2), expensive (>2)}
88
        ∗
/
89 public final static Translator CONSULTATION = new Translator()
{
```
✐

 $\overline{)}$ 

✐

✐

```
90 public double translate(double value)
{
 _{91} if (value < 1.0) return 0.0;
 92 if (value >= 1.0 \&& value <= 2.0) return .5;
 93 return 1.0; // otherwise
 94
           }
 95
       }
;
 96
 97
       /∗∗
 98
        ∗ default translator for
99
        ∗ true incident rate → {low transmission, normal trans., high trans.
}
100
        ∗ TODO what are the boundaries?
101
        ∗
/
102 public final static Translator TRUE INCIDENTS = new Translator() {
103 public double translate(double value)
{
104 if (value <= 0.0) return 0.0;
105 if (value >= 1.0 \&& value <= 2.0) return .3333;
106 if (value >= 2.0 \&\& value <= 7.0) return .6666;
107 return 1.0; // otherwise
108
          }
109
       }
;
110
111
       /∗∗
112
        ∗ default translator for
113
        ∗ drug cost → {nominal (<1), moderate (1
−2), expensive (>2)
}
114
        ∗
/
115 public final static Translator DRUG = new Translator() {
116 public double translate(double value) {
117 if (value < 1.0) return 0.0;
118 if (value >= 1.0 \&\& value <= 2.0) return .5;
119 return 1.0; // otherwise
120
          }
121
       }
;
122
123
       /∗∗
124
        ∗ default translator for
125
        ∗ complexity of regimen
→
126 \ast \{simple \mapsto 0.2, typical \mapsto 0.4, complex \mapsto 1.0\}127
        ∗
/
128 public final static Translator COMPLEXITY = new Translator() {
129 public double translate(double value) {
130 if (value <= 0.3333) return .2;
131 if (value <= 0.6666) return .4;
132 return 1.0; // otherwise
133
           }
134
       }
;
135
136
       /**<br>* default translator for
137
        ∗ default translator for
138
        ∗ recent negative experience (=recent deaths in village)
→
139 * {\theta, 1-2, 3-5, 5-9, 9+}
140
        ∗
/
141 public final static Translator EXPERIENCE = new Translator() {
142 public double translate(double value) {
143 if (value == 0) return .0;
144 if (value <= 2.0) return .25;
_{145} if (value <= 5.0) return .5;
146 if (value <= 9.0) return .75;
147 return 1.0; // otherwise
148
          }
149
       }
;
150
151
```
✐

 $\overline{)}$ 

✐

✐

✐

152 /∗∗ 153 ∗ default constructor 154 ∗ / <sup>155</sup> public Translator() {} 156 <sup>157</sup> public abstract double translate(double value); 158 159 /∗∗ 160 ∗ main methods 161 ∗ @param args command line arguments 162 ∗ / 163 **public static void** main(String[] args) { 164  $_{165}$  // Translator children = new Translator() { <sup>166</sup> // public double translate(double value) { 167  $\left/ \right/$  if (value  $\left. \left. \right. \right. = 0.0$ ) return 0.0; 168 // *if (value >= 1.0 \\\ \textilong value <= 2.0)* return .3; 169 // if (value  $>= 2.0$  && value  $<= 7.0$ ) return .6;  $170$  // return 1.0; // otherwise <sup>171</sup> // } <sup>172</sup> // } ; <sup>173</sup> //  $174$  Random random = **new** Random(); 175 **for** (**int**  $i = 0$ ;  $i < 50$ ;  $i++$ ) { 176 **int** kids = random.nextInt(12); 177 System.out.println(kids + "  $\rightarrow$ " + CHILDREN.translate(kids)); 178 } 179 } 180 181 }

## F.19 output/StorageException.java

```
1
/∗
 2
∗ Created on 19.09.2004
3
    ∗
$Id: StorageException.java 15 2004
−09
−27 10:04:09Z Basti
$
4
    ∗
/
5 package project.output; 6<br>7 /**<br>8 */
   8 ∗/ 9 public class StorageException extends Exception
{
10
11 public StorageException() {
12 super();
13
      }
14
15 public StorageException(String msg) {
16 super(msg);
17
      }
18
19
}
```
#### F.20 output/Writer.java

1 /∗ 2 ∗ Created on 31 −Aug −2004 3 ∗ \$Id: Writer.java 10 2004 −09 −27 09:31:20Z Basti \$ 4 ∗ / <sup>5</sup> package project.output;

✐

 $\overline{)}$ 

✐

✐

```
67 import java.io.FileWriter; 8 import java.io.IOException; 9 import java.io.PrintWriter;
10 import java.sql.Date;
11
12
/∗∗
13
    ∗
/
14 public class Writer
{
15
16 public static final int PLAN DO NOTHING = 0;
17 public static final int PLAN_BUY_AP = 1;
18 public static final int PLAN BUY PART = 2;
19 public static final int PLAN BUY FULL = 3;
20 public static final int PLAN HEALTH CARE = 4;
21 public static final int PLAN GIVE PART = 5;
22 public static final int PLAN GIVE FULL = 6;
23
24 private double[] store;<br>25 private String basenam
      private String basename;
26 private PrintWriter[] writer;
27
28
       /∗∗
29
       ∗ default constructor
30
        ∗
/
31 public Writer(String name) {
32 basename = name;
33 store = new double[7];
34
      }
35
36 public String getBasename()
{
37 return basename;
38
       }
39
40 // public void put(int identifier, double value)
{
41 // // increase value
42 // store[identifier] += value;
43 //
}
4445 // public double get(int identifier)
{
46 // return store[identifier];
47 //
      }
48 //
_{49} // public int length() {
50 // return store.length;
51 //
      }
52\,53 \frac{1}{2} public void clear() {
54 // for (int i = 0; i < store.length; i++)55 // store[i] = 0;56 //
      }
57 //
58 // public abstract void open(int nr) throws StorageException;
59 // public abstract void close() throws StorageException;
60 //
61 // public abstract void flush Line() throws Storage Exception;
62 // public abstract void flush() throws StorageException;
63 public void open(int nr) throws StorageException {
64
65 writer = new PrintWriter[nr + 1];
66
67 try {
```
✐

 $\overline{)}$ 

✐

✐

✐

```
69 writer[0] = new PrintWriter(70 new FileWriter(getBasename(), true));
 71
 72 for (int i = 0; i < nr; i++) {
 73 writer[i + 1] = new PrintWriter(\begin{aligned} 74 \qquad \qquad & \text{new FileWriter}(\text{getBasename}() + \text{i, true})); \\ 75 \qquad \qquad & \} \end{aligned}75 }
 76
77 // writer.print("# Generation");<br>78 // for (int i = 0; i < Census.DA!)
 78 // for (int i = 0; i < Census.DATA_ITEMS; i++)
 79 // writer.print(", " + Census.label[i]);
 \text{so } \big/ \big/ \text{ writer.println}();81
 82 }
 83 catch (IOException e) {
 84 throw(new StorageException(
 85 "Couldn't create '" + getBasename() + "''!");
 86 }
 87
 88 }
 89
 90 public void init() {
 91
 92 writer[0].println("# Mother v1.0");
 93 writer[0].println("# -----------------------------------------------");
 94 writer[0].println("# ");
 95 writer[0].println("# PARAMETERS USED");<br>96 writer[0].println("# --------------------
 96 writer[0].println("# -----------------------------------------------");
 97 writer[0].println("\#");
 98
 99 Date start = new Date(System.currentTimeMillis());
100 writer[0].println("# SIMULATION STARTED AT");
101 writer[0].println("# " + start);
102 writer[0].println("# -----------------------------------------------");
103 writer[0].println("# ");104
105 }
106
107 public void close() {
108
109 // flushLine();
110 //
111 // Date end = new Date(System.currentTimeMillis());
112 // writer.println("# −−−−−−−−−−−−−−−−−−−−−−−−−−−−−−−−−−−−−−−−−−−−−−−");
113 // writer.println("# SIMULATION TERMINATED AT");
114 // writer.println("\#" + end);
115 // writer.println("\#");
116 /
117 // // flush buffer
118 // writer.flush();
119 }
120 }
```
#### F.21 mother/Belief.java

 /∗ ∗ Created on 29−Aug−2004 ∗ \$Id: Belief.java 10 2004−09−27 09:31:20Z Basti \$ ∗/ package project.mother; 

✐

 $\overline{)}$ 

✐

✐

```
7
/∗∗
 8
∗
/
 9 public class Belief
{
10
11 private String name;
12 private double plausibility;
13
14 public final static double TRUE = 1.0;
15 public final static double FALSE = 0.0;16
17
      /∗∗
18
       ∗ extend to which the mother thinks a belief to be true (TODO again!)
19
       ∗
/
20 public final static double PLAUSIBLE = .7;
21
22 //
23 // beliefs
24 //
25 public final static String FEVER = "fever?";
26 public final static String ENOUGH = "enough?"
;
_{27} public final static String DRUG = "drug?";
28 public final static String SAVE_MONEY = "save money?";
29
30 public final static String SERIOUS = "serious?"
;
31 public final static String AFFORDABLE = "affordable?";
32 public final static String ACCESSIBLE = "accessible?"
;
33 public final static String EFFECTIVE = "effective?";
34 public final static String TRAINED = "trained?"
;
35 public final static String BAD_MEDICINE = "bad medicine?";
36
37
      /∗∗
38
       ∗ default constructor
39
       ∗ @param name name of belief
40
       ∗
/
41 public Belief(String name)
{
42 this.name = name;
43 this.plausibility = TRUE;
44
      }
45
46
      /∗∗
47
       ∗ default constructor
48
       ∗ @param name name of belief
49
       ∗ @param pl plausibility
50
       ∗
/
51 public Belief(String name, double pl) {
52 this.name = name;
53 this.plausibility = pl;
54
      }
55
56
      /∗∗
57
       ∗ default constructor
58
       ∗ @param name name of belief
59
       ∗ @param pl plausibility
60
       ∗
/
61 public Belief(String name, boolean pl)
{
62 this.name = name;
63 this. plausibility = pl ? TRUE : FALSE;
64
      }
65
66
      /∗∗
67
       ∗ @return true if the belief is plausible enough,
68
       ∗ false otherwise.
```
✐

 $\overline{)}$ 

✐

✐

✐

```
69
         ∗
/
 70 public boolean isPlausible()
{
 71 return isPlausible(PLAUSIBLE);
 72
       }
 73
 74
       /∗∗
 75
        ∗ @param pl plausibility rate
 76
        ∗ @return true if the belief is plausible enough (i.e.
 77
        ∗ more than pl), false otherwise.
 78
         ∗
/
 79 public boolean isPlausible(double pl)
{
 80 return (plausibility
>= pl);
 81
       }
 82
 83
        /∗∗
 84
        ∗ @return Returns the name.
 85
        ∗
          /
 86 public String getName()
{
 87 return name;
 88
        }
 89
       /∗∗
 90
        ∗ @param name The name to set.
 91
         ∗
/
 92 public void setName(String name) {
 93 this.name = name;
 94
        }
 95
       /∗∗
 96
        ∗ @return Returns the plausibility.
 97
         ∗
/
 98 public double getPlausibility() {
 99 return plausibility;
100
       }
101
       /∗∗
102
        ∗ @param plausibility The plausibility to set.
103
         ∗
/
104 public void setPlausibility(double plausibility) {
105 this.plausibility = plausibility;
106
        }
107
108
        /∗∗
109
        ∗ string representation
110
         ∗
/
111 public String toString() {
112 return (isPlausible()? "": "") + name + " (" + plausibility + ")";
113
        }
114
}
```
## F.22 mother/BeliefTable.java

```
1
   /∗
2
    ∗ Created on 30
−Aug
−2004
3
    ∗
$Id: BeliefTable.java 10 2004
−09
−27 09:31:20Z Basti
$
 4
    ∗
/
5 package project.mother; ^67 import java.util.∗;
89 /∗∗
10
    ∗
/
11 public class BeliefTable extends Hashtable
{
12
13
       /∗∗
```
✐

 $\overline{)}$ 

✐

✐

```
14
       ∗ default constructor
15
       ∗
/
16 public BeliefTable() {
17 super();
18
      }
19
20
      /∗∗
21
       ∗
22
       ∗ @param beliefs
23
       ∗
/
24 public BeliefTable(Belief[] beliefs) {
25 super();
26
27 for (int i = 0; i < \text{ beliefs.length}; i++)28 add(beliefs[i]);
29
      }
30
31 public BeliefTable(String[] beliefs) {
32 super();
33
34 for (int i = 0; i < beliefs.length; i++)
35 add(new Belief(beliefs[i], Belief.TRUE));
36
      }
37
38
      /∗∗
39
       ∗
40
       ∗ @param belief
41
       ∗
/
42 public void add(Belief belief) {
43
44 String key = belief.getName();
45 Double val = new Double(belief.getPlausibility());
46
\frac{47}{1} // if (!this.containsKey(key)) {
48 //
}
49 // else
50 this.put(key, val);
51
      }
52
53
      /∗∗
54
       ∗
55
       ∗ @param name
56
       ∗ @return
57
       ∗
/
58 public Belief get(String name)
{
59
60 Double value = (Double) super.get(name);
61 return new Belief(name, value.doubleValue());
62
      }
63
64
      /∗∗
65
       ∗ XXX complete descr.
66
       ∗ @param name
67
       ∗ @return
68
       ∗
/
69 public boolean contains(String name)
{
70
71 if (!this.containsKey(name))
72 return false
;
73
74 return this.get(name).isPlausible();
75
      }
```
✐

 $\overline{)}$ 

✐

✐

```
76
 77
         /∗∗
 78
          ∗ @param belief belief to be checked
 79
          ∗ @return true if belief matches a belief in
 80
          ∗ the table (i.e. even belief), false otherwise.
 81
           ∗
/
 82 public boolean contains(Belief belief)
{
 83 return belief.isPlausible() == contains(belief.getName());
 84
         }
 85
 86
         /∗∗
 87
           ∗
 88
           ∗ @param beliefs
 89
          ∗ @return returns the proportion of matched beliefs in the table
 90
           ∗
/
 91 public double matchRate(Belief[] beliefs) {
 92
 93 // System.err.println("beliefs:");
 94 // for (int i = 0; i < beliefs.length; i+)
 95 // System.err.println(beliefs[i]);
 \text{96} \ // \ System. err.println(" \label{18} \text{16} \ ( \text{\textit{1}} \ \text{16} \ \text{16} \ \text{17} \ \text{17} \ \text{17} \ \text{18} \ \text{18} \ \text{19} \ \text{19} \ \text{19} \ \text{19} \ \text{19} \ \text{19} \ \text{19} \ \text{19} \ \text{19} \ \text{19} \ \text{19} \ \text{19} \ \text{19} \ \text{19} \ \text{19} \ \text{19} \ \text{19} \ \text{19} \ \text{19} \ \97 // System.err.println(this);
 98
 99 if (\textbf{this.size}() == 0) \textbf{ return } 0.0;100
101 int matches = 0;<br>
102 for (int i = 0; i <
_{102} for (int i = 0; i < beliefs.length; i++)
103 if (contains(beliefs[i])) ++matches;
104
105 // System.err.println(matches + " / " + this.size());
106
107 return matches / (double) this size();
108
         }
109
110
         /∗∗
111
          ∗ string representation
112
           ∗
/
113 public String to String() {
114
115 String key, str = "";
116 Belief belief;
117
118 for (Enumeration keys = keys(); keys.hasMoreElements(); ) {
119 key = (String) keys.nextElement();
120 belief = get(key);121
122 // str += (belief.isPlausible() ? "" : "") + belief.getName() + "\n";
123 str + = (belief.isPlausible() ? " " : "") + belief.getName() + " " "124
              }
125
126 return str.substring(0, str.length() – 3);
127
         }
128
129
         /∗∗
130
          ∗ test method
131
           ∗
/
132 public static void main(String[] args) {
133
134 BeliefTable table = new BeliefTable(new Belief[] {
135 new Belief("ill", Belief.FALSE),
136 new Belief("serious", Belief.FALSE),
137 new Belief("save money"),
```
✐

```
138
           });
139
_{140} Belief[] beliefs = new Belief[] {
141 new Belief("ill", Belief.FALSE),
142 new Belief("serious", Belief.TRUE),
143 new Belief("trained", Belief.FALSE),
144 new Belief("effective"),<br>
145 new Belief("effective",
                  new Belief("effective", Belief.FALSE),
146
           }
;
147
148
149 System.out.println("belief table:\n" + table);
150
151 for (int i = 0; i < \text{beliefs.length}; i++)152 System.out.println("table contains "
+
153 \qquad \text{beliefs}[i] + "? " + table.contains(beliefs[i]));154
155
       }
156
157
}
```
#### F.23 mother/Plan.java

 $\overline{)}$ 

✐

✐

```
1
  /∗
2
   ∗ Created on 23.08.2004
3
   ∗
$Id: Plan.java 54 2004
−10
−07 17:50:35Z Basti
$
4
   ∗
/
5 package project.mother; 6<br>7 /**
8 ∗/ 9 public abstract class Plan
{
10
11 private String name;
12 private BeliefTable postcondition;
13
14
     /∗∗
15
      ∗ default plan
16
       ∗
       /
17 public static Plan DO_NOTHING = new Plan("do nothing",
18 new BeliefTable(new Belief[] {})) {
19 public boolean triggers(BeliefTable beliefs) {
20 // always triggers
21 return true
;
22
         }
23
      }
;
24
25
      /∗∗
26
       ∗ mother buys only an anti
−pyretic drug
27
       ∗
/
28 public static Plan BUY_AP = new Plan("buy anti-pyretic drug",
29 new BeliefTable(new Belief[] {
30 new Belief(Belief.FEVER, Belief.FALSE),
31 new Belief(Belief.SAVE MONEY),
32
            }))
{
33 public boolean triggers (BeliefTable beliefs) {
34 return beliefs.contains(Belief.FEVER)
35 && !beliefs.contains(Belief.SERIOUS)
36 && !beliefs.contains(Belief.DRUG)
37 && !beliefs.contains(Belief.ENOUGH)
38 && (!beliefs.contains(Belief.AFFORDABLE)
<sup>39</sup> || !beliefs.contains(Belief.ACCESSIBLE))
```
✐

 $\overline{)}$ 

✐

✐

```
40 && !beliefs.contains(Belief.BAD MEDICINE);
41
         }
42
      }
;
43
44
      /∗∗
45
       ∗ mother buys part of an anti
−malaria treatment
46
       ∗
/
 47 public static Plan BUY PART = new Plan("buy part anti-malarial treatment"
,
 48 new BeliefTable(new Belief[] {
49 new Belief(Belief.SERIOUS, Belief.FALSE),
50 new Belief(Belief.FEVER, Belief.FALSE),
51
         }))
{
 52 public boolean triggers(BeliefTable beliefs)
{
53 return beliefs.contains(Belief.FEVER)
54 && beliefs.contains(Belief.SERIOUS)
55 && !beliefs.contains(Belief.DRUG)
56 && !beliefs.contains(Belief.ENOUGH)
57 && !beliefs.contains(Belief.AFFORDABLE)
58 && beliefs.contains(Belief.TRAINED)
59 // && beliefs.contains(Belief.EFFECTIVE)
60 && !beliefs.contains(Belief.BAD MEDICINE);
61
         }
62
      }
;
63
64
      /∗∗
65
       ∗ mother buys a complete anti
−malaria treatment
66
       ∗
        /
 67 public static Plan BUY FULL = new Plan("buy full anti-malarial treatment"
,
 68 new BeliefTable(new Belief[] {
69 new Belief(Belief.SERIOUS, Belief.FALSE),
70 new Belief(Belief.FEVER, Belief.FALSE),
71
         }))
{
 72 public boolean triggers(BeliefTable beliefs)
{
73 return beliefs.contains(Belief.FEVER)
74 && beliefs.contains(Belief.SERIOUS)
75 && (!beliefs.contains(Belief.DRUG)
76 || !beliefs.contains(Belief.ENOUGH))
77 && (beliefs.contains(Belief.AFFORDABLE)
78 || beliefs.contains(Belief.TRAINED))
79 && beliefs.contains(Belief.EFFECTIVE)
80 && !beliefs.contains(Belief.BAD MEDICINE);
81
         }
82
      }
;
83
 84
      /∗∗
85
       ∗ mother takes her child to a health care facility
86
       ∗
/
 87 public static Plan HEALTH CARE = new Plan("go to health care facility"
,
 88 new BeliefTable(new Belief[]
{
 89 new Belief(Belief.SERIOUS, Belief.FALSE),
90 new Belief(Belief.FEVER, Belief.FALSE),
91
            }))
{
 92 public boolean triggers(BeliefTable beliefs) {
93 return beliefs.contains(Belief.FEVER)
94 && beliefs.contains(Belief.SERIOUS)
95 && beliefs.contains(Belief.AFFORDABLE)
96 && beliefs.contains(Belief.ACCESSIBLE)
97 && beliefs.contains(Belief.TRAINED)
98 && beliefs.contains(Belief.EFFECTIVE)
99 && !beliefs.contains(Belief.BAD MEDICINE);
100
         }
101
      }
;
```
✐

 $\overline{)}$ 

✐

✐

✐

102

```
103
       /∗∗
104
        ∗ mother gives her child \langle i \rangleonly part\langle i \rangle of the treatment
105
        ∗
/
106 public static Plan GIVE_PART = new Plan("give part course",
107 new BeliefTable(new Belief[] {
108 new Belief(Belief.FEVER, Belief.FALSE),
109 new Belief(Belief.SERIOUS, Belief.FALSE),
110 new Belief(Belief.SAVE_MONEY),
111
              }))
{
112 public boolean triggers (BeliefTable beliefs) {
113 return beliefs.contains(Belief.FEVER)
114 && (beliefs.contains(Belief.ENOUGH)
115 || beliefs.contains(Belief.DRUG))
116 && !beliefs.contains(Belief.SERIOUS)
117 &\&\& !beliefs.contains(Belief.BAD_MEDICINE);
118
          }
119
       }
;
120
121
       /∗∗
122
        ∗ mother gives her child the treatment as prescribed
123
        ∗
/
124 public static Plan GIVE_FULL = new Plan("give full course",
125 new BeliefTable(new Belief[] {
126 new Belief(Belief.FEVER, Belief.FALSE),
127 new Belief(Belief.SERIOUS, Belief.FALSE),
128
              }))
{
129 public boolean triggers (BeliefTable beliefs) {
130 return beliefs.contains(Belief.FEVER)
131 && beliefs.contains(Belief.ENOUGH)
132 && beliefs.contains(Belief.TRAINED)
133 && !beliefs.contains(Belief.BAD MEDICINE);
134
          }
135
       }
;
136
137
138
       /∗∗
139
        ∗ default constructor
140
        ∗ @param name short description of plan
141
        ∗ @param postcondition what the mother hopes for
142
        ∗
/
143 public Plan(String name, BeliefTable postcondition)
{
144
145 this.name = name;
146 this. postcondition = postcondition;
147
       }
148
149 public boolean triggers(Belief [] beliefs) {
150 BeliefTable table = new BeliefTable(beliefs);
151 return triggers(table);
152
       }
153
154
       /∗∗
155
        ∗ checks whether a plan can be chosen (because its preconditio
n
156
        ∗ is fulfilled.
157
        ∗ @return true if the precodition evaluates to
158
        ∗ true.
159
        ∗
         /
160 public abstract boolean triggers(BeliefTable beliefs);
161
162
       /∗∗
163
        ∗ @return Returns the name.
```
✐

 $\overline{)}$ 

✐

✐

```
164
       ∗
/
165 public String getName() {
166 return name;
167
      }
168
       /∗∗
169
       ∗ @return Returns the postcondition.
170
       ∗
        /
171 public BeliefTable getPostcondition() {
172 return postcondition;
173
      }
174
      /∗∗
175
       ∗ @param name The name to set.
176
       ∗
/
177 public void setName(String name) {
178 this.name = name;
179
       }
180
      /∗∗
181
       ∗ @param postcondition The postcondition to set.
182
       ∗
/
183 public void setPostcondition(BeliefTable postcondition) {
184 this.postcondition = postcondition;
185
      }
186
187
      /∗∗
188
       ∗ @param beliefs
189
       ∗ @return the utility of the plan (as compared to the outcome hoped for)
190
       ∗
/
191 public double getUtility(Belief[] beliefs) {
192 return postcondition.matchRate(beliefs);
193
      }
194
195
       /∗∗
196
       ∗ test method
197
       ∗
/
198 public static void main(String args[]) {
199
_{200} Plan[] plans = new Plan[] {
201 DO NOTHING,
202 BUY AP,
203 BUY PART,
204 BUY FULL,
205 HEALTH CARE,
206 GIVE PART,
207 GIVE FULL
208
          }
;
209
210 BeliefTable beliefs = new BeliefTable(
211 new String[] {
212 // Belief.FEVER, "trained", "affordable"
213 Belief.SERIOUS, Belief.AFFORDABLE, Belief.ACCESSIBLE,
214 Belief.TRAINED, Belief.EFFECTIVE
215
                });
_{216} Belief[] hopes = new Belief[] {
217 new Belief(Belief.FEVER, Belief.FALSE),
218 new Belief(Belief.SERIOUS, Belief.FALSE),
219 new Belief(Belief.SAVE MONEY),
220
          }
;
221
222 System.out.println("The following plans trigger:");
223 for (int i = 0; i < \text{plans.length}; i++)224 if (plans[i].triggers(beliefs))
225 System.out.println(plans[i].getName() +
```
✐

226 " (utility=" + plans[i].getUtility(hopes) + ")");

## F.24 test/PlanTable.java

  $\left. \begin{array}{c} 228 \\ 229 \end{array} \right\}$ }

 $\overline{)}$ 

✐

✐

```
\begin{matrix} 1 \\ 2 \end{matrix} /*
 \begin{array}{r} 2 \times \text{Created on } 09.09.2004 \\ 3 \times \text{SL} \cdot \text{PlanTable.java } 10 \end{array}3 ∗ $Id: PlanTable.java 10 2004−09−27 09:31:20Z Basti $
 4 ∗/
5
6 package test;
 7
 8 import project.∗;
9 import project.mother.∗;
10
11 import java.io.∗;
12 import java.util.ArrayList;
13
14 /∗∗
15 * This class generates the outcome of every possible combination of beliefs<br>16 * and saves the result in IAT<sub>F</sub>X format into 2 files, which are specified as
16 * and saves the result in \mathbb{A}T_F X format into 2 files, which are specified as<br>17 * arouments (aras/0) and aras/1). The first file
     * arguments (args[0] and args[1]). The first file
18 * contains a table with all beliefs and the plans they trigger, the second
19 ∗ lists all possible combination of beliefs for each plan in order.
\frac{20}{21}21 ∗ Example: java PlanTable plans−unsorted.tex plans−sorted.tex
22 ∗
23 \ast @attention The following \angle A = B \times B packages are needed to generate the output:<br>24 \ast - longtable
    * - longtable25 * - rotating.26 ∗/
27 public class PlanTable {
28
29 /∗∗
30 ∗ Sort array in ascending order using binary conversion.
31 ∗ Double entries will be thrown out.
32 ∗ @param list array list with belief cominations
33 ∗ @attention The changes are made in the object straight away!
34 ∗/
35 private static void sort(ArrayList list) {
36
37 Entry[] old = new Entry[list.size()];
38 for (int i = 0; i < list.size(); i++)
39 \qquad \qquad \text{old}[i] = (\text{Entry}) \text{ list.get}(i);40
41 int changes = 1;
42 int same = 0;
43
44 Entry dummy;
45 while (changes > 0) {
46
47 changes = 0;
48
49 for (int i = 0; i < old.length - 1; i++) {
50
51 if \text{(old[i]} := \text{null} \&\& \text{old}[i + 1] := \text{null}52 if \text{(old[i].binary} > \text{old[i + 1].binary)} {
53
54 dummy = old[i];55 \text{ old}[i] = old[i + 1];
```
✐

 $\overline{)}$ 

✐

✐

```
56 old[i + 1] = \text{dummy};57
58 changes++;
 59 }
\epsilon_{60} else if (old[i].binary == old[i + 1].binary) {
61 old[i] = null;62 same++;
 63 }
\left.\begin{array}{ccc} 64 & & & \cr 65 & & & \cr \end{array}\right\}65 }
66
67 // System.err.println("same=" + same);
68
69 list.clear();
70
71 for (int i = 0; i < old.length; i++)
72 if (\text{old}[i] := \text{null}) list.add(\text{old}[i]);
73
74 }
75
76 /∗∗
       * @param b string representation of belief array
78 * @return corresponding \cancel{B}T\cancel{E}X string
       79 ∗/
80 private static String translate(String b) {
81
82 String logic = "";
 83 for (int i = 0; i < b.length(); i++) {
 84 logic += (b.charAt(i) == '1') ? "$\\bullet$" : "";
85 logic += " & ";86 }
87 return logic.substring(0, logic.length() – 3) + " \setminus \setminus \setminus \setminus";
88 }
89
90 /∗∗
91 ∗ main method
92 ∗ @param args program parameters. args[0] and
93 ∗ args[0] both contain file names.
94 • @warning Exits if args.length != 2!95 ∗/
96 public static void main(String[] args) {
97
98 if (args.length != 2) {
99 System.err.println("usage: java PlanTable <unsorted.tex> <sorted.tex>");
100 System.exit(-1);<br>101 }
101 }
102
103 String sorted, unsorted;
104
_{105} Plan[] plans = new Plan[] {
106 Plan.DO NOTHING,
107 Plan.BUY AP,
108 Plan.BUY PART,
109 Plan.BUY FULL,
110 Plan.HEALTH_CARE,
111 Plan.GIVE_PART,
112 Plan.GIVE FULL
113 };
114
115 Household mother = new Household();
116
117 String[] b = new String {
```
✐

 $\overline{)}$ 

✐

✐

```
118 Belief.FEVER,<br>
119 Belief.DRUG,
             Belief.DRUG,
120 Belief.ENOUGH,
121 Belief.SAVE_MONEY,
122 Belief.SERIOUS,
123 Belief.AFFORDABLE,
124 Belief.ACCESSIBLE,<br>125 Belief.EFFECTIVE,
             125 Belief.EFFECTIVE,
126 Belief.TRAINED,
127 Belief.BAD MEDICINE,
128
          }
;
129
\begin{array}{c} 130 \\ 131 \end{array}1/7 table headers
132 //
133 String head = "\\tablehead{%";
134
135 for (int i = 0; i < b.length -1; i++) {
136 head += "\n\be{" + b[i] + "\&";137
          }
138 head += "\n\beline{ {\" + b[b.length - 1 ] + "}} \ \}\ \139 "\\hline}"
+
140 "\n\\tablelasttail{%"+
141 "\n\h\h\nthline" +_{142} "\n\\tabletail{%" +
143 "\n\h\nh\h\nline" +144 "\n%'\\multicolumn{10}{r}{continues on the next page}\ldots "\n%\\multicolumn{10}{r}{continues on the next page\\ldots}"+
145 "\n\ln";
146
147 // plan storage (unsorted)
148 \text{ArrayList list} = \textbf{new ArrayList}();149
150 // plan storage (sorted)
151 ArrayList[] plist = new ArrayList[plans.length];
152 for (int i = 0; i < plist.length; i++)
153 plist[i] = new ArrayList();
154
155 System.out.print("generating maternal response");
156
157 double total = Math.pow(2, b.length); // 2^10 (with 10 beliefs)
158 int mod = Math.round((float) total / 10);
159
160 for (int c = 0; c < total; c++) {
161
162 // progress bar
163 if (c \% mod == 0) System.out.print('.');
164
165 String binary = Integer.toBinaryString(c);
166 // bring all strings to same length
167 int diff = b.length – binary.length();
_{168} if (\text{diff} > 0)169 for (int i = 0; i < diff; i++)170 binary = '0' + binary;
171
172 // if |enough?| == true then |drug?| = true173 if (binary.charAt(2) == '1')
174 binary = binary.substring(0, 1) + \cdot1' + binary.substring(2);
175
176 BeliefTable beliefs = new BeliefTable();
177
178 for (int i = 0; i < binary.length(); i++)179 beliefs.add(new Belief(b[i], binary.charAt(i) == '1'));
```
✐

 $\overline{)}$ 

✐

✐

```
180
181 int plan = mother.decide(beliefs);
182
183 list.add(new Entry(binary, plan));
{\rm plist[plan].add(new \; Entry(binary, plan));} \\ {\rm 185}185 }
186
187 sorted = head + "\n\n\\begin{supertabular}{|c|c|c|c|c|c|c|c|c|c|c|;}";
188 unsorted = head + "\n\n\\begin{supertabular}{|c|c|c|c|c|c|c|c|c|c|1}";
189
190 // sort(list);
191 for (int i = 0; i < list.size(); i++) {
192 Entry entry = (Entry) list.get(i);<br>193 String trans = translate(entry).be
                 String trans = translate(entry.beliefs);194 unsorted += "\n" + trans.substring(0, trans.length() - 3) +195 " & " + plans[entry.plan].getName() + " \binom{1}{100};
196
197
198 // counter<br>199 int ucount
            \text{int } ucount = list.size();
200
201 unsorted += "\n\l \end{supertabular}";202
203 System.out.print("\nsorting results");
204
205 int scount = 0;
206 for (int i = 0; i < plist.length; i + +) {
207
208 System.out.print('.');
209
210 \quad \  \  \, \quad \  \  \, \quad \  \  \, \quad \  \  \, \quad \  \  \, \quad \  \  \, \quad \  \  \, \quad \  \  \, \quad \  \  \, \quad \  \  \, \quad \  \  \, \quad \  \  \, \quad \  \  \, \quad \  \  \, \quad \  \  \, \quad \  \  \, \, \quad \  \  \, \, \quad \  \  \, \, \quad \  \  \, \, \quad \  \  \, \, \quad \  \  \, \, \quad \  \  \, \, \quad \  \  \, \, \quad \  \  \, \, \quad \  \  \211 "\} \ \\\\\h\n\in \mathbb{Z};212
213 sort(plist[i]);
\text{214} \quad \text{scount} \quad +\text{214} \quad \text{2214}215
216 for (int j = 0; j < plist[i].size(); j + +) {
217 Entry entry = (Entry) plist[i].get(j);
218 if (j \% 2 != 0) sorted += "\\LR";
219 sorted += "\n\pi" + translate(entry.beliefs);<br>220 }
220 }
221
{\bf 222}\qquad \qquad {\bf \Big\}}223
224 sorted += "\n\\end{supertabular}";
225
226 System.out.println("\nwriting to files...");
227
228 try {
229
230 System.out.println(ucount + " combinations [" + args[0] + "]");
231 FileWriter file = new FileWriter(\arg[0]);
232 file.write(unsorted);
233 file.flush();
234 file.close();
235
236 System.out.println(scount + " different combinations [" + args[1] + "]");
237 file = new FileWriter(\arg[1]);
238 file.write(sorted);
239 file.flush();
240 file.close();
241 }
```
✐

```
242 catch (IOException e)
{
243
244 e.printStackTrace();
245 System.exit(-2);
246
            }
247
248
        }
249
    }
250
251 class Entry
{
252
253 public String beliefs;
<sup>254</sup> public int plan;<br><sup>255</sup> public int binar
        public int binary; // integer value of binary belief represetation
256
257 public Entry(String b, int p)
{
258 beliefs = b;
_{259} plan = p;
260
261 binary = Integer.parseInt(beliefs, 2);
262
        }
263
264 public String to String() {
265 return beliefs + " \rightarrow " + plan;
266
        }
267
   }
268
```
## F.25 test/Ray.java

 $\overline{)}$ 

✐

✐

```
1
  /∗
2
   ∗ Created on 23.08.2004
3
   ∗
$Id: Ray.java 55 2004
−10
−07 17:52:53Z Basti
$
4
   ∗
/
\frac{5}{6} package test;
<sup>7</sup><br>8  import project.∗;
9 import project.input.
∗
;
10
11
/∗∗
12
   ∗
/
13 public class Ray
{
14
15 public static void main(String[] args)
{
16
17 Village vil = new Village("Deuringen", new Input[] {
18 new Input(Input.DISTANCE, 2.2),
19 new Input(Input.CONSULTATION, 4.5)});
20 Village vil2 = new Village("Steppach");
21
22 Environment<sup>[]</sup> envs = new Environment<sup>[]</sup> {
23 new Environment(vil, new Input[] {
24 new Input(Input.TRUE INCIDENTS, 4.5),
25 new Input(Input.FALSE INCIDENTS, 4.5/7),
26 new Input(Input.RESISTANCE, .75) }),
27 new Environment(new Village[] {vil, vil2}, new Input[] {
28 new Input(Input.TRUE INCIDENTS, 2.5),
29 new Input(Input.RESISTANCE, .5) }),
30
         }
;
31
32 // collect inputs
```
✐

 $\overline{)}$ 

✐

✐

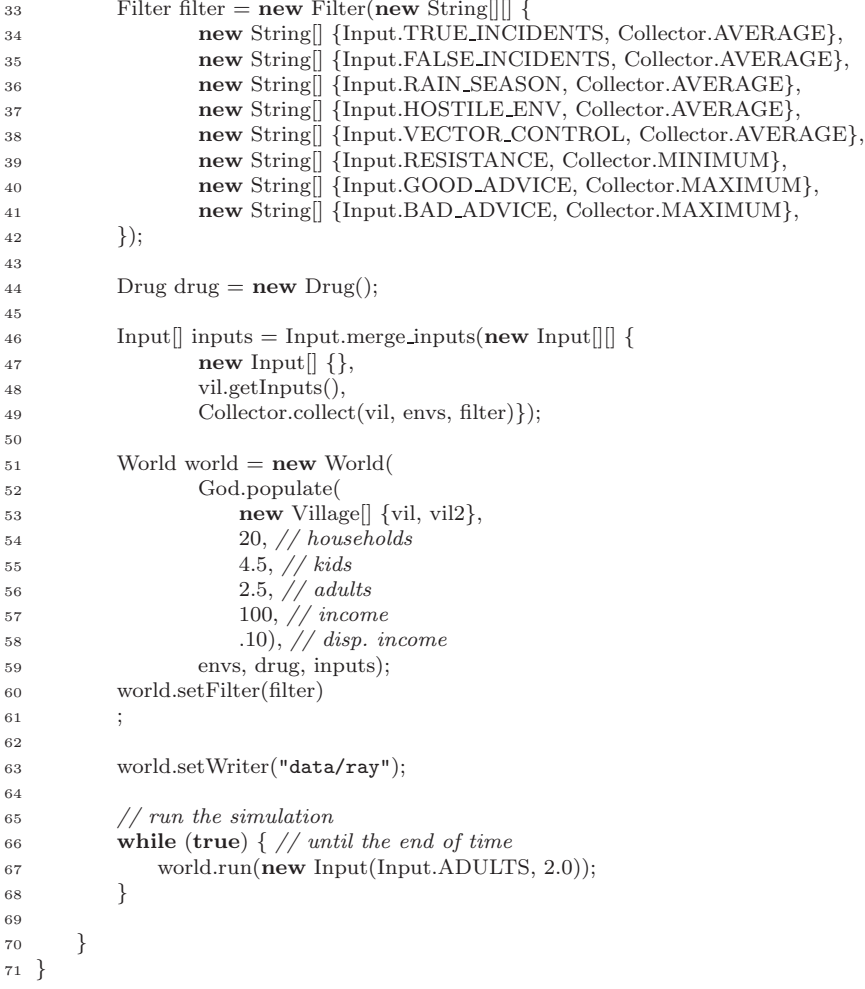

✐

## Appendix G

 $\overline{)}$ 

✐

✐

✐

# CD-ROM Content

 $\|$ +- mother/  $+-$  doc/  $+-$  html/ +- latex/ +- report/ +- index.html +- report.pdf